#### Algoritmos e Estruturas de Dados I

#### **Árvores AVL** Prof. Tiago Eugenio de Melo [tmelo@uea.edu.br](mailto:tmelo@uea.edu.br)

[www.tiagodemelo.info](http://www.tiagodemelo.info/)

#### Observações

- O conteúdo dessa aula é parcialmente proveniente do Capítulo 14 do livro "*Data Structure and Algorithms Using Python*".
- As palavras com a fonte  $\text{courier}$  indicam uma palavra-reservada da linguagem de programação.

# **Árvores AVL**

• Arvore binária de busca (ABB) é uma estrutura de dados apropriada para armazenamento e pesquisa (busca) de dados.

- Árvore binária de busca (ABB) é uma estrutura de dados apropriada para armazenamento e pesquisa (busca) de dados.
- A eficiência das operações em ABB depende bastante da altura da árvore.

- Árvore binária de busca (ABB) é uma estrutura de dados apropriada para armazenamento e pesquisa (busca) de dados.
- A eficiência das operações em ABB depende bastante da altura da árvore.

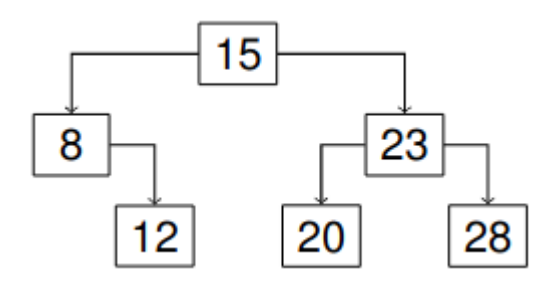

- Árvore binária de busca (ABB) é uma estrutura de dados apropriada para armazenamento e pesquisa (busca) de dados.
- A eficiência das operações em ABB depende bastante da altura da árvore.

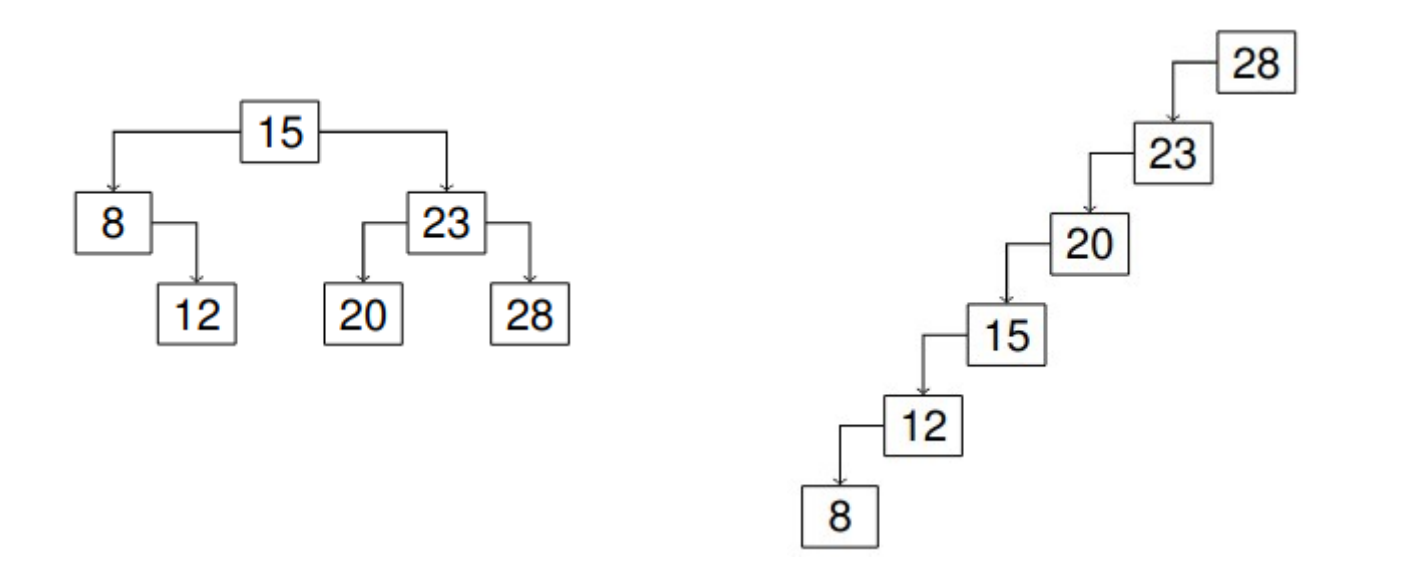

• No melhor caso, uma árvore binária de busca terá altura de *log n*.

• No melhor caso, uma árvore binária de busca terá altura de *log n*. 15

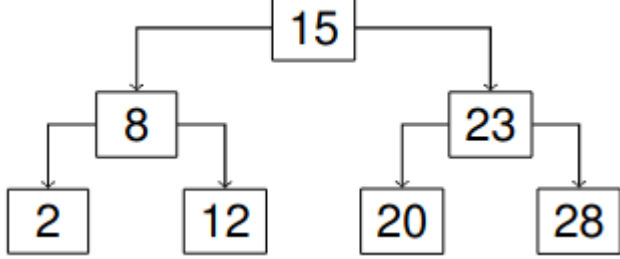

• No melhor caso, uma árvore binária de busca terá altura de *log n*. 15

 $\overline{2}$ 

8

 $12$ 

23

28

20

● No pior caso, a altura da árvore será *n*.

• No melhor caso, uma árvore binária de busca terá altura de *log n*. 

 $\overline{2}$ 

● No pior caso, a altura da árvore será *n*.

• No melhor caso, uma árvore binária de busca terá altura de *log n*. 15

 $\overline{2}$ 

8

 $12$ 

23

28

20

● No pior caso, a altura da árvore será *n*.

• Assim, devemos buscar construir uma ABB que tenha altura de *log n*.

28

23

20

15

● Como construir uma ABB com altura *log n*?

- Como construir uma ABB com altura *log n*?
	- Se conhecêssemos a lista completa de chaves.

- Como construir uma ABB com altura *log n*?
	- Se conhecêssemos a lista completa de chaves.
		- Bastaria deixar a lista ordenada e usar a técnica de busca binária.

- Como construir uma ABB com altura *log n*?
	- Se conhecêssemos a lista completa de chaves.
		- Bastaria deixar a lista ordenada e usar a técnica de busca binária.
		- O problema é que essa técnica exige conhecer antecipadamente todas as chaves e isso não se aplica a muitos problemas reais.

- Como construir uma ABB com altura *log n*?
	- Se conhecêssemos a lista completa de chaves.
		- Bastaria deixar a lista ordenada e usar a técnica de busca binária.
		- O problema é que essa técnica exige conhecer antecipadamente todas as chaves e isso não se aplica a muitos problemas reais.
	- Nós poderíamos reconstruir a árvore a cada nó que seja adicionado ou removido da árvore.

- Como construir uma ABB com altura *log n*?
	- Se conhecêssemos a lista completa de chaves.
		- Bastaria deixar a lista ordenada e usar a técnica de busca binária.
		- O problema é que essa técnica exige conhecer antecipadamente todas as chaves e isso não se aplica a muitos problemas reais.
	- Nós poderíamos reconstruir a árvore a cada nó que seja adicionado ou removido da árvore.
		- Mas o tempo para fazer isso torna inviável essa alternativa.

- Como construir uma ABB com altura *log n*?
	- Se conhecêssemos a lista completa de chaves.
		- Bastaria deixar a lista ordenada e usar a técnica de busca binária.
		- O problema é que essa técnica exige conhecer antecipadamente todas as chaves e isso não se aplica a muitos problemas reais.
	- Nós poderíamos reconstruir a árvore a cada nó que seja adicionado ou removido da árvore.
		- Mas o tempo para fazer isso torna inviável essa alternativa.
	- O que nós precisamos fazer é manter a árvore com uma altura ideal à medida que novos elementos sejam adicionados ou antigos sejam removidos.  $\frac{6}{41}$

● A árvore AVL foi inventada por G. M. **A**del'son-**V**elskii e Y. M. **L**andis em 1962.

## AVL.

- A árvore AVL foi inventada por G. M. **A**del'son-**V**elskii e Y. M. **L**andis em 1962.
- O objetivo dessa árvore é garantir que a altura da árvore esteja sempre balanceada.

• Uma ABB é AVL se as alturas das subárvores a esquerda e a direita para cada um dos nós variem apenas de 1.

- Uma ABB é AVL se as alturas das subárvores a esquerda e a direita para cada um dos nós variem apenas de 1.
- Exemplos de árvore AVL:

- Uma ABB é AVL se as alturas das subárvores a esquerda e a direita para cada um dos nós variem apenas de 1.
- Exemplos de árvore AVL:

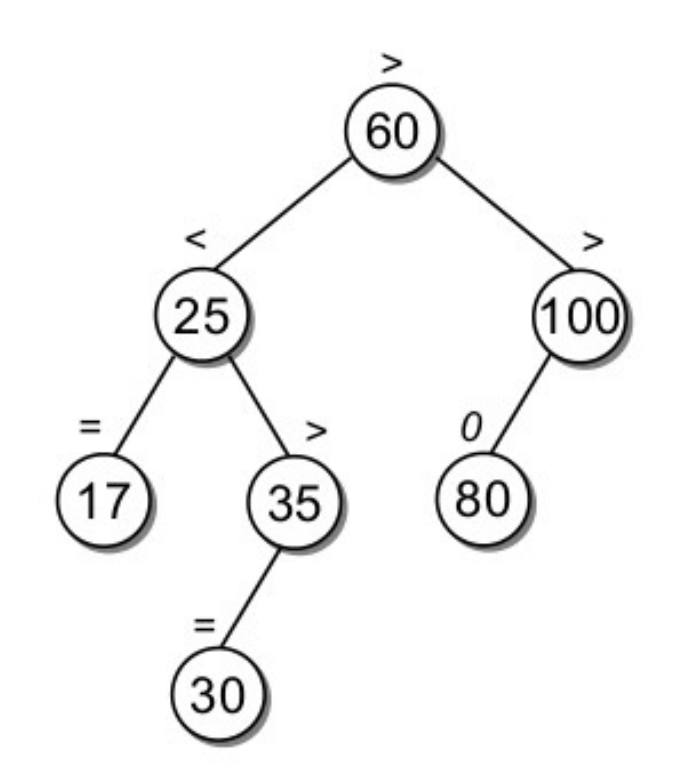

- Uma ABB é AVL se as alturas das subárvores a esquerda e a direita para cada um dos nós variem apenas de 1.
- Exemplos de árvore AVL:

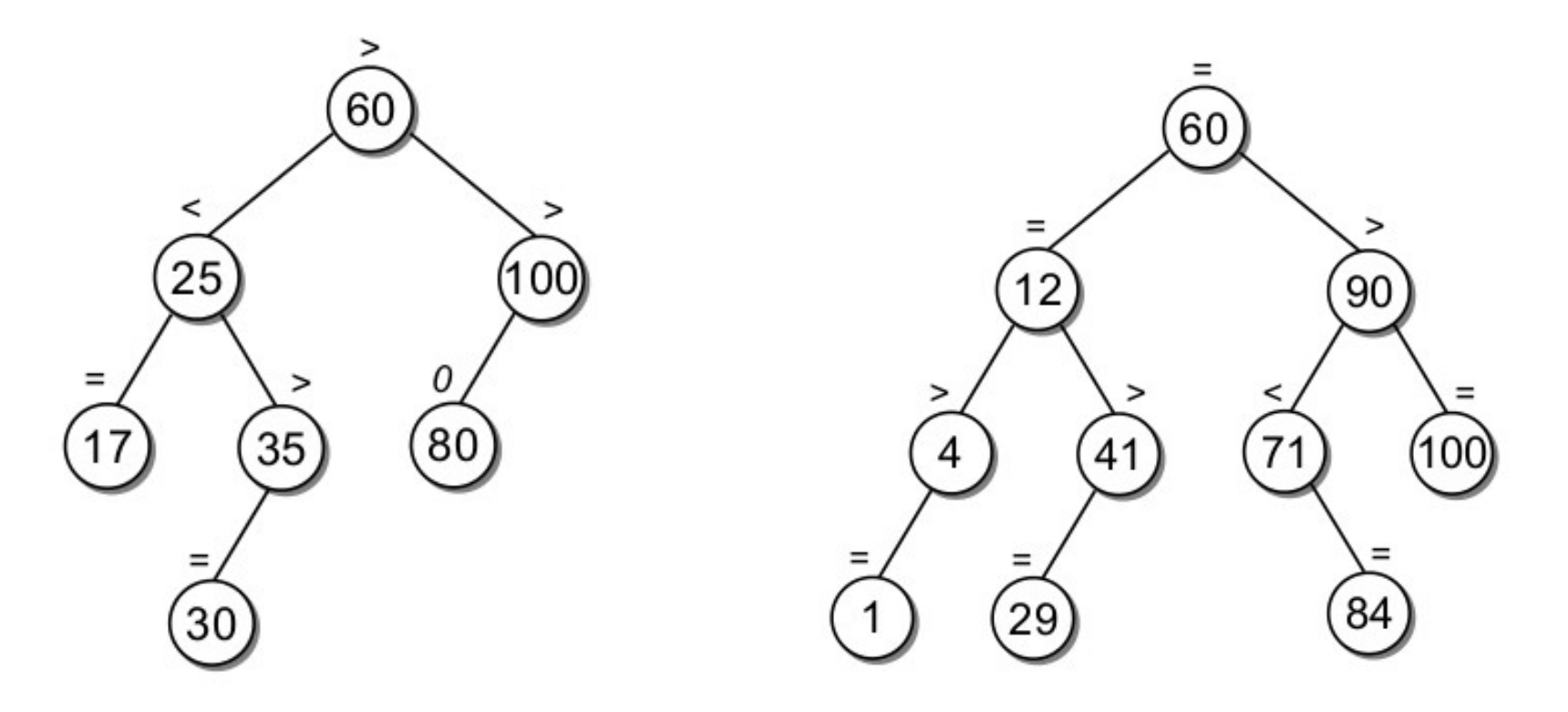

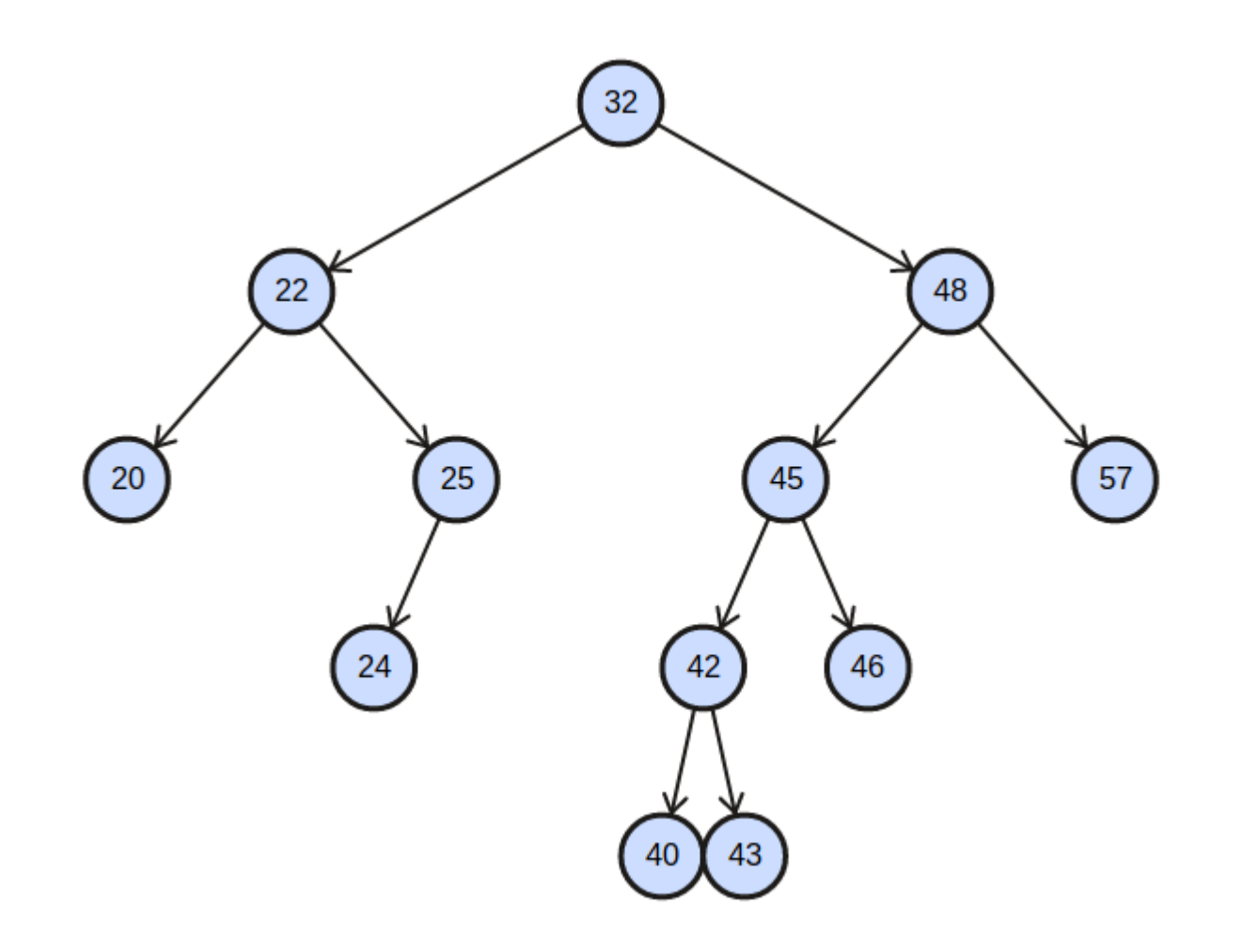

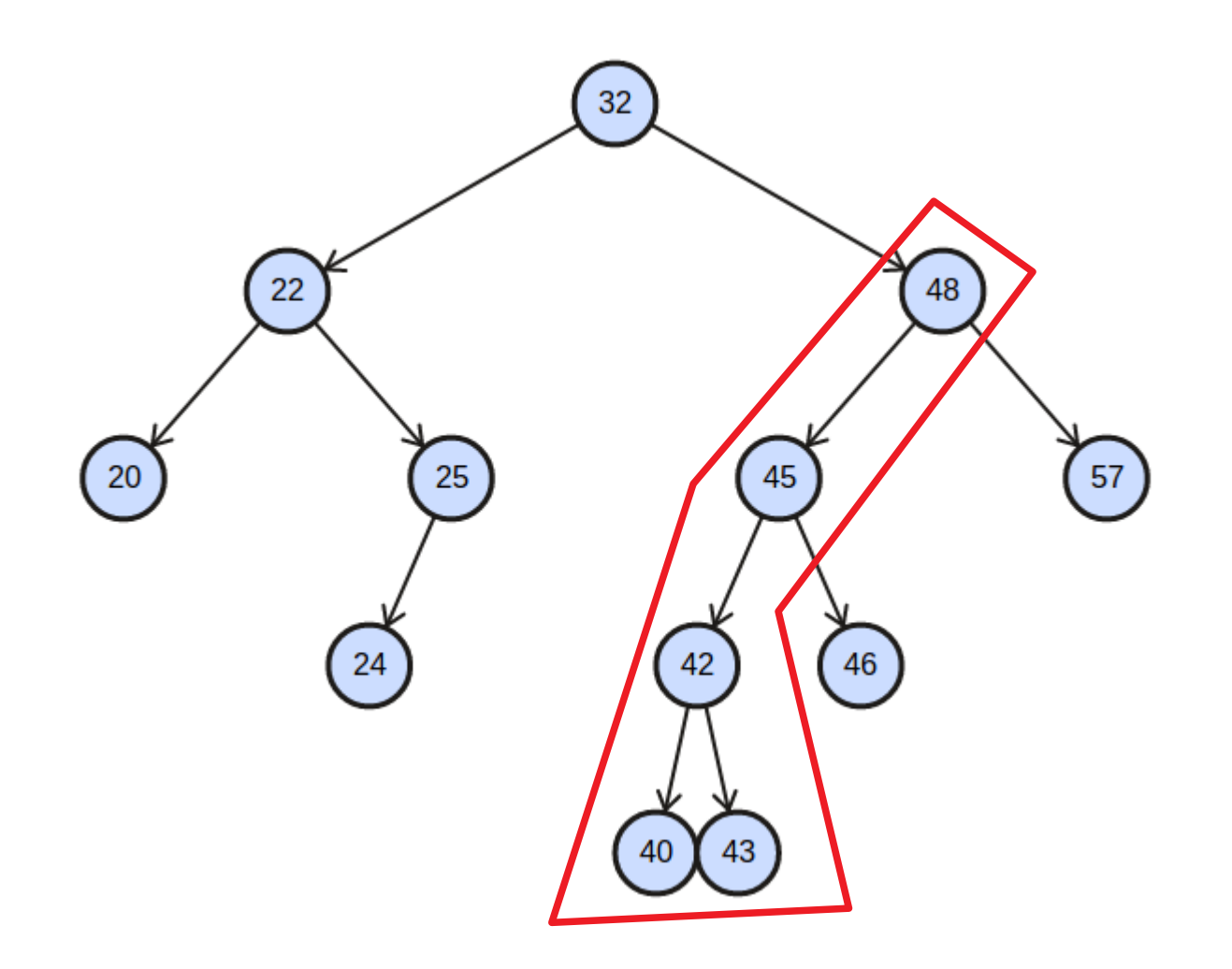

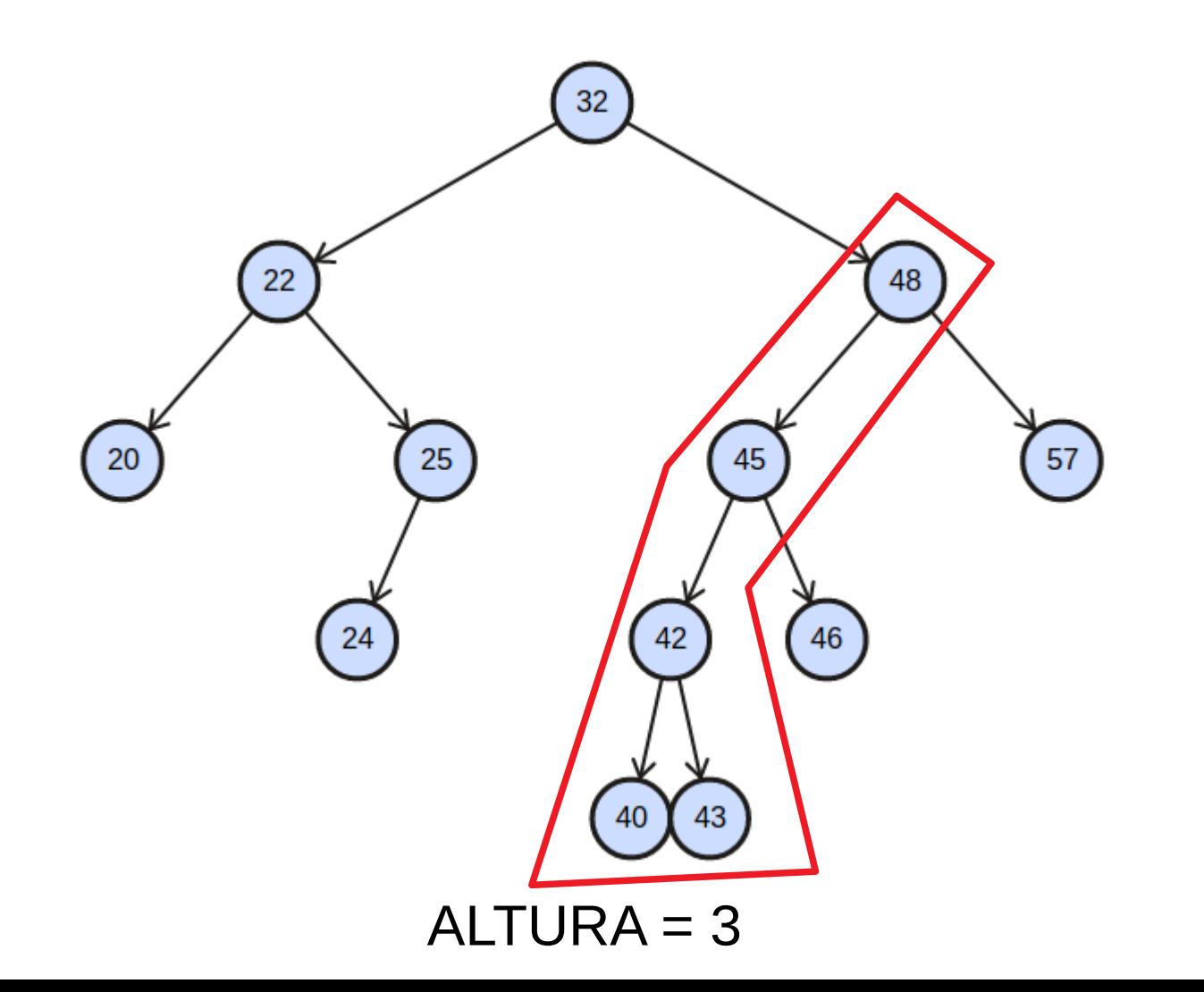

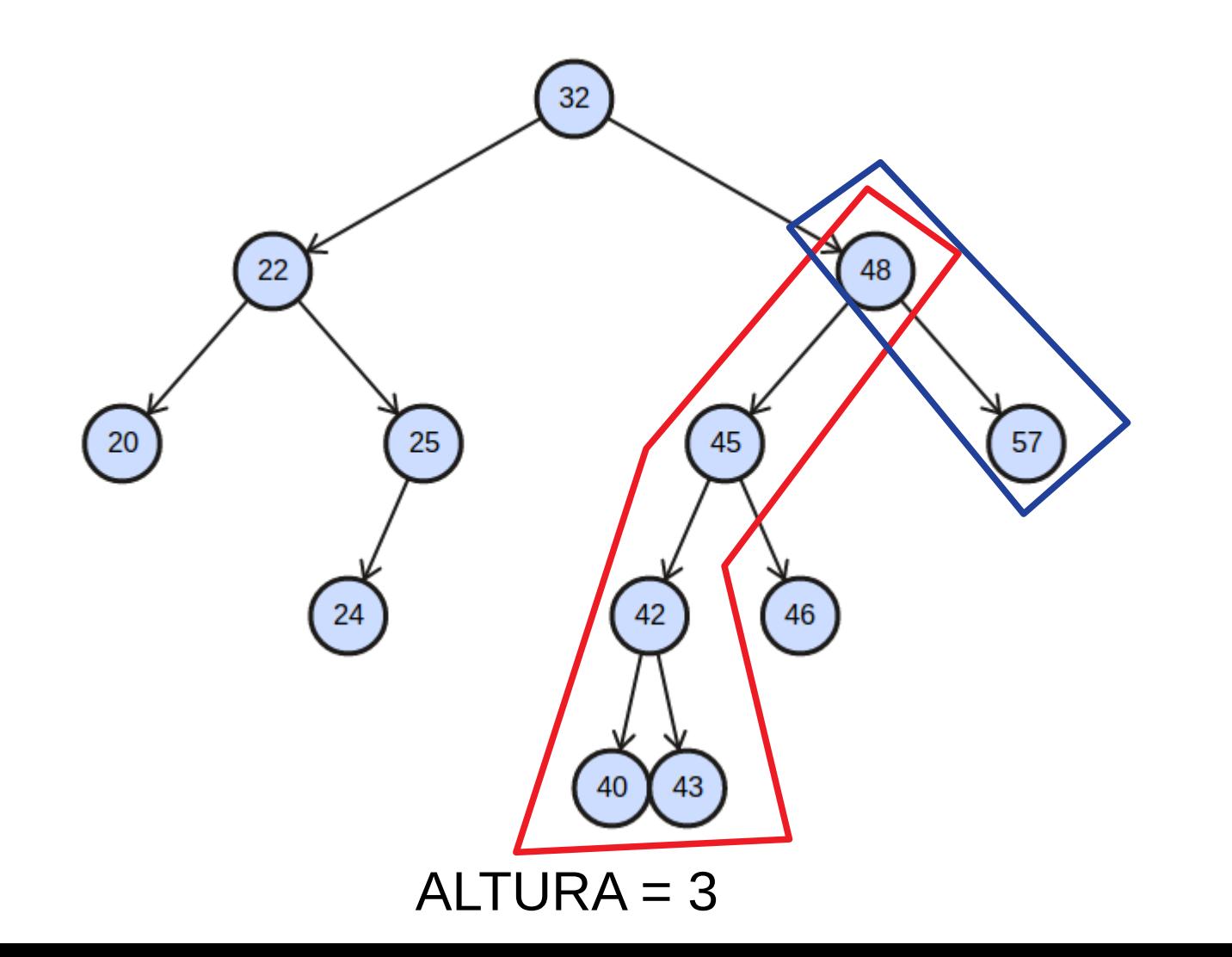

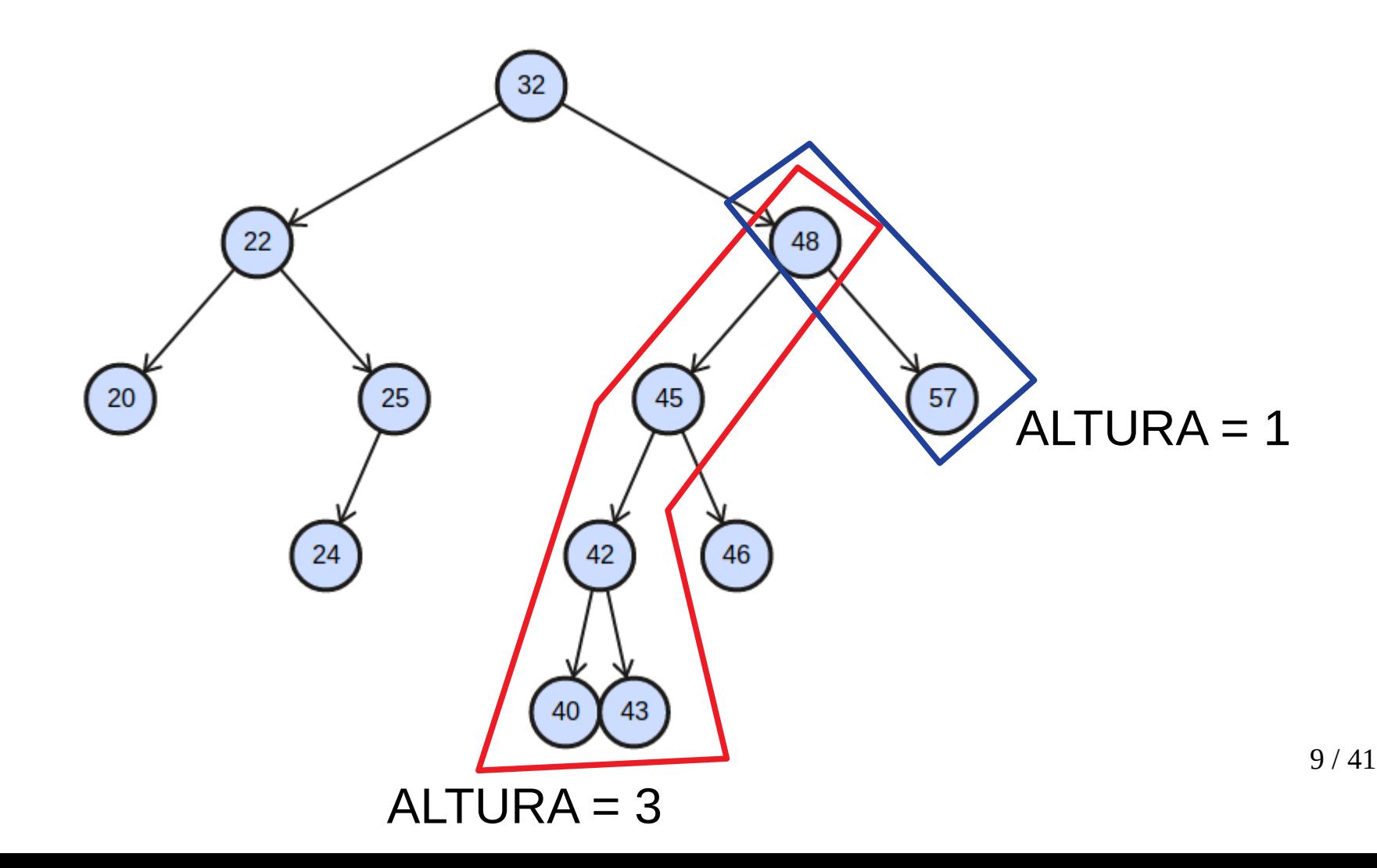
#### AVL

# AVL

• As operações de <u>busca</u> e de <u>travessia</u> são iguais nas árvores binárias de busca e nas AVL.

# AVL

- As operações de <u>busca</u> e de <u>travessia</u> são iguais nas árvores binárias de busca e nas AVL.
- As operações de inserção e remoção devem ser modificadas para manter a propriedade de balanceamento das AVL.

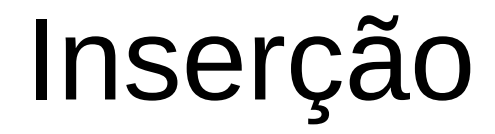

• A inserção na AVL inicia com o mesmo procedimento usado nas ABB.

- A inserção na AVL inicia com o mesmo procedimento usado nas ABB.
- Nós pesquisamos por uma chave na árvore e adicionamos o novo elemento onde ocorre a "falha" na busca.

- A inserção na AVL inicia com o mesmo procedimento usado nas ABB.
- Nós pesquisamos por uma chave na árvore e adicionamos o novo elemento onde ocorre a "falha" na busca.
- Quando um novo elemento é inserido na AVL, a propriedade de balanceamento deve ser mantida.

- A inserção na AVL inicia com o mesmo procedimento usado nas ABB.
- Nós pesquisamos por uma chave na árvore e adicionamos o novo elemento onde ocorre a "falha" na busca.
- Quando um novo elemento é inserido na AVL, a propriedade de balanceamento deve ser mantida.
- Se a inserção de um novo elemento causar um desbalanceamento, então a árvore deverá ser rebalanceada.

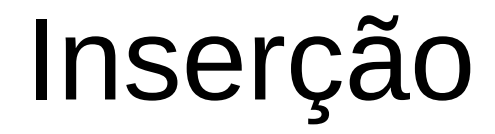

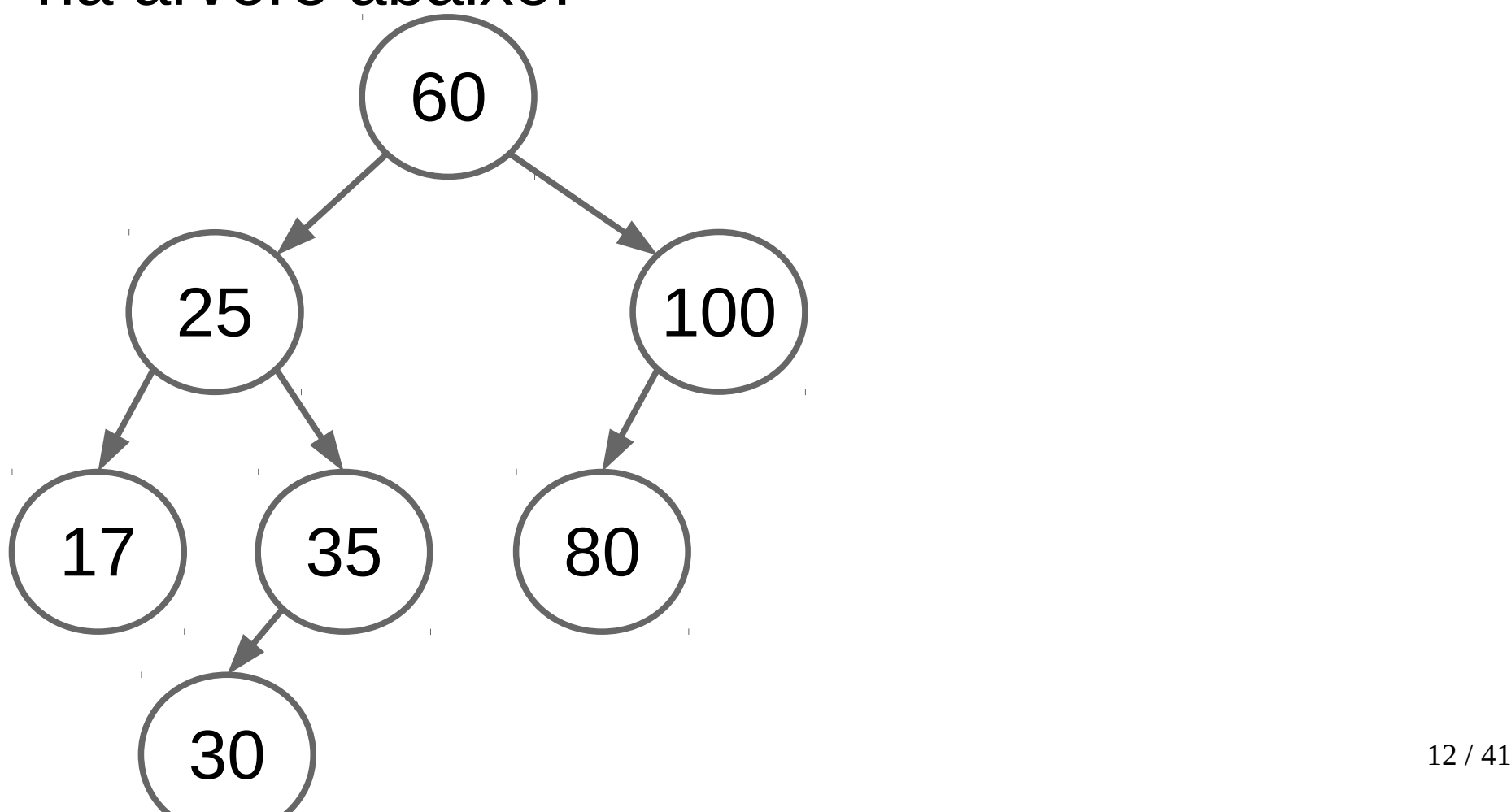

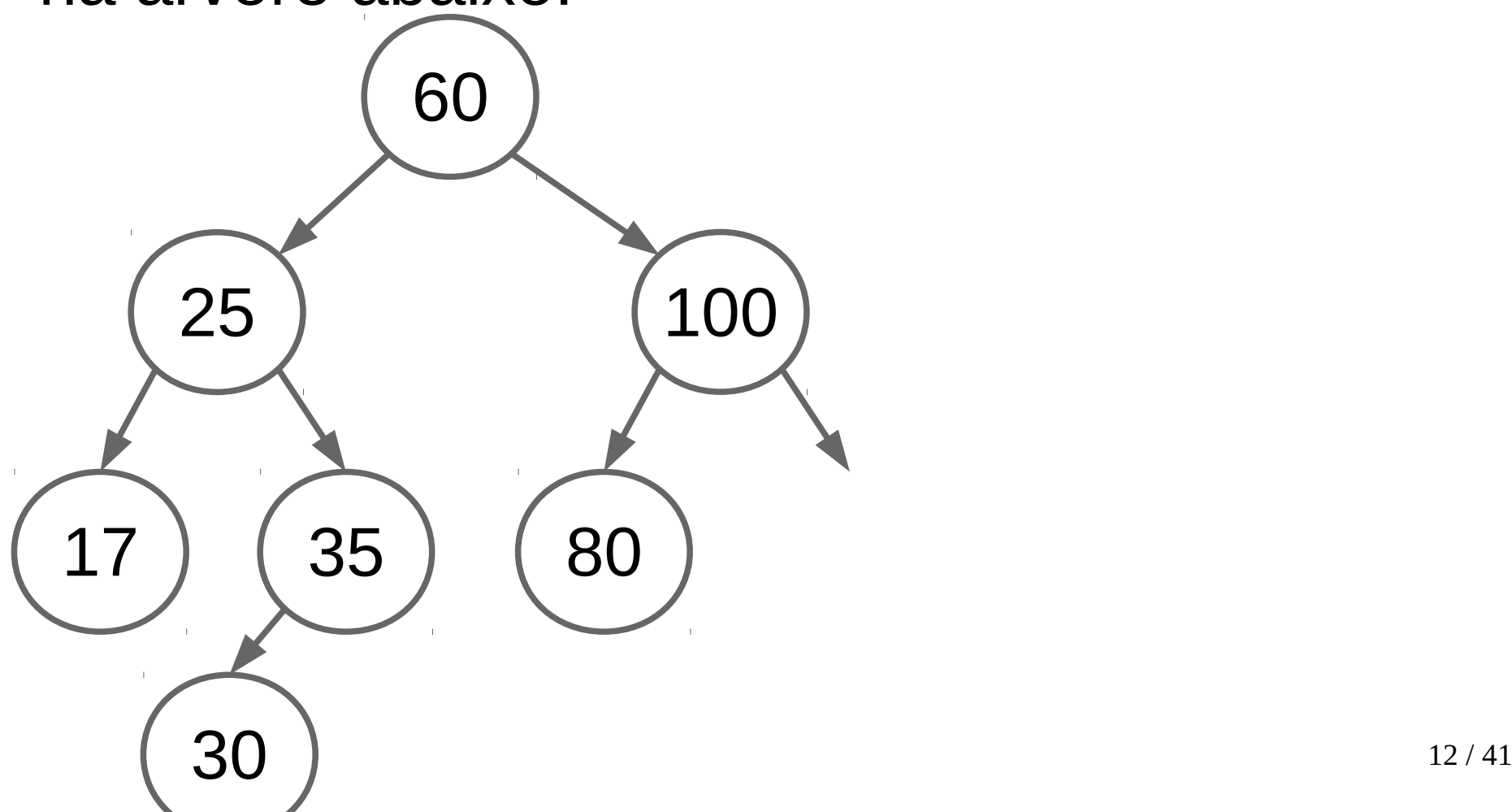

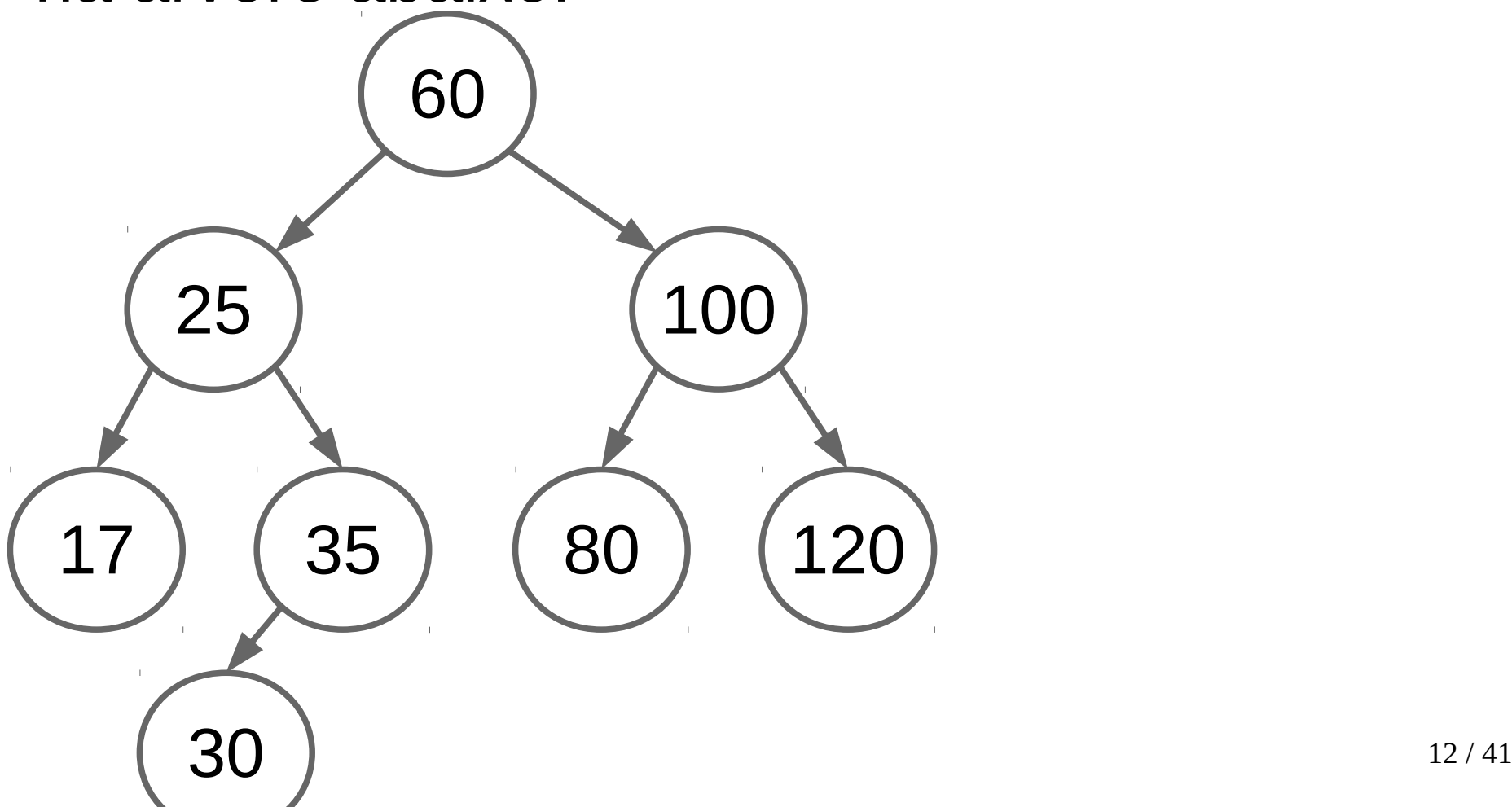

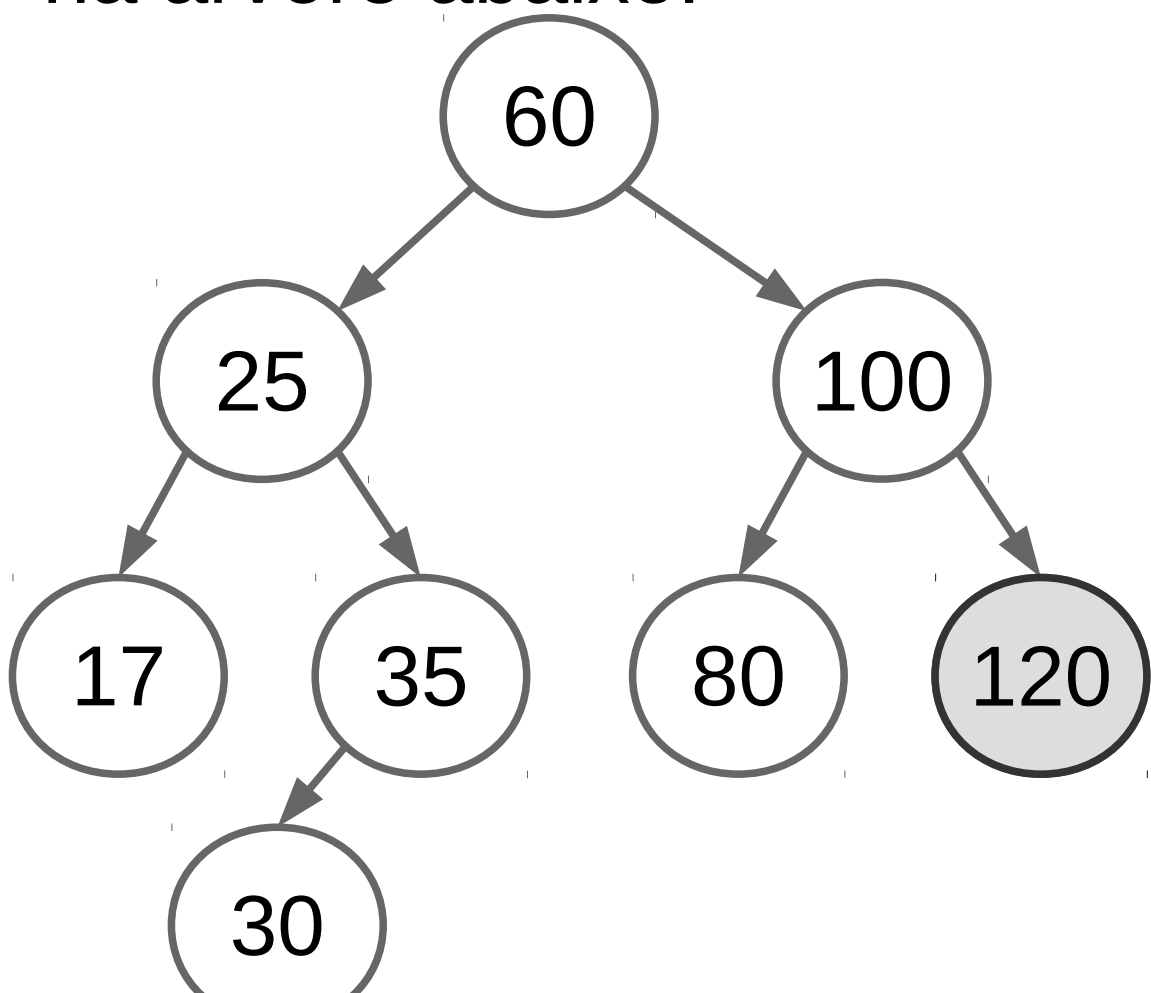

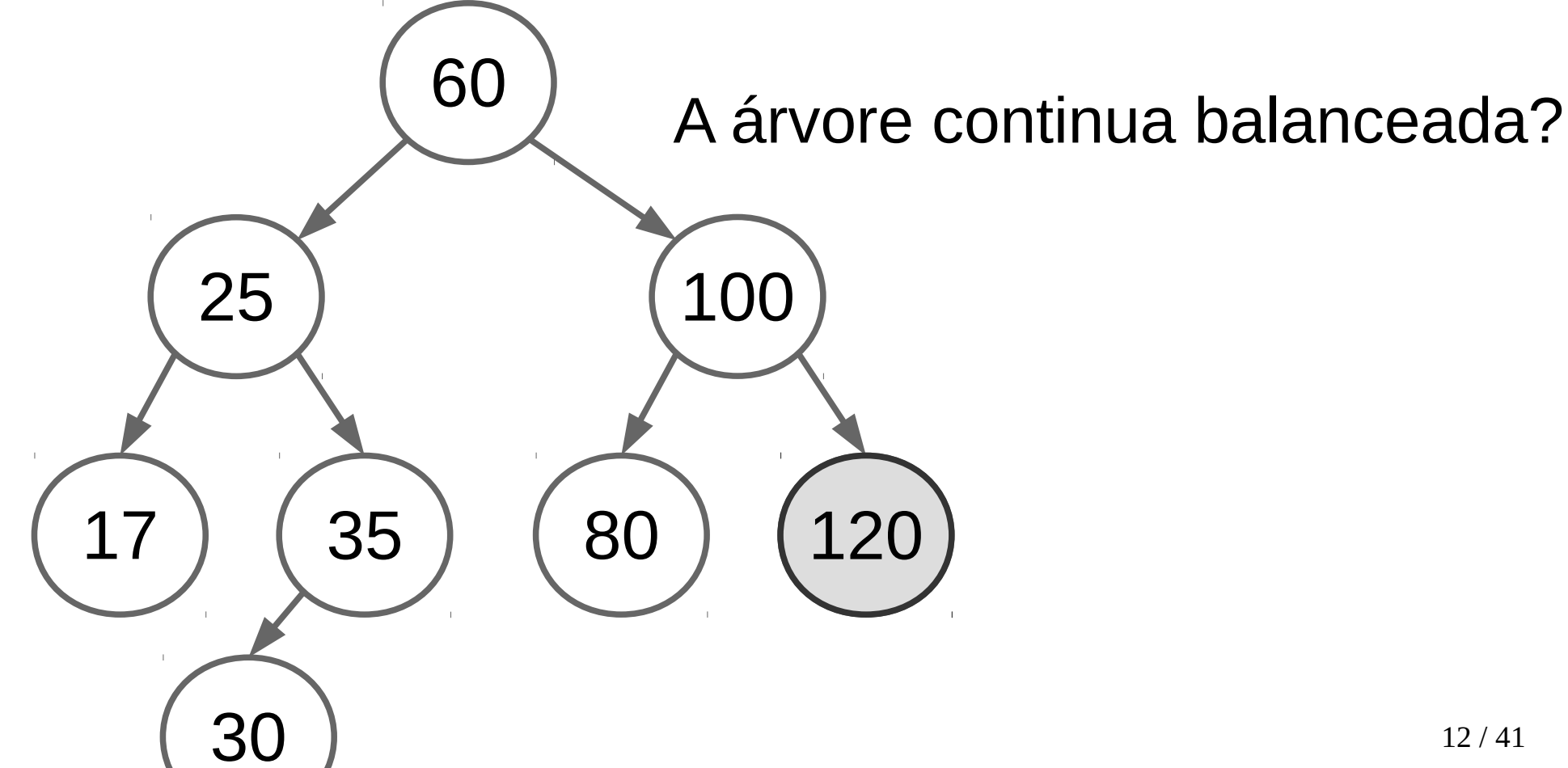

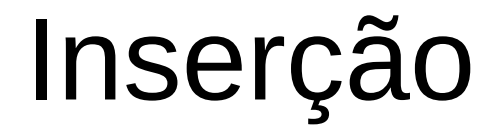

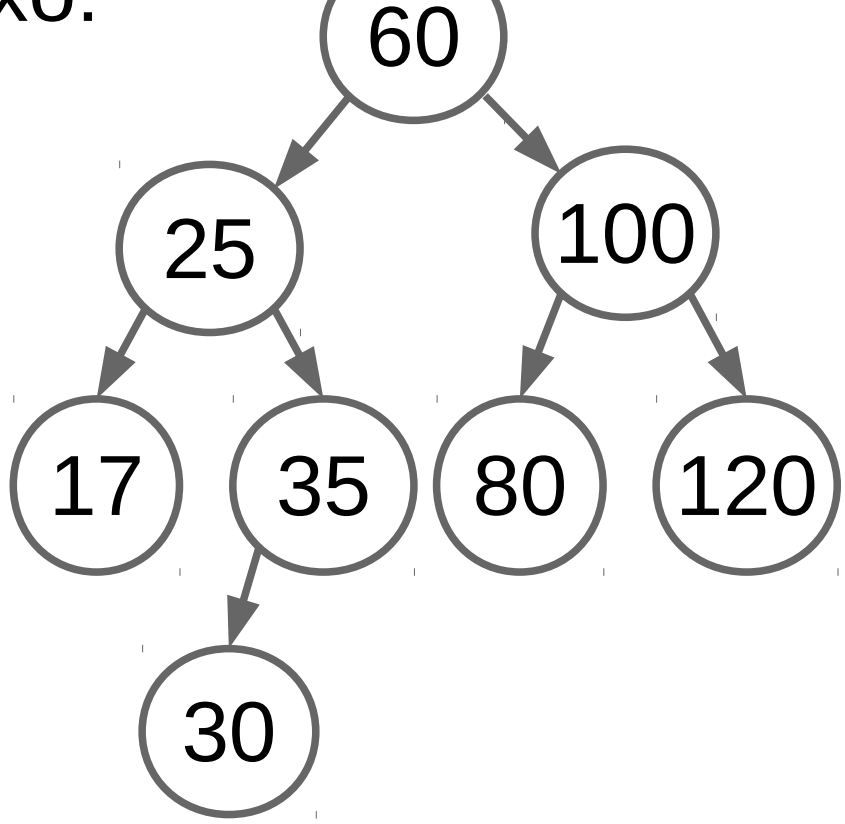

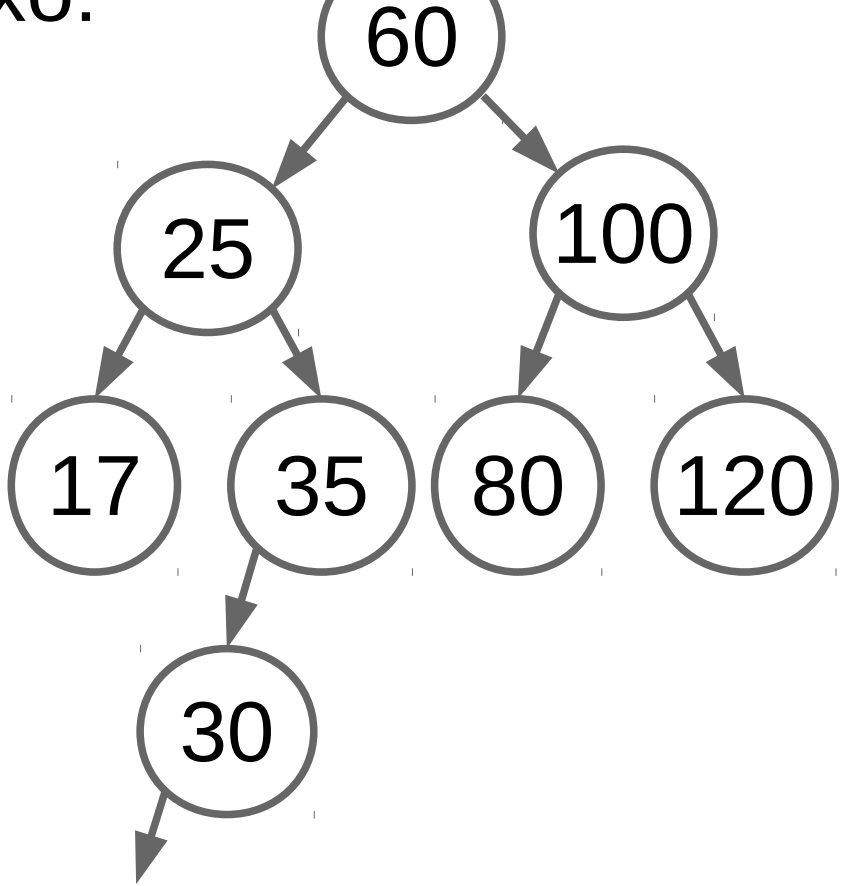

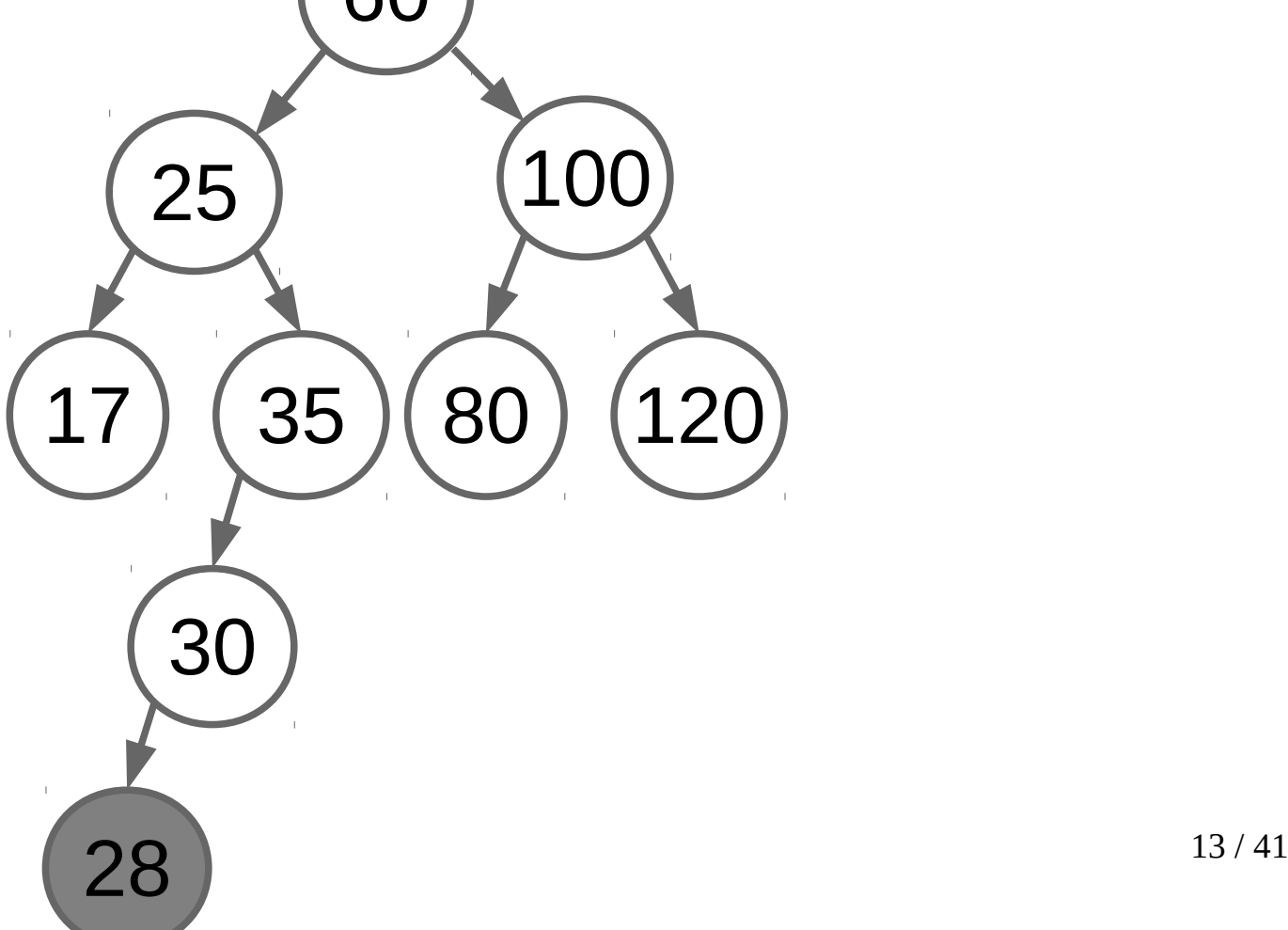

• Considere que vamos inserir o elemento 28 na árvore abaixo: 60

25

17) (35

30

28

120

A árvore continua balanceada?

100

80

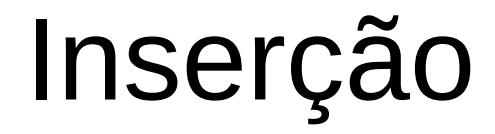

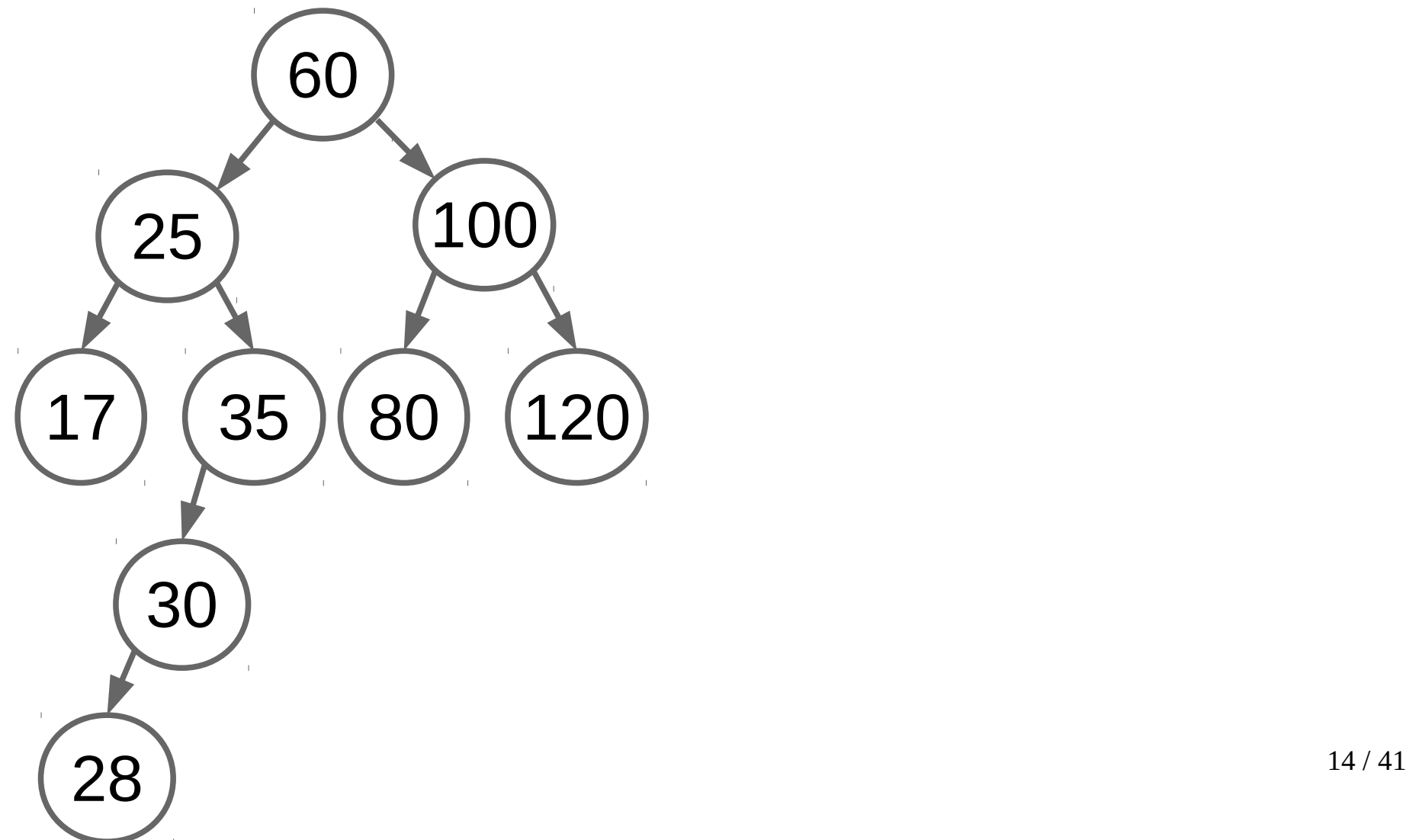

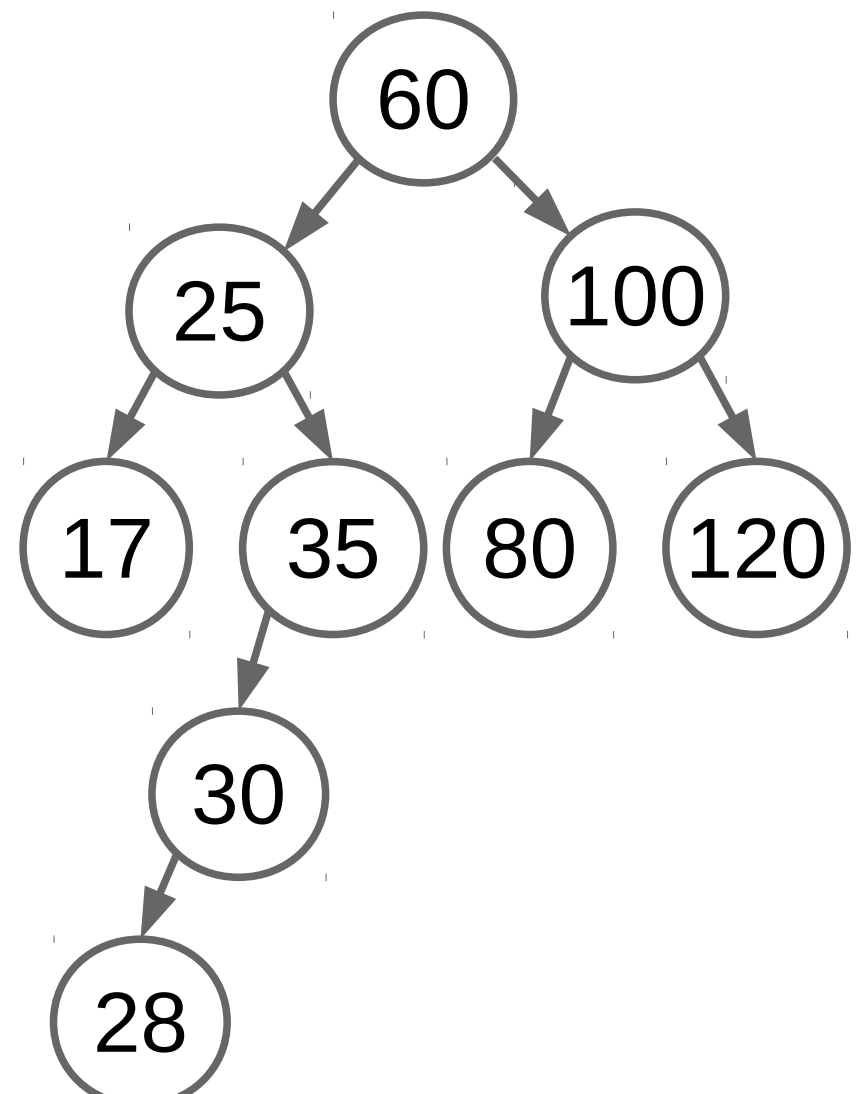

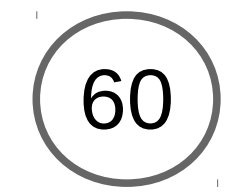

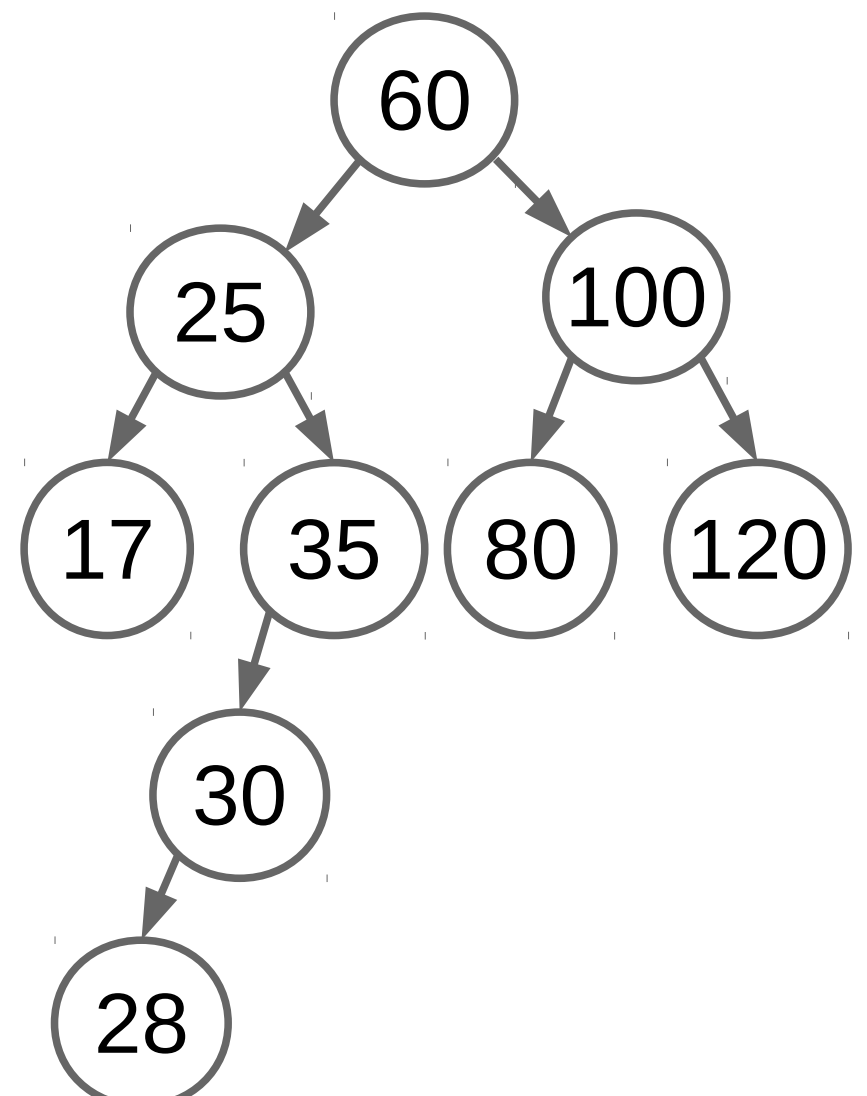

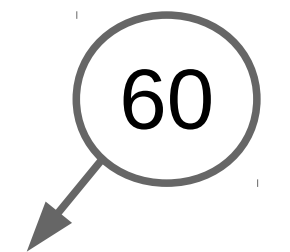

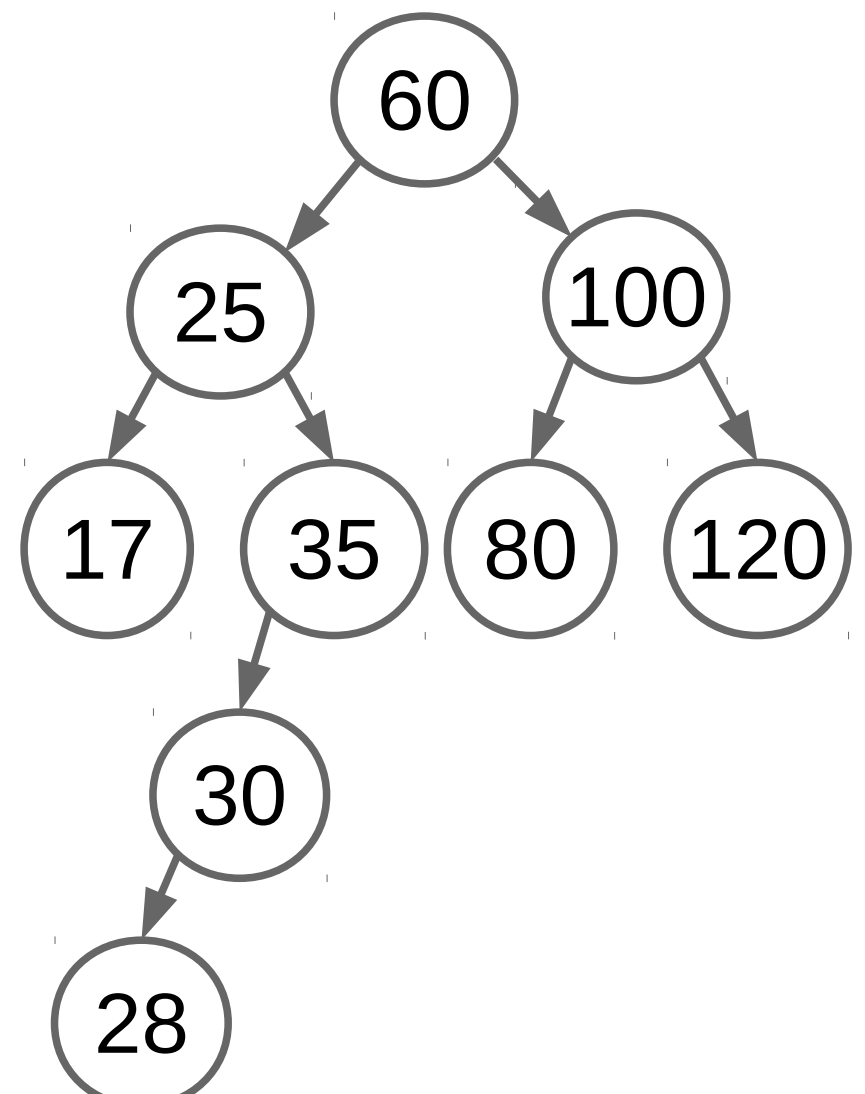

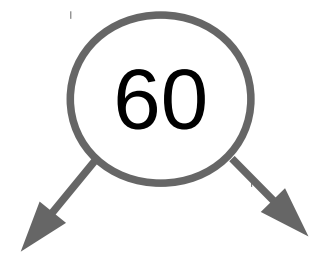

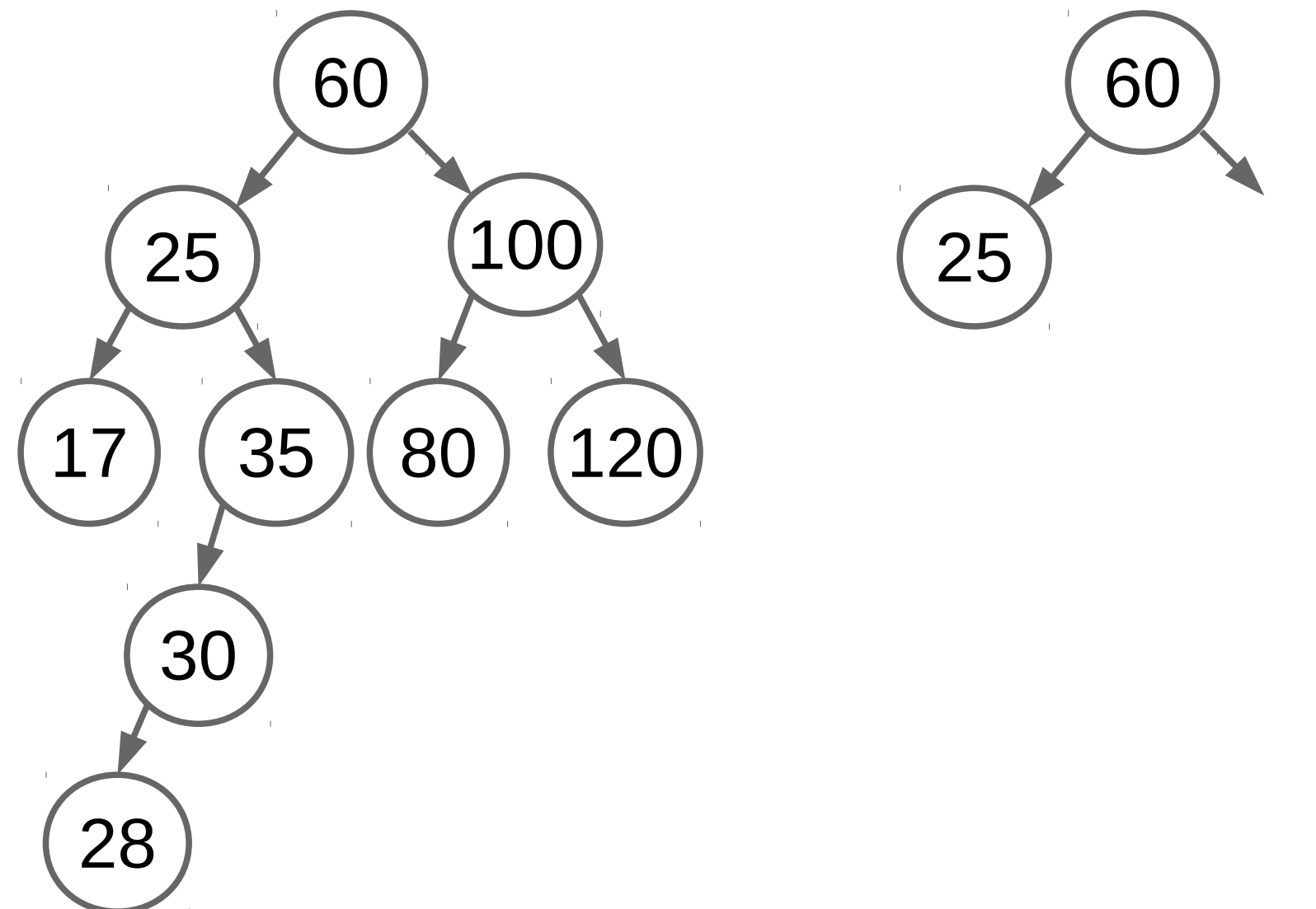

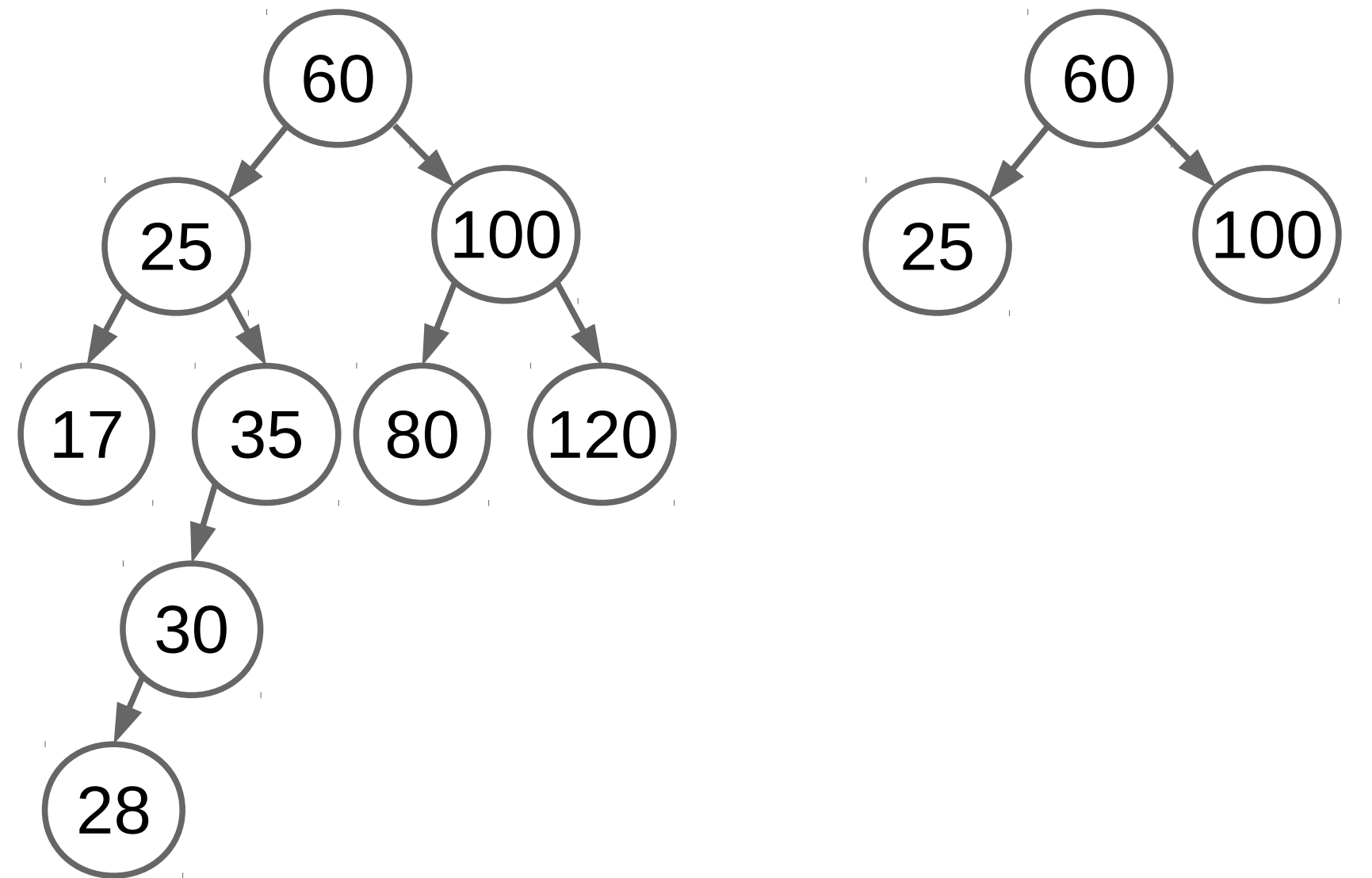

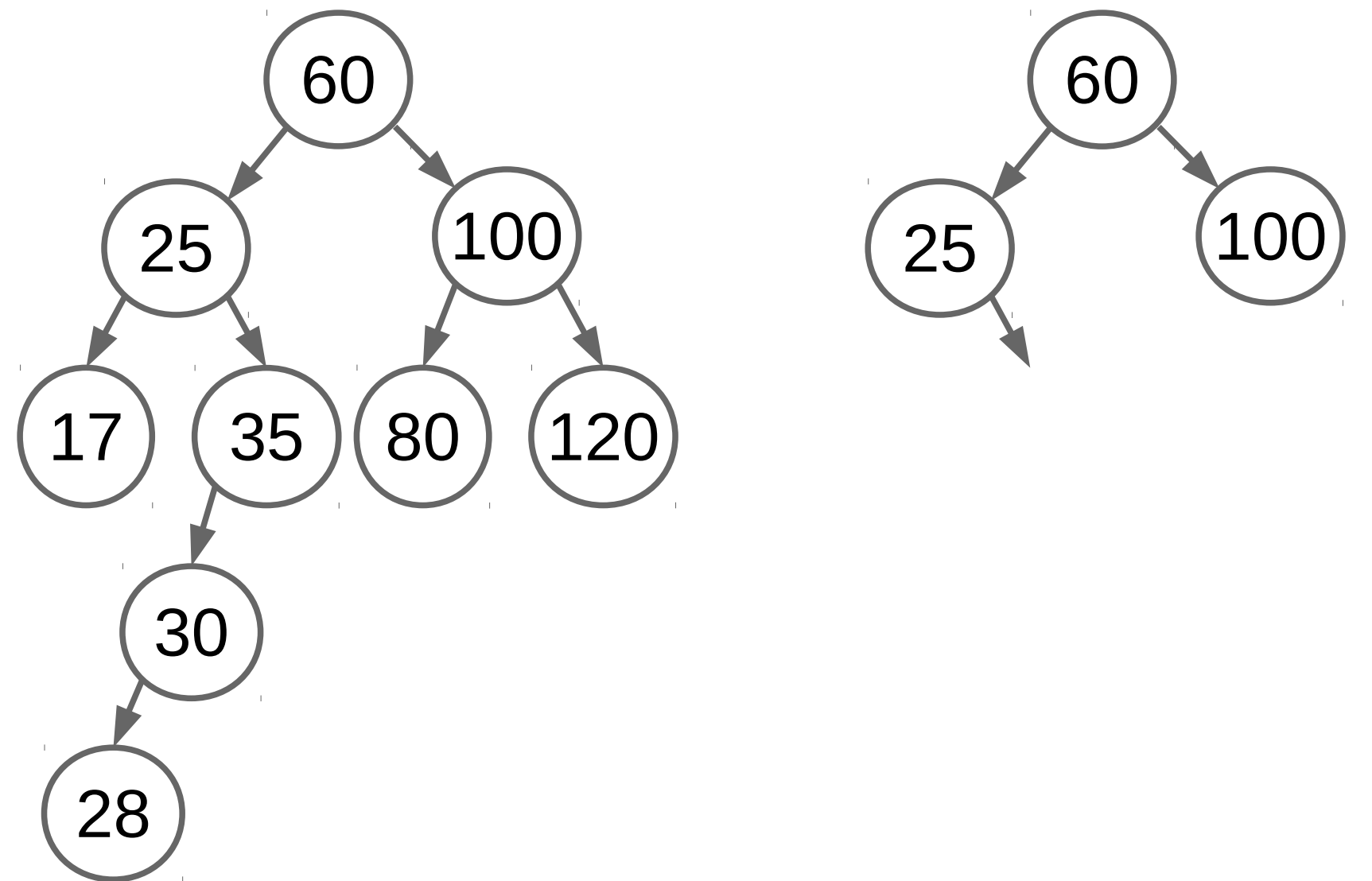

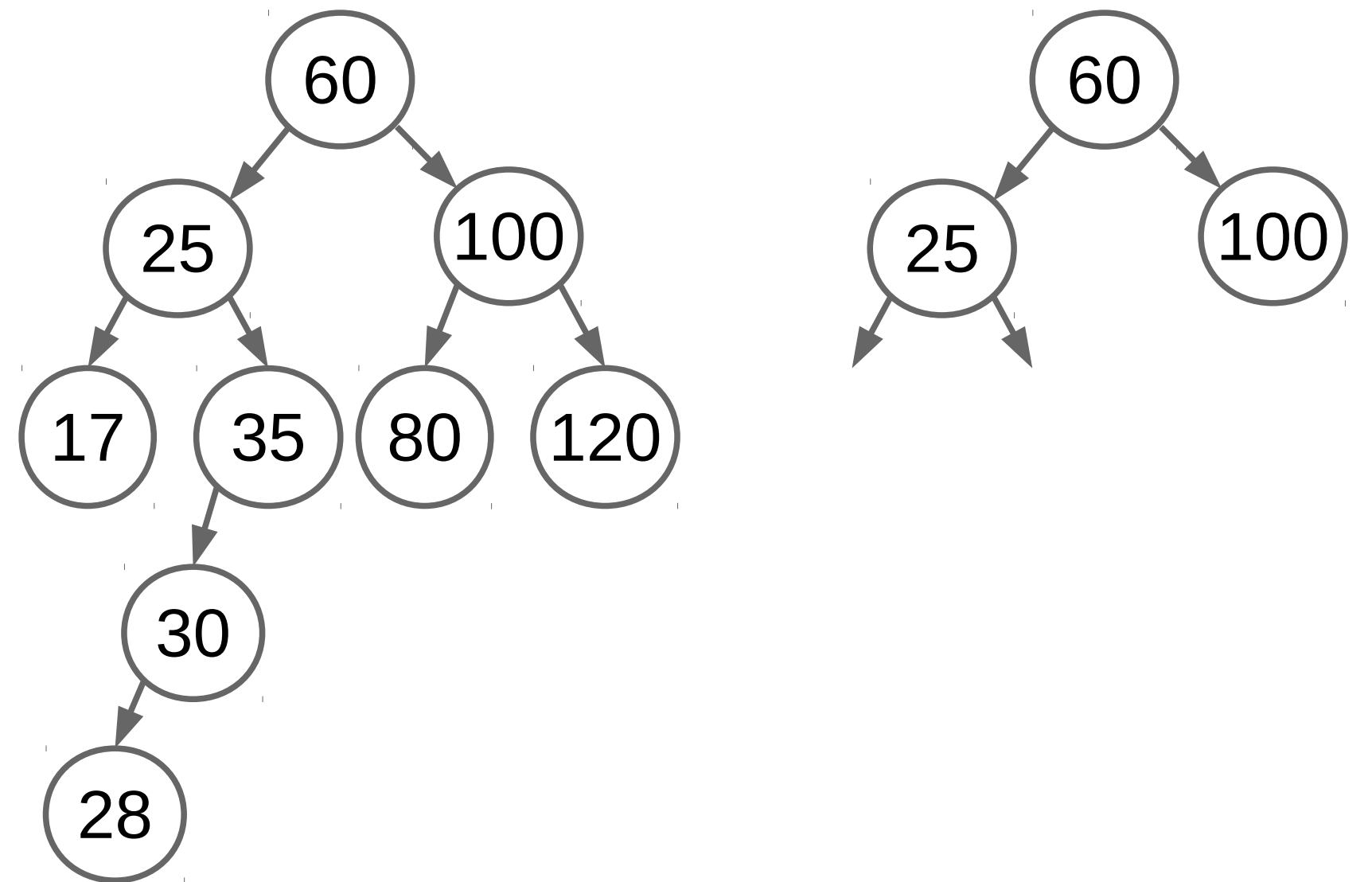

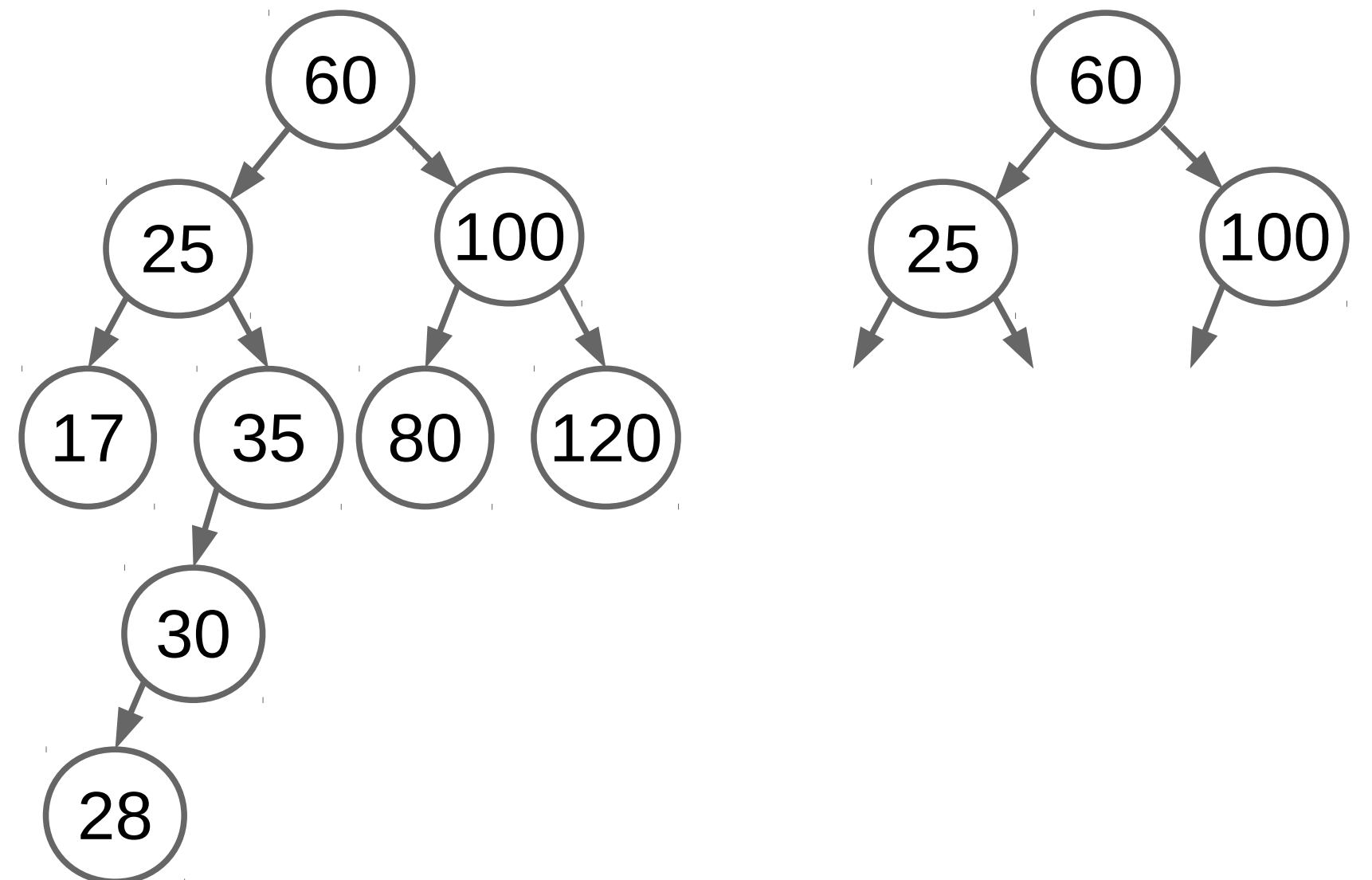

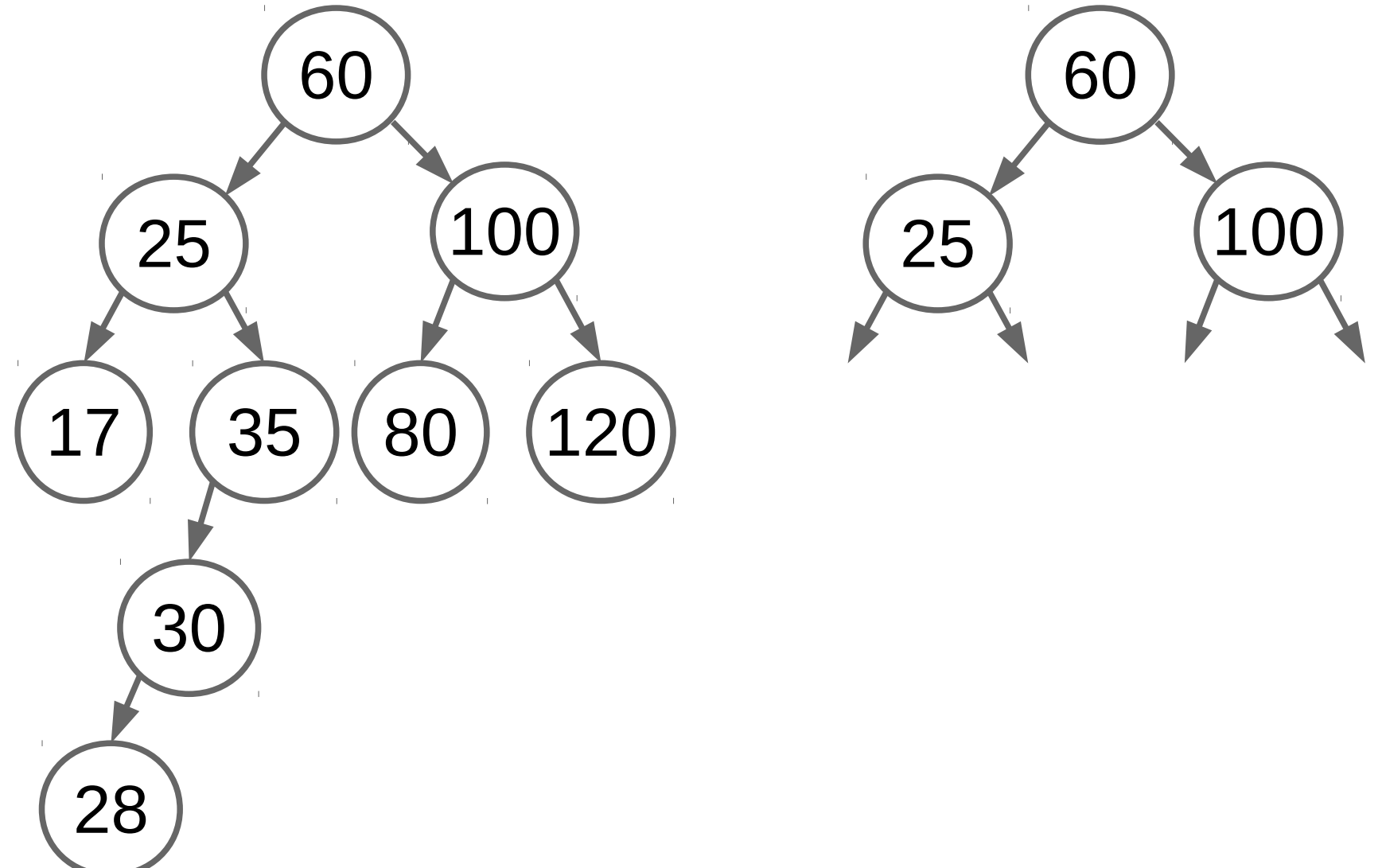

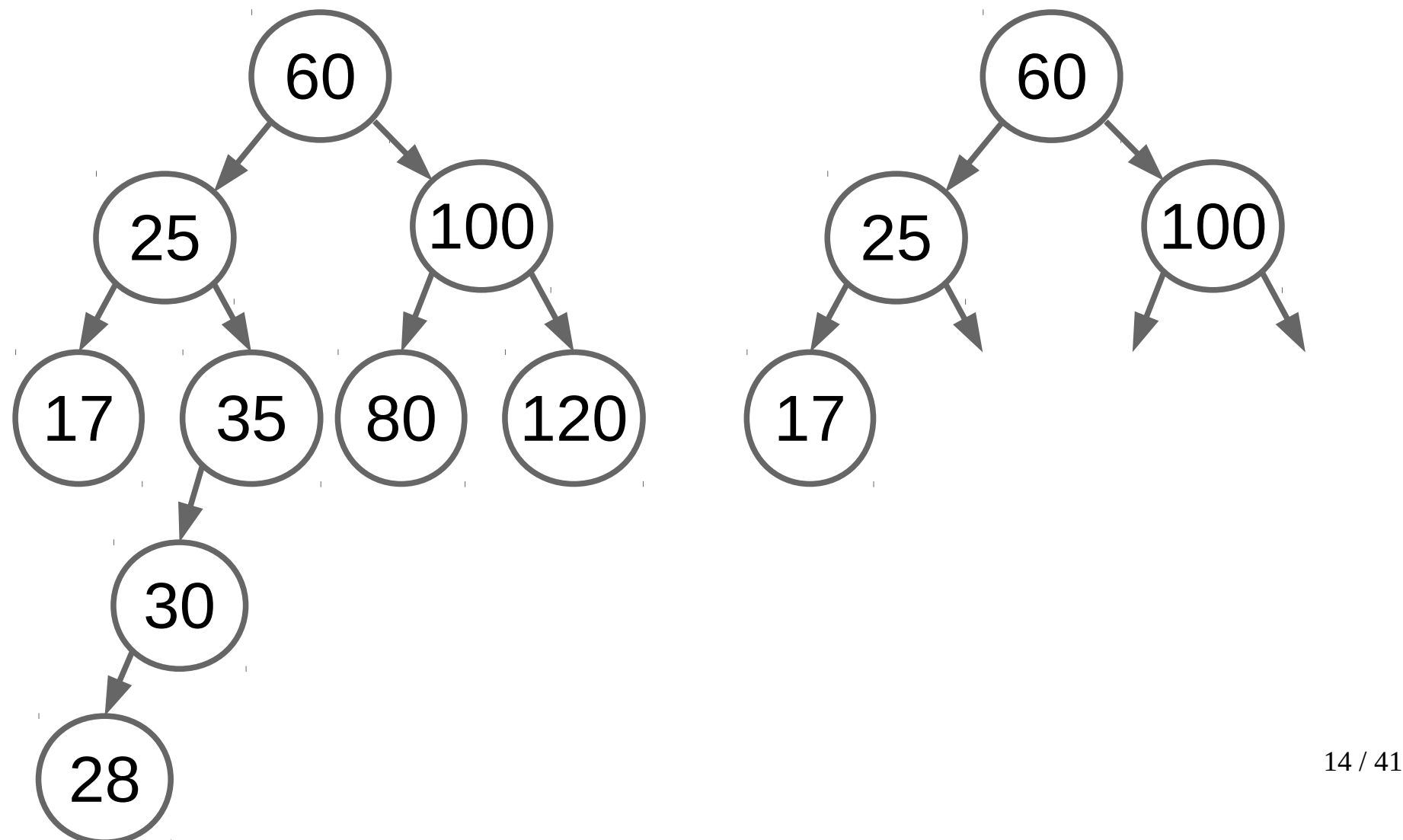

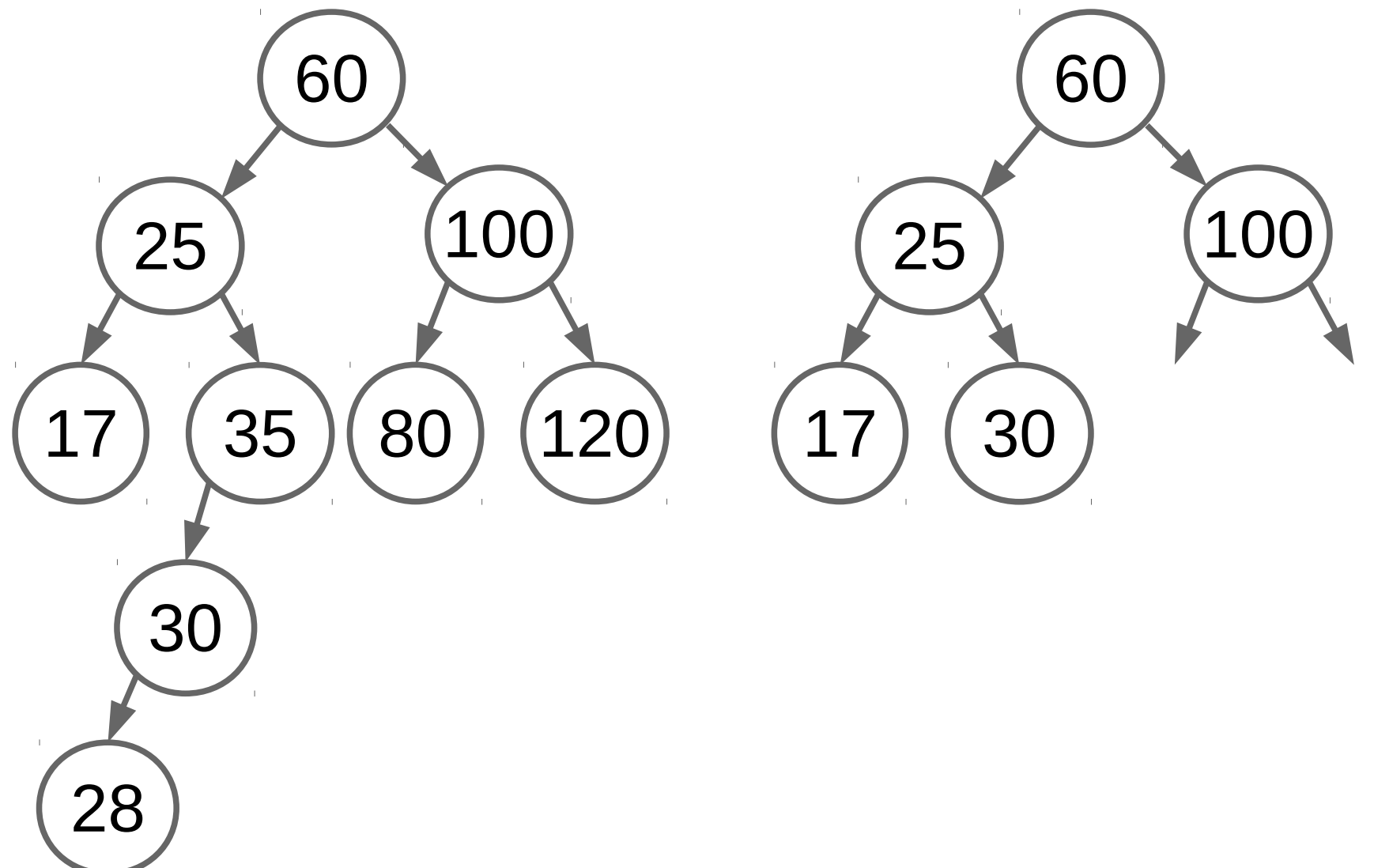

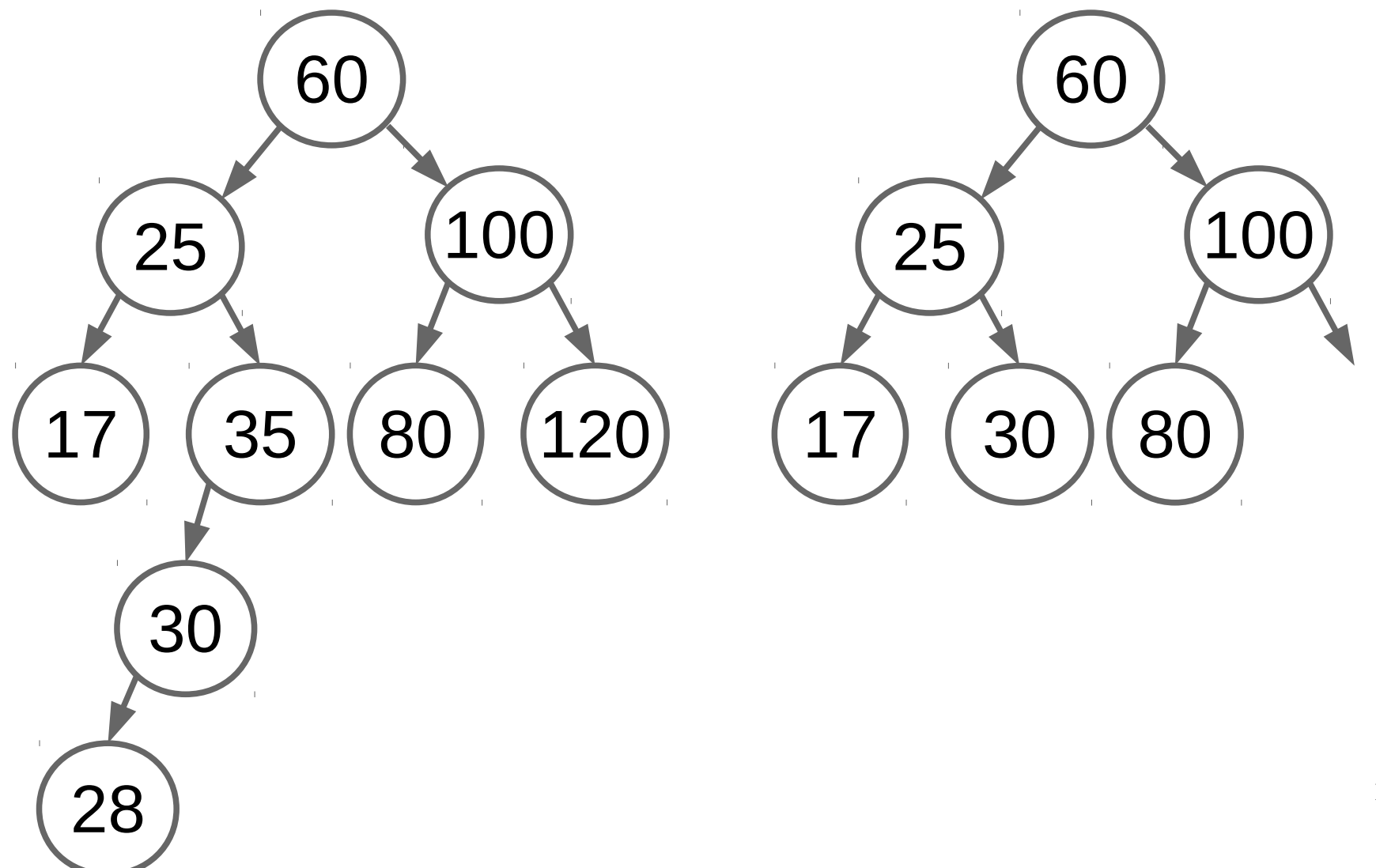
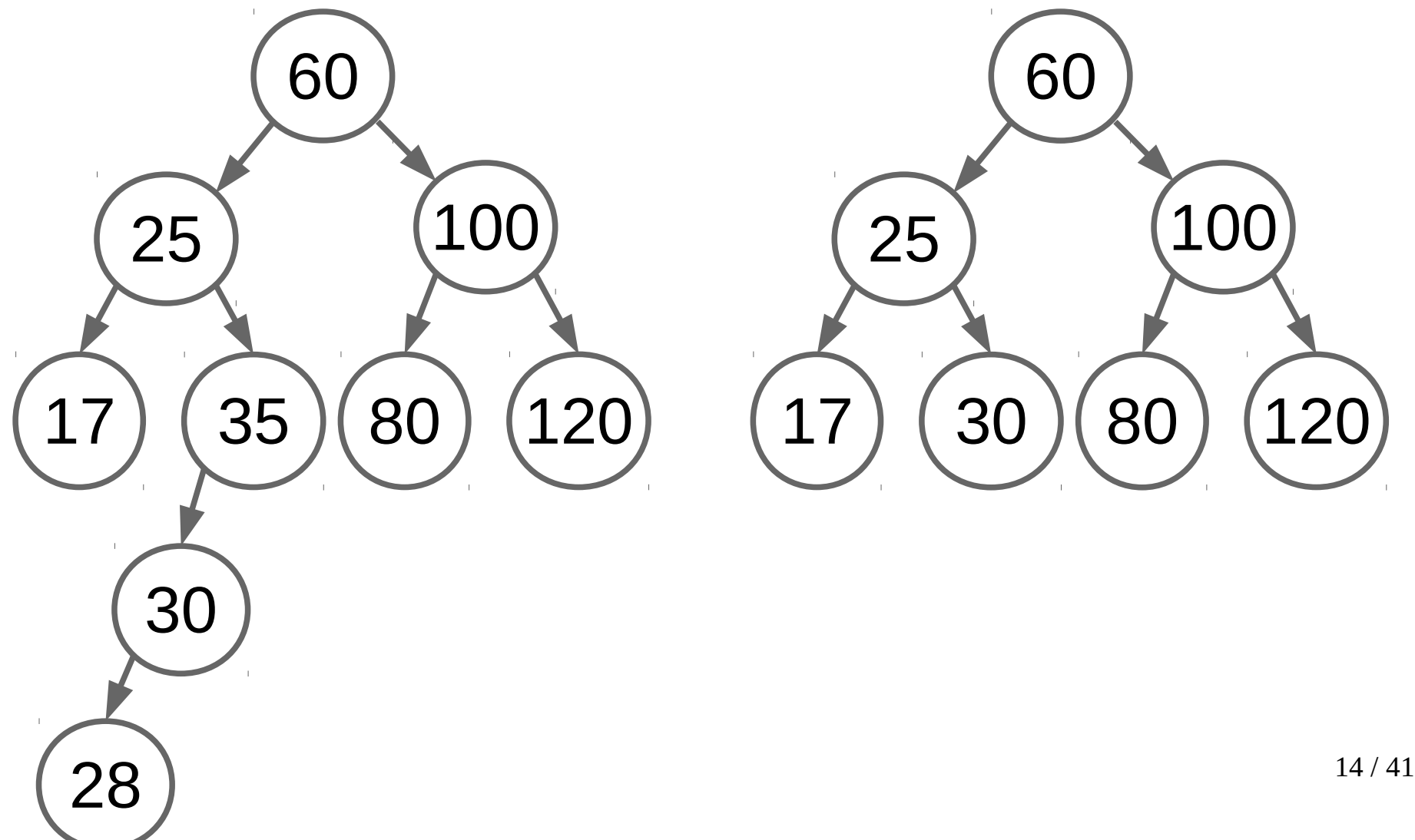

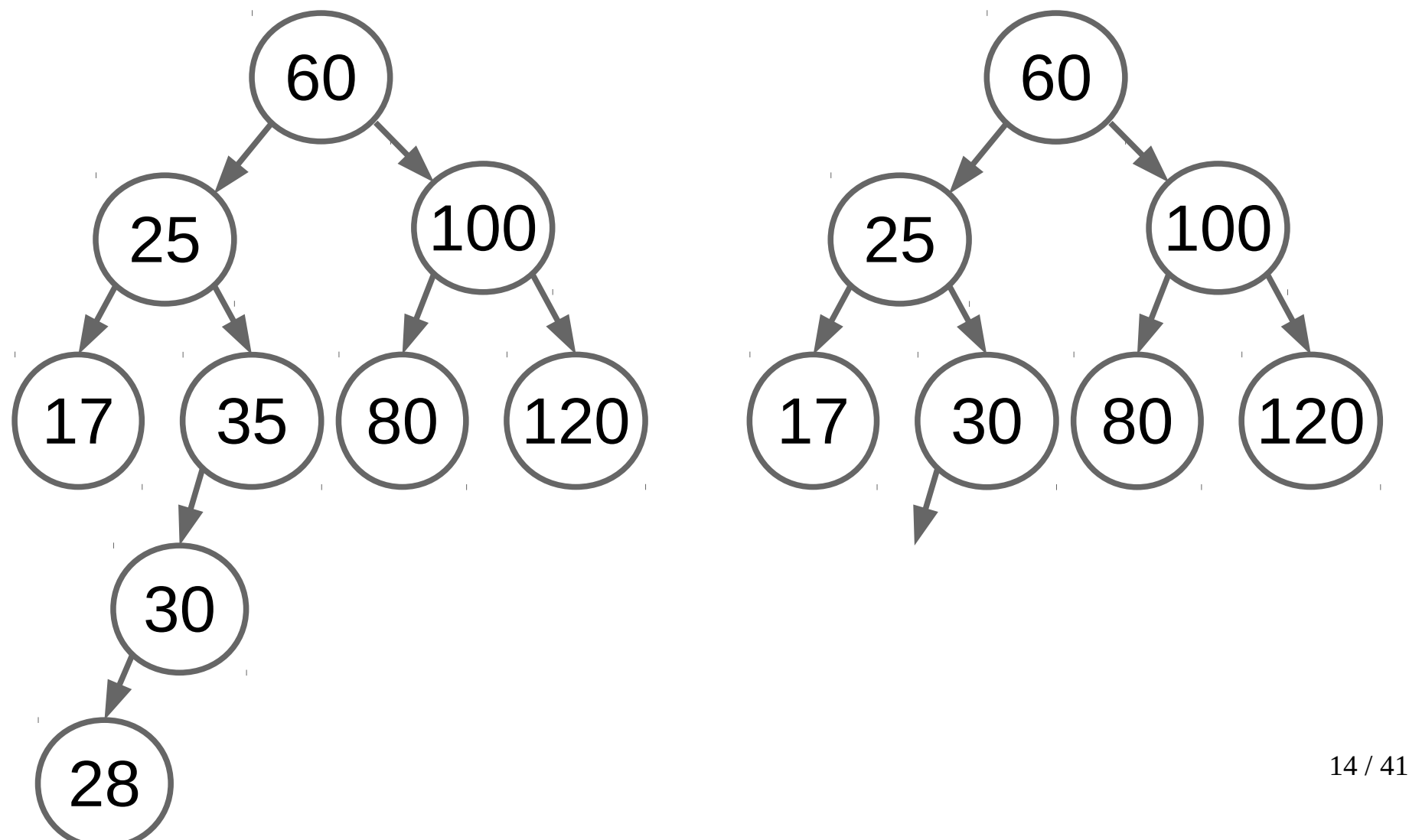

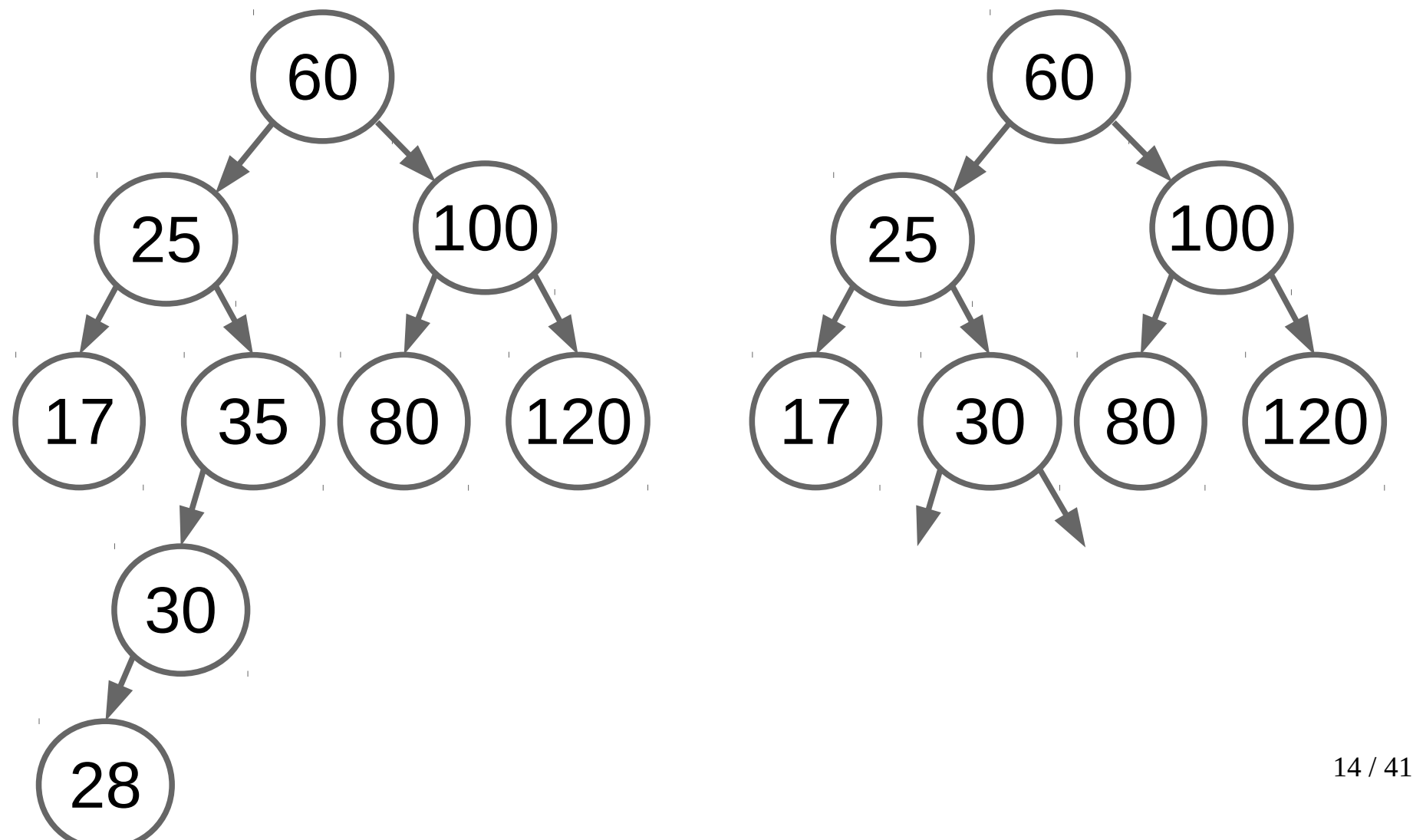

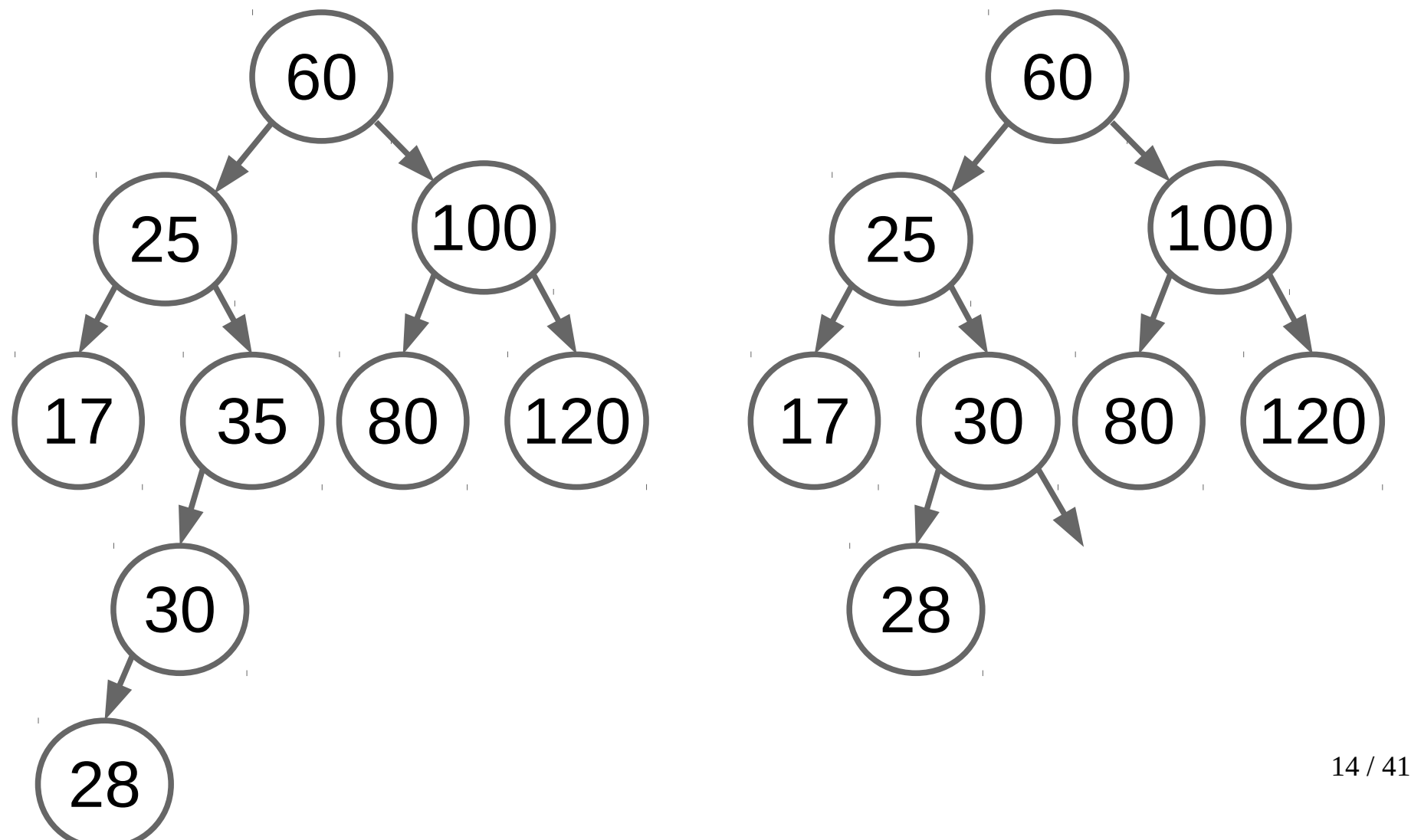

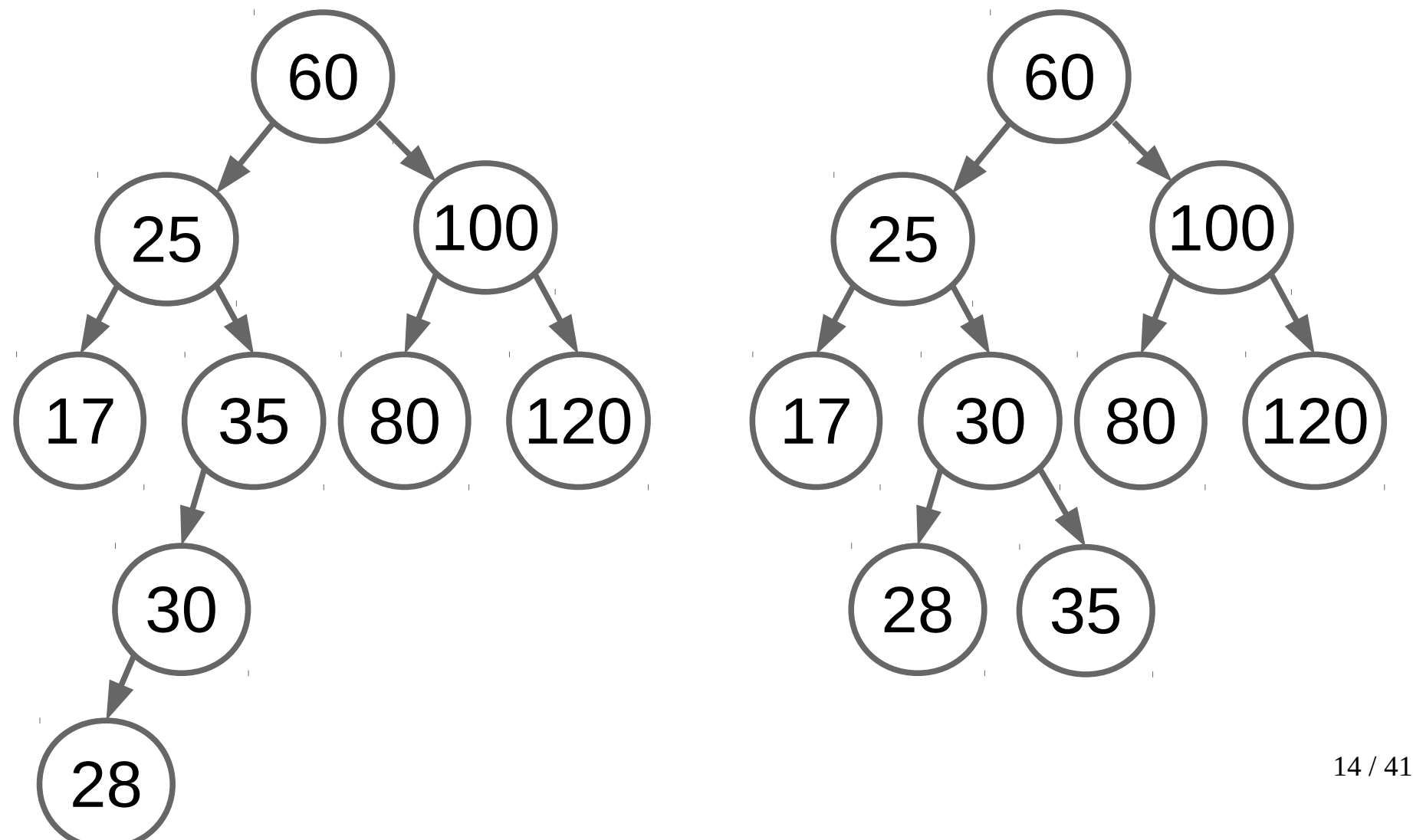

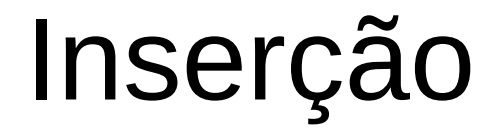

• É possível que múltiplas subárvores se tornem desbalanceadas depois da inserção de um novo elemento.

- É possível que múltiplas subárvores se tornem desbalanceadas depois da inserção de um novo elemento.
- Porém, somente o **nó raiz mais próximo do novo elemento** terá que ser rotacionado.

- É possível que múltiplas subárvores se tornem desbalanceadas depois da inserção de um novo elemento.
- Porém, somente o **nó raiz mais próximo do novo elemento** terá que ser rotacionado.
- Esse elemento que deverá ser rotacionado é chamado de nó pivot.

- É possível que múltiplas subárvores se tornem desbalanceadas depois da inserção de um novo elemento.
- Porém, somente o **nó raiz mais próximo do novo elemento** terá que ser rotacionado.
- Esse elemento que deverá ser rotacionado é chamado de nó pivot.
- Portanto, nó pivô é aquele que após a inserção possui fator de balanceamento fora do intervalo.

- É possível que múltiplas subárvores se tornem desbalanceadas depois da inserção de um novo elemento.
- Porém, somente o **nó raiz mais próximo do novo elemento** terá que ser rotacionado.
- Esse elemento que deverá ser rotacionado é chamado de <u>nó</u> pivot.
- Portanto, nó pivô é aquele que após a inserção possui fator de balanceamento fora do intervalo.
- Uma subárvore AVL é rebalanceada ao executarmos uma rotação em volta desse *pivot*.

- É possível que múltiplas subárvores se tornem desbalanceadas depois da inserção de um novo elemento.
- Porém, somente o **nó raiz mais próximo do novo elemento** terá que ser rotacionado.
- Esse elemento que deverá ser rotacionado é chamado de nó pivot.
- Portanto, nó pivô é aquele que após a inserção possui <u>fator de</u> balanceamento fora do intervalo.
- Uma subárvore AVL é rebalanceada ao executarmos uma rotação em volta desse *pivot*.
- Existem quatro casos de rotação do *pivot*.

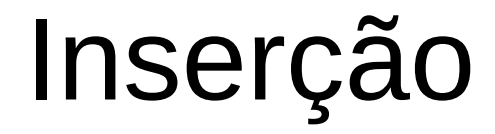

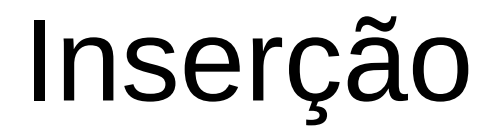

• Caso 1

- Caso 1
	- Ocorre quando o fator de balanço do lado esquerdo do nó *pivot* (P) é maior e o novo elemento é inserido no lado do filho esquerdo (C) do *pivot*.

- Caso 1
	- Ocorre quando o fator de balanço do lado esquerdo do nó *pivot* (P) é maior e o novo elemento é inserido no lado do filho esquerdo (C) do *pivot*.

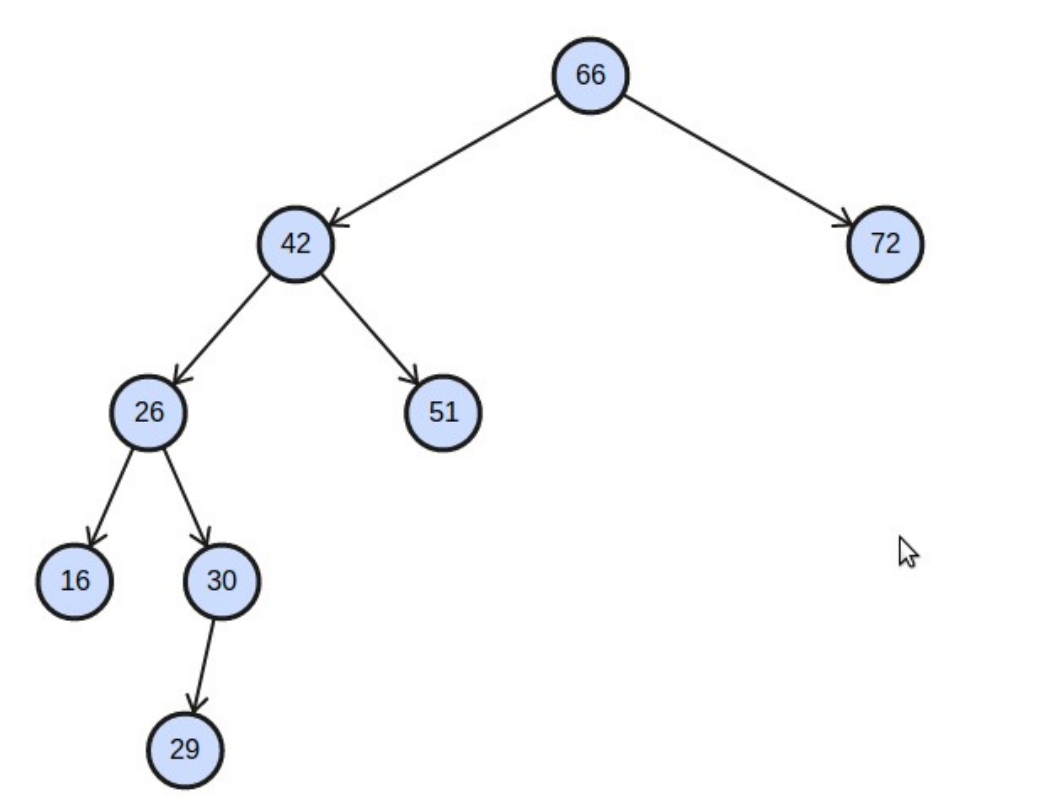

- Caso 1
	- Ocorre quando o fator de balanço do lado esquerdo do nó *pivot* (P) é maior e o novo elemento é inserido no lado do filho esquerdo (C) do *pivot*.

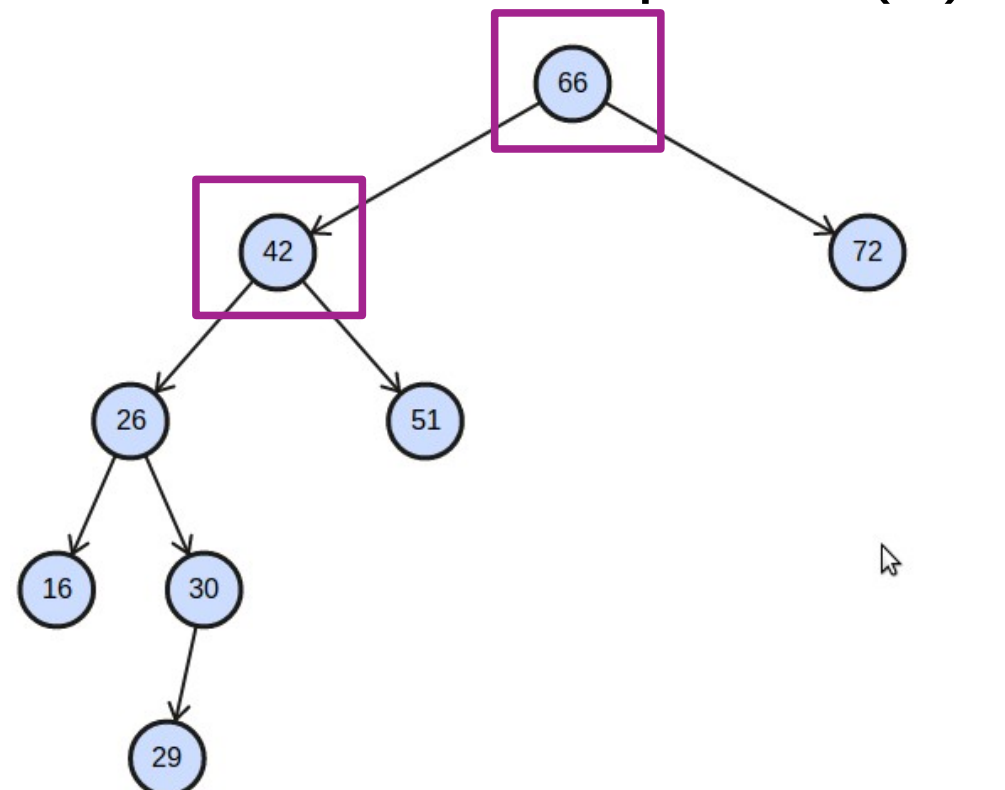

- Caso 1
	- Ocorre quando o fator de balanço do lado esquerdo do nó *pivot* (P) é maior e o novo elemento é inserido no lado do filho esquerdo (C) do *pivot*.

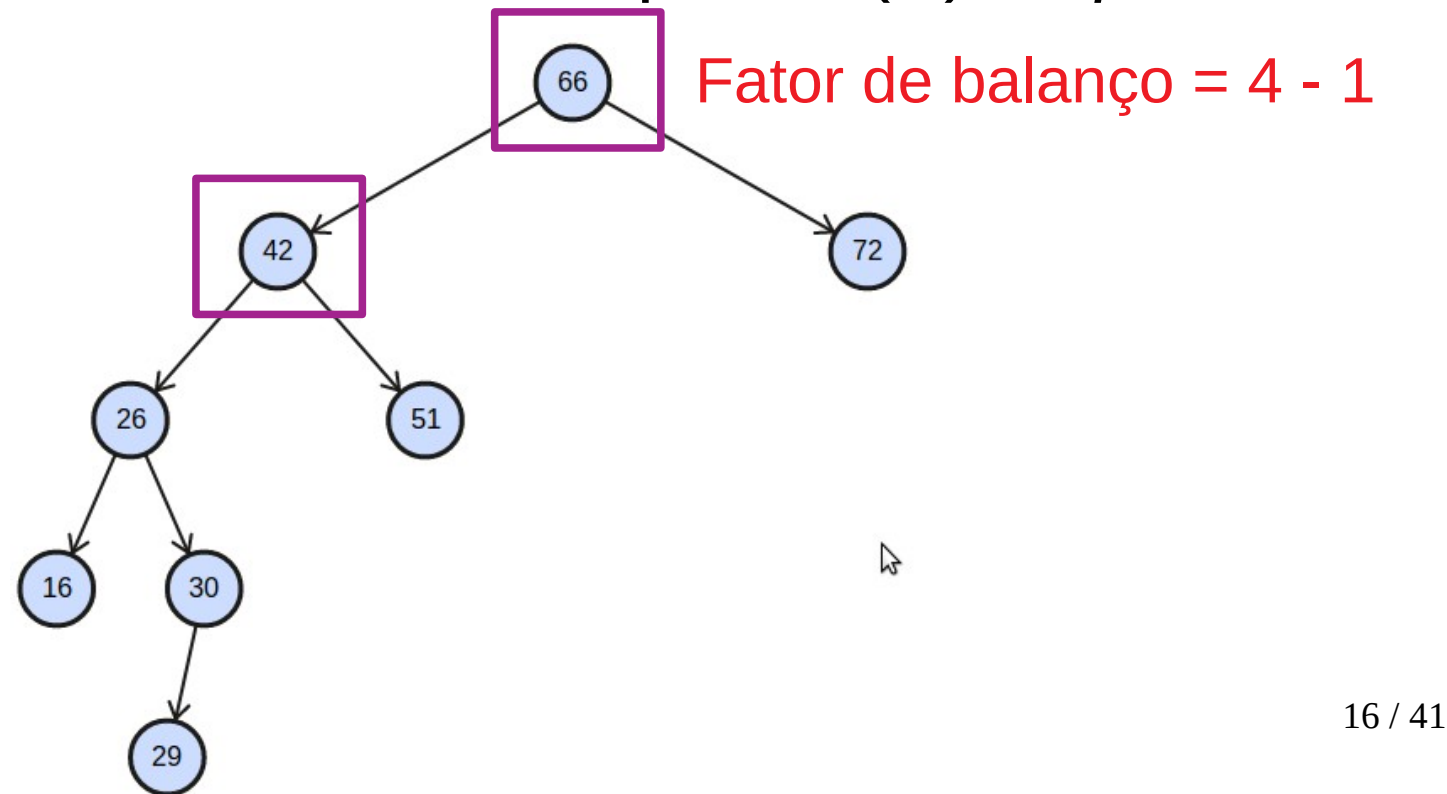

- $\cdot$  Caso 1
	- Ocorre quando o fator de balanço do lado esquerdo do nó *pivot* (P) é maior e o novo elemento é inserido no lado do filho esquerdo (C) do *pivot*.

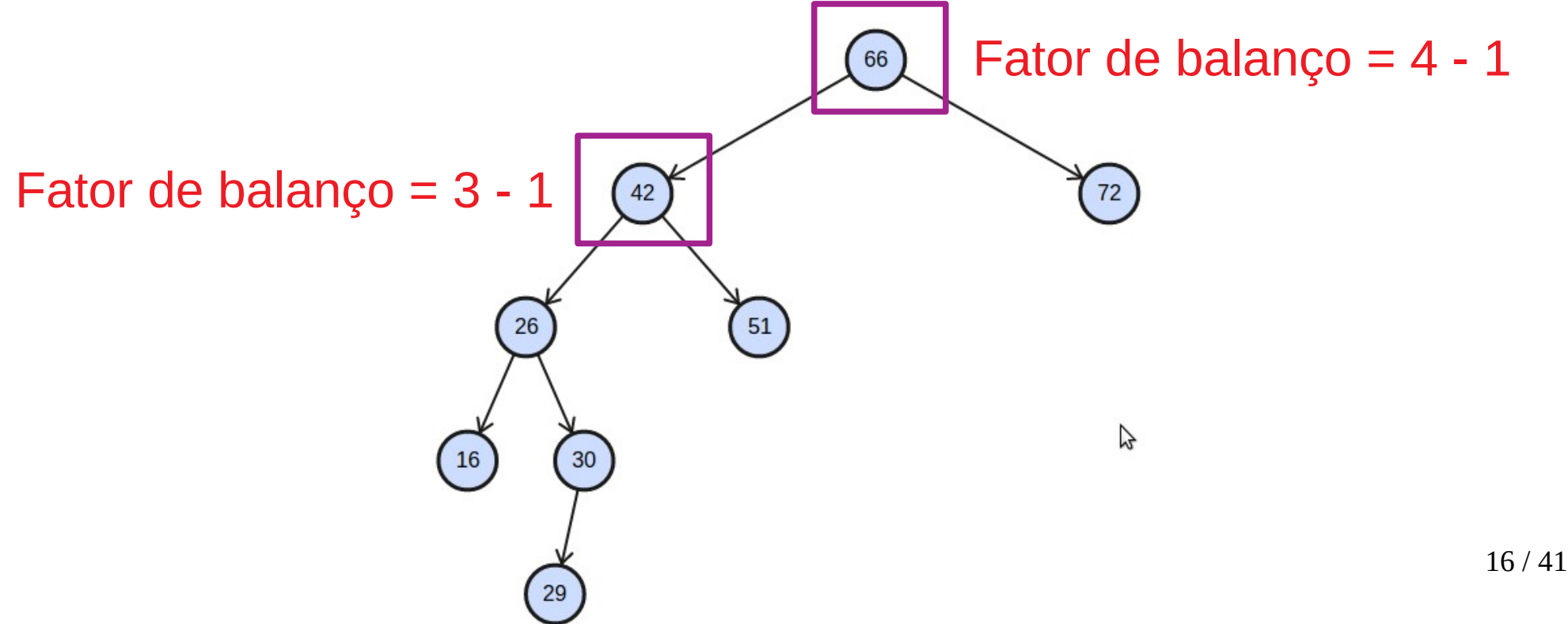

- $\cdot$  Caso 1
	- Ocorre quando o fator de balanço do lado esquerdo do nó *pivot* (P) é maior e o novo elemento é inserido no lado do filho esquerdo (C) do *pivot*.

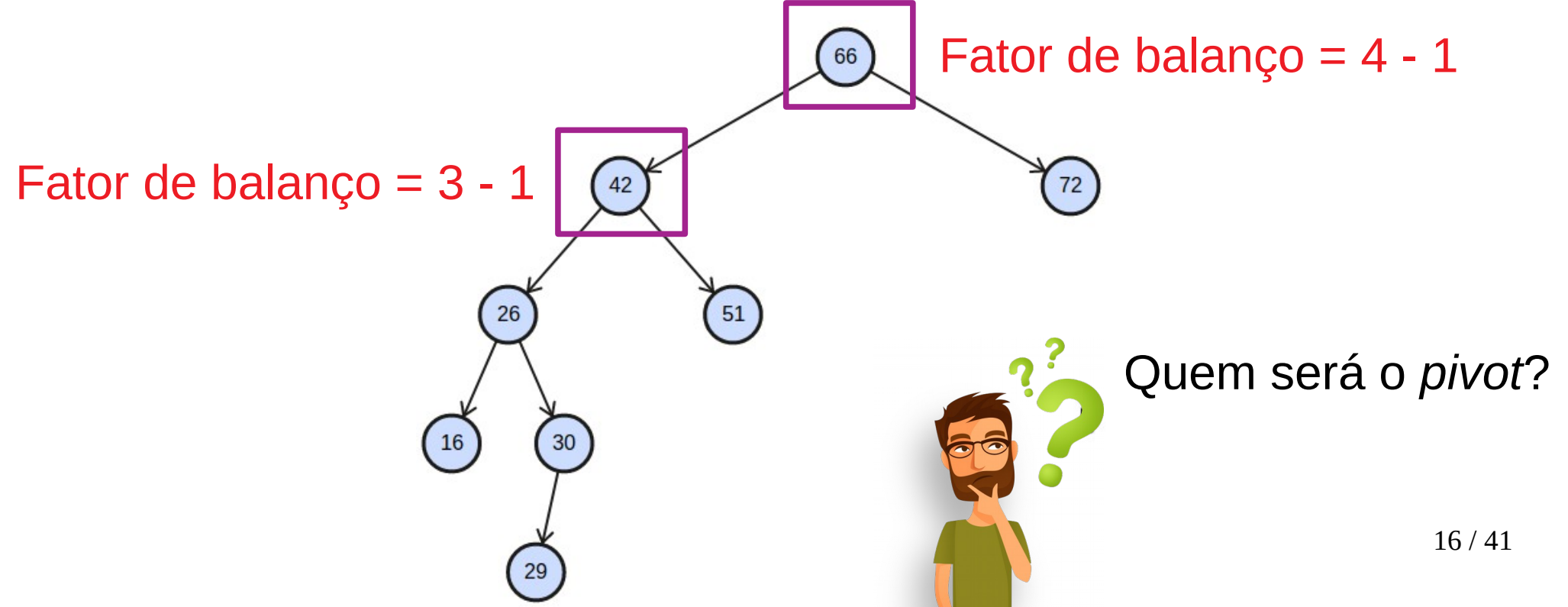

- $\cdot$  Caso 1
	- Ocorre quando o fator de balanço do lado esquerdo do nó *pivot* (P) é maior e o novo elemento é inserido no lado do filho esquerdo (C) do *pivot*.

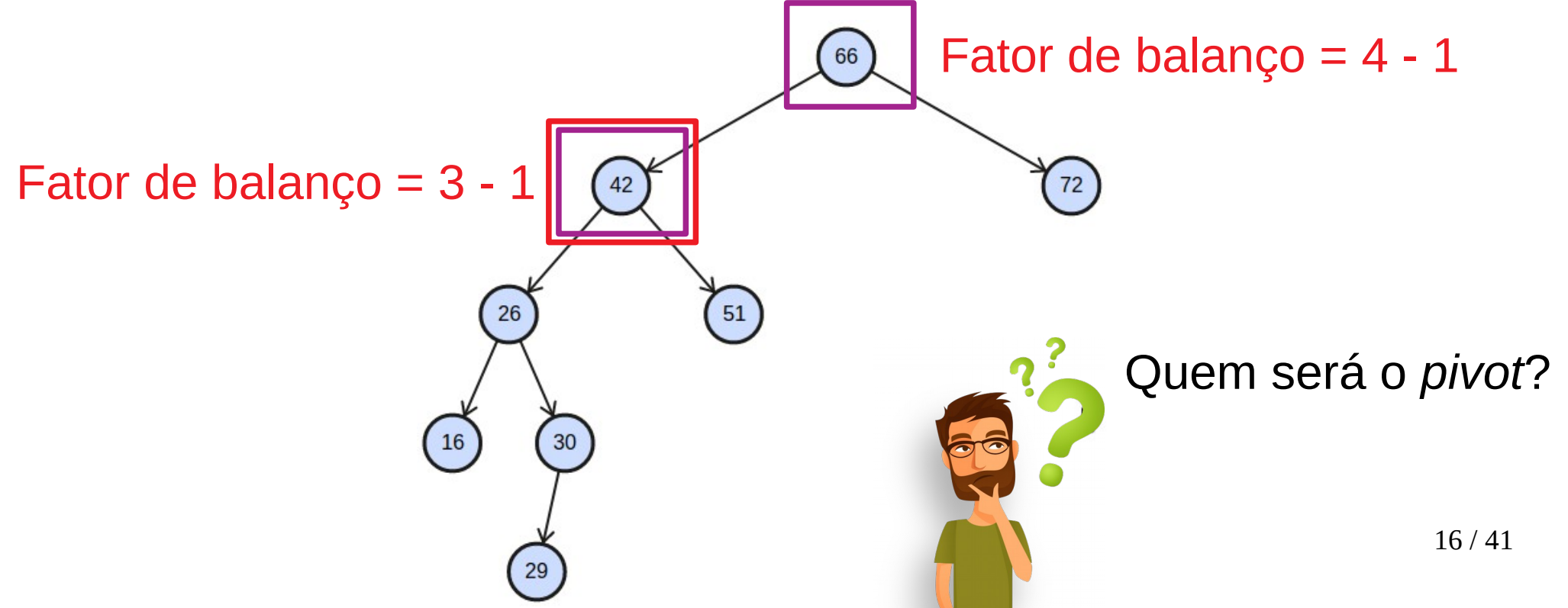

- $\cdot$  Caso 1
	- Ocorre quando o fator de balanço do lado esquerdo do nó *pivot* (P) é maior e o novo elemento é inserido no lado do filho esquerdo (C) do *pivot*.

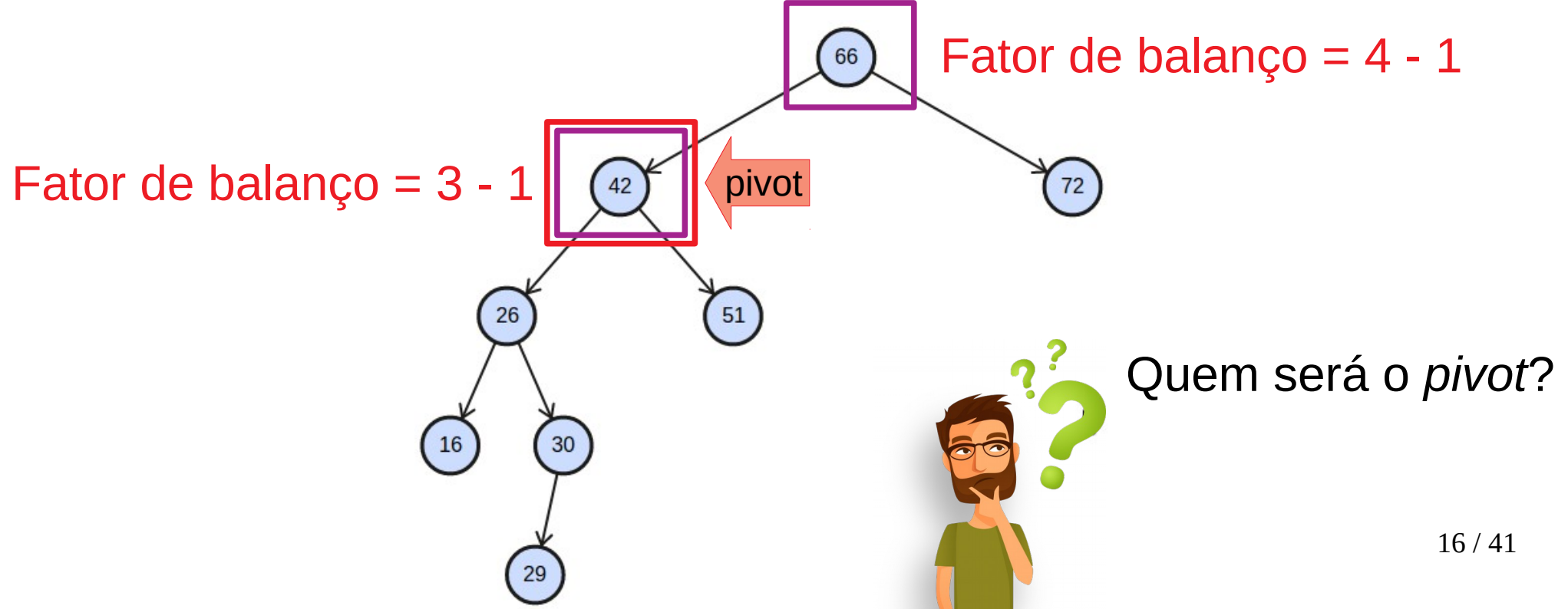

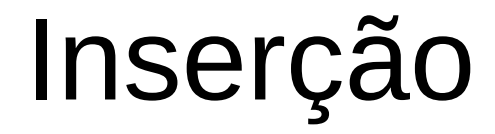

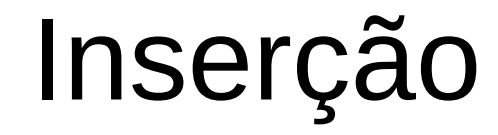

#### **ANTES**

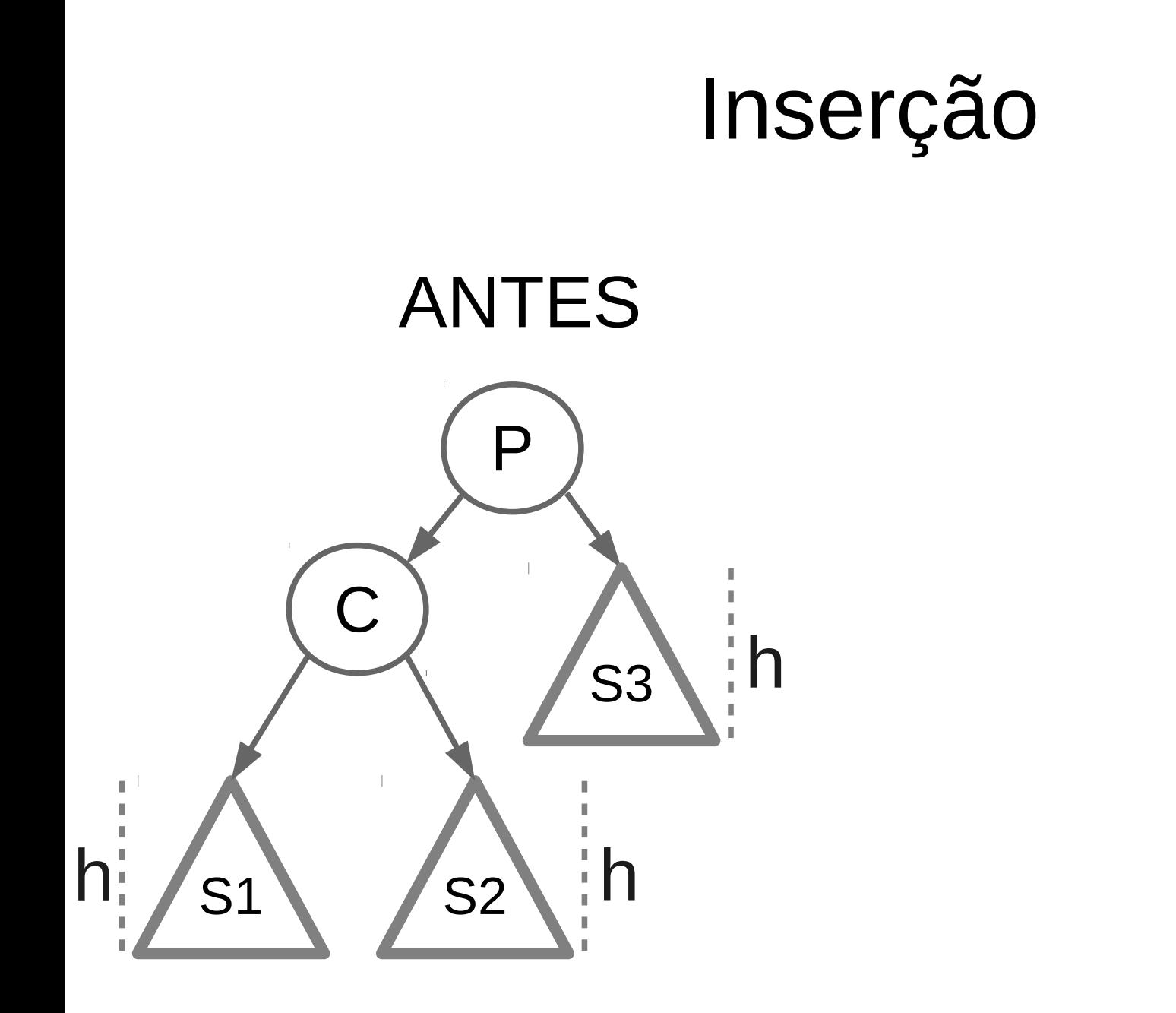

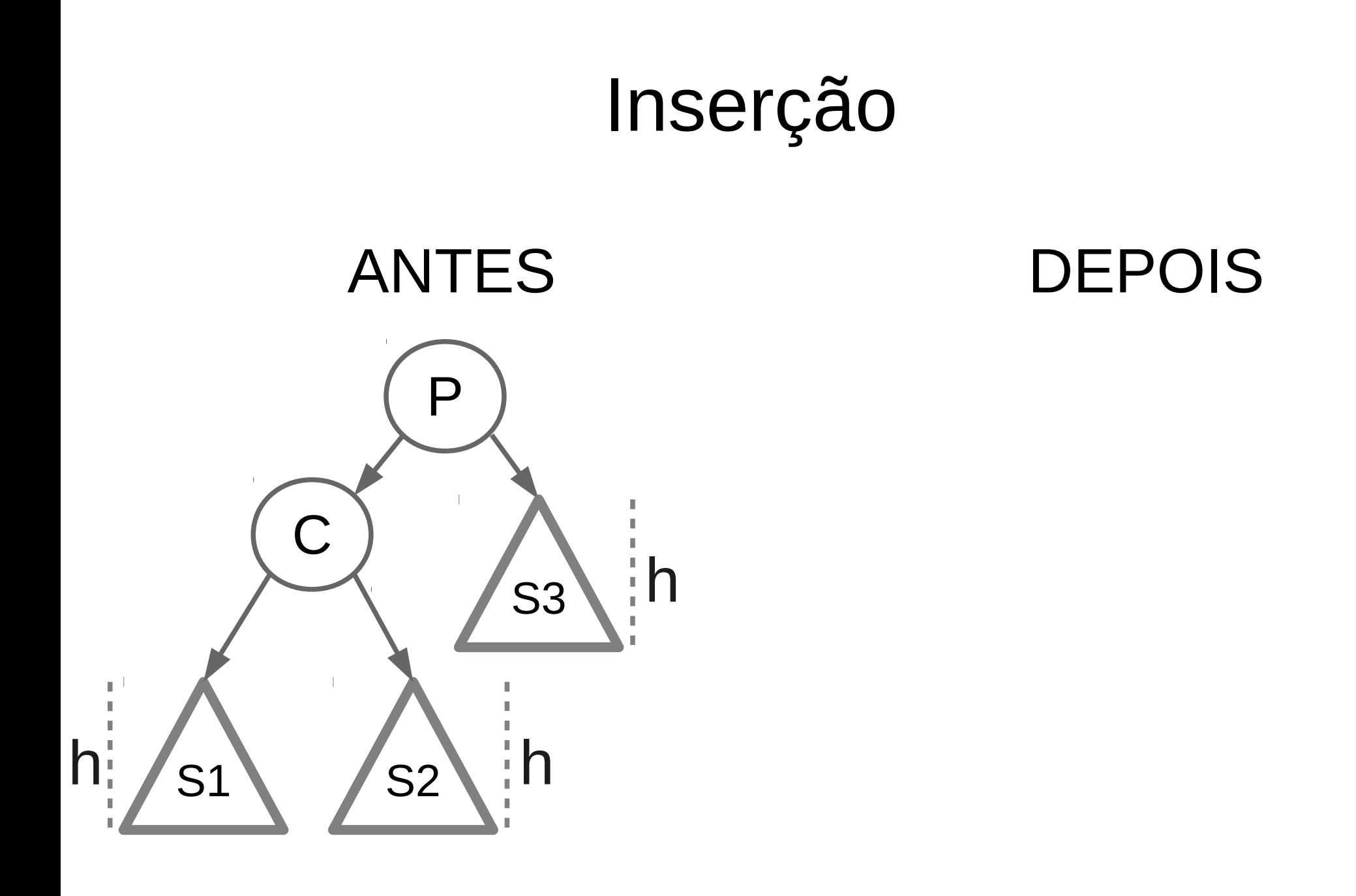

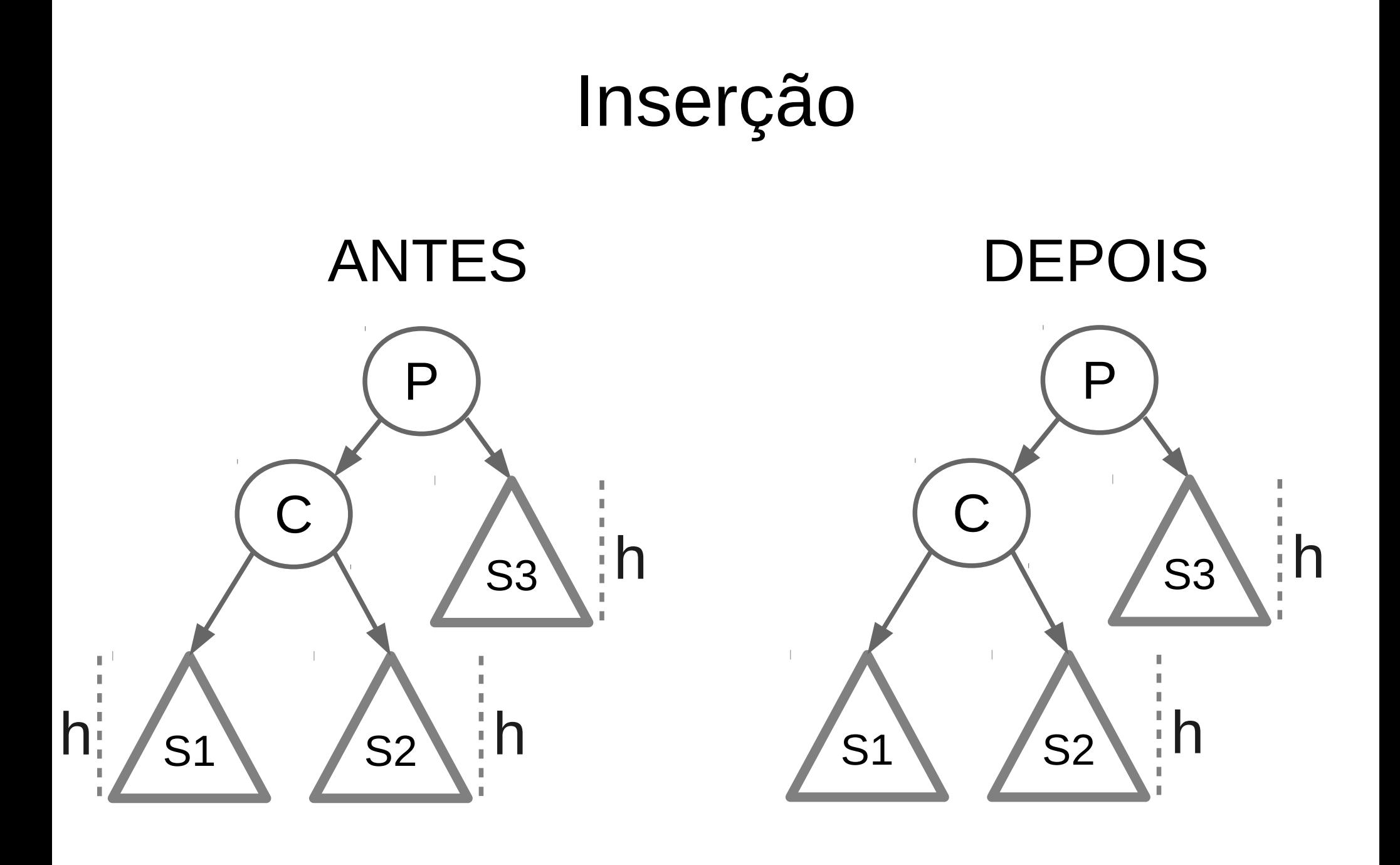

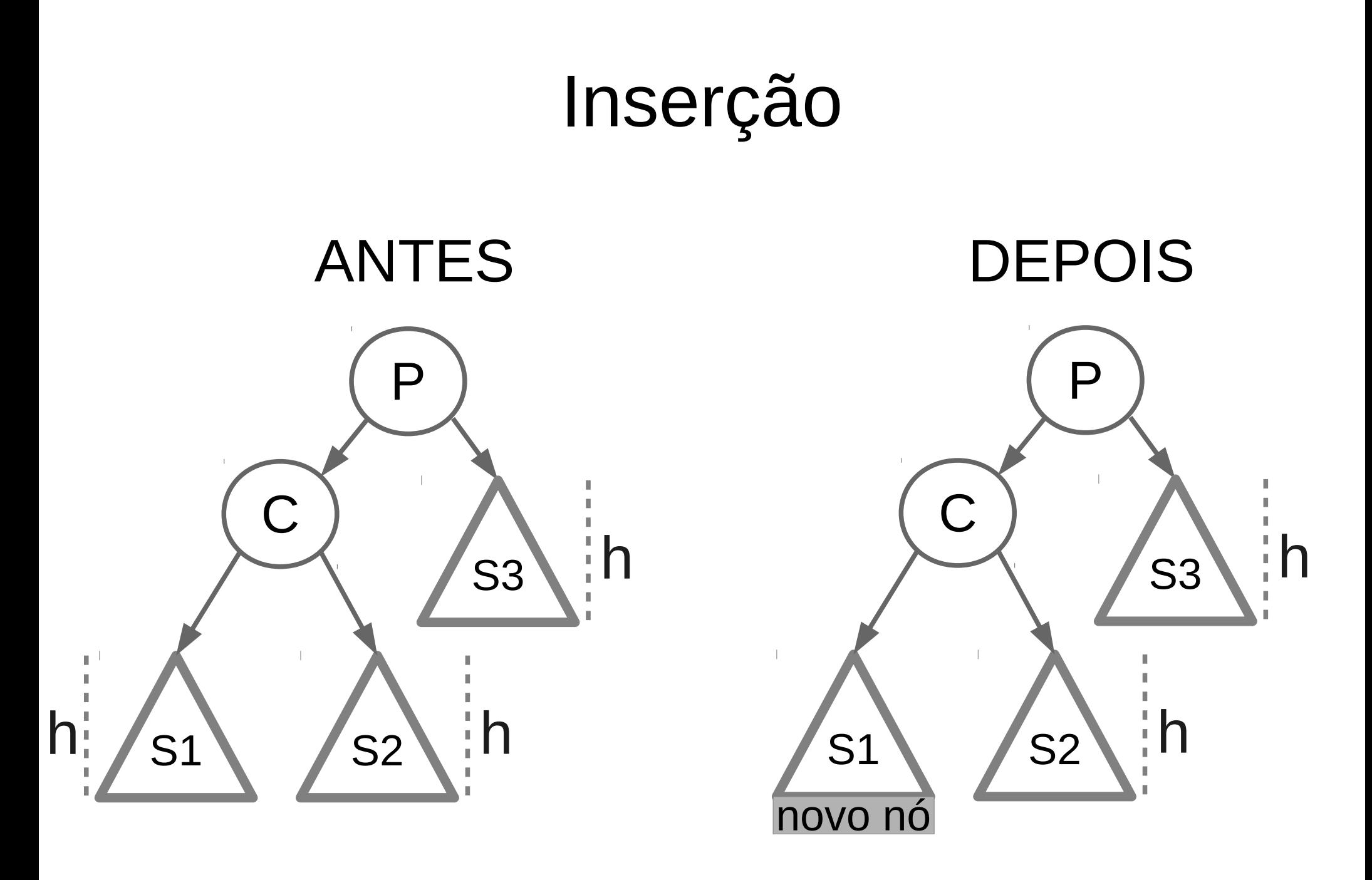

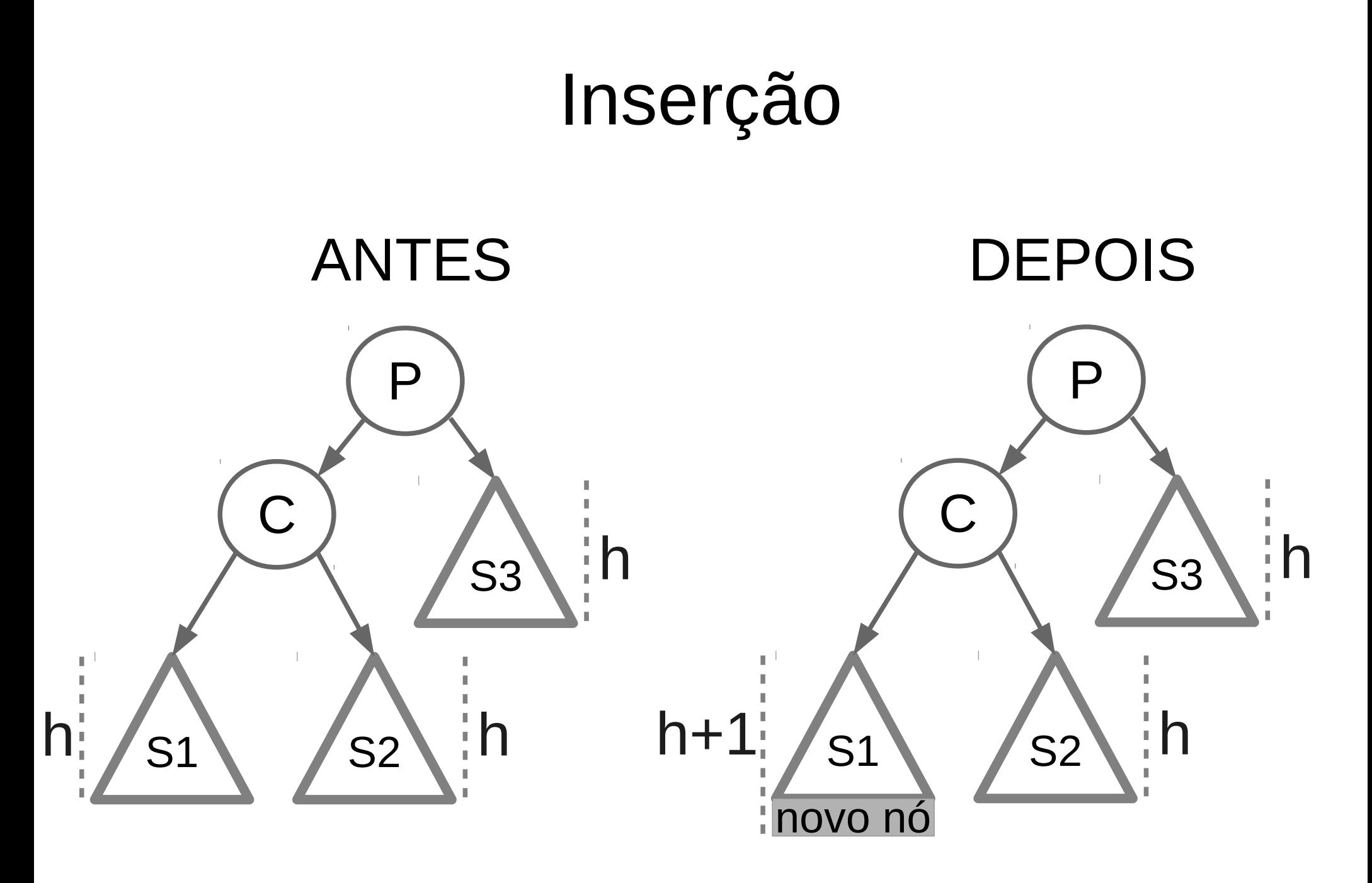

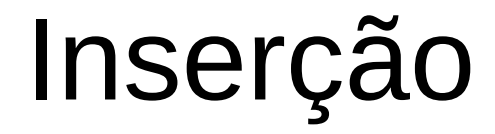

• O nó *pivot* deve ser rotacionado para direita do seu filho à esquerda.

- O nó *pivot* deve ser rotacionado para direita do seu filho à esquerda.
- P se torna o filho à direita de C e o filho à direita de C se torna o filho à esquerda de P.

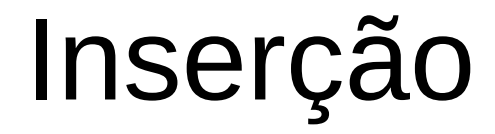

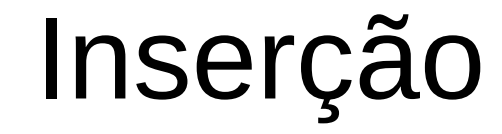

#### **ANTES**

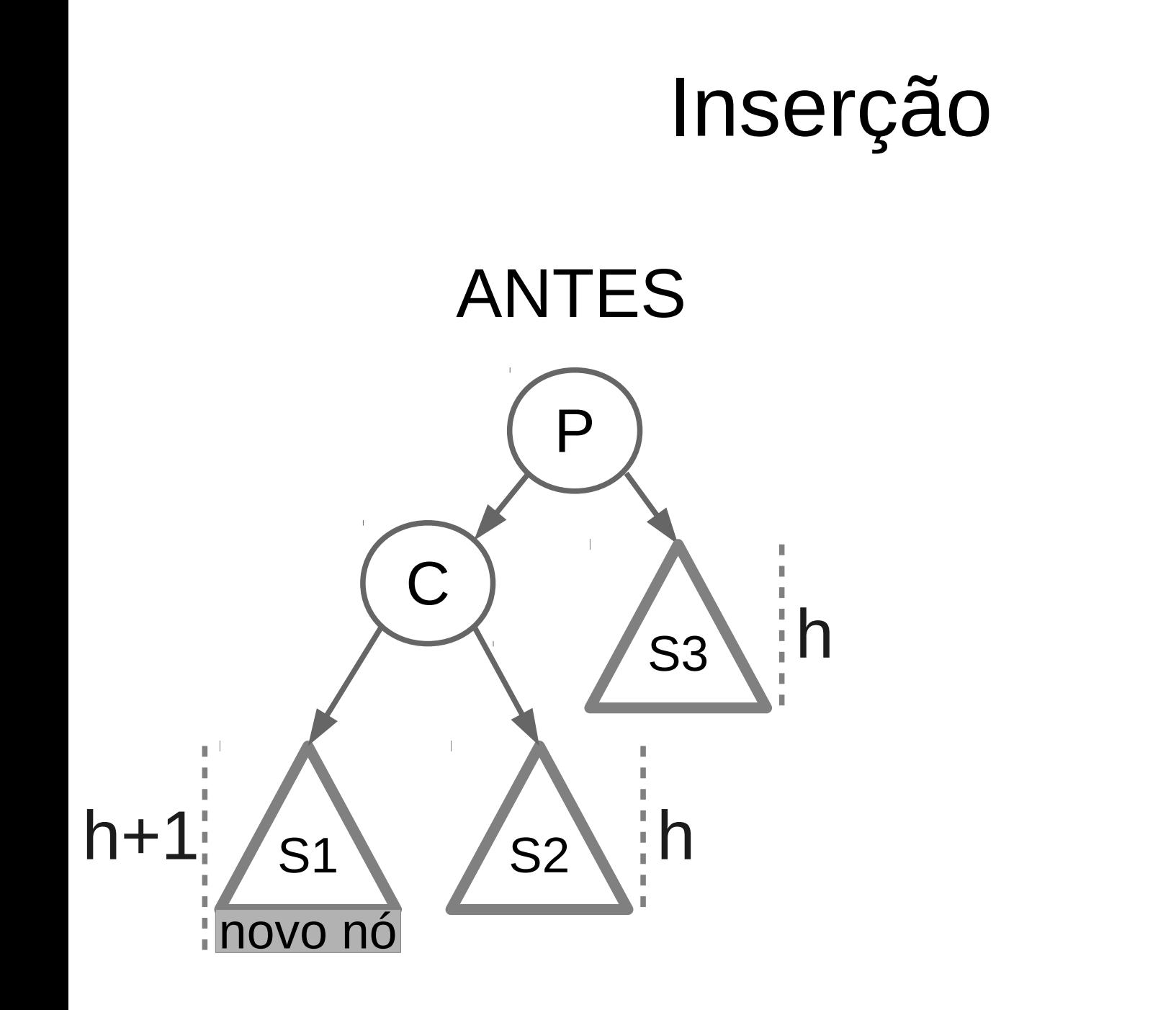

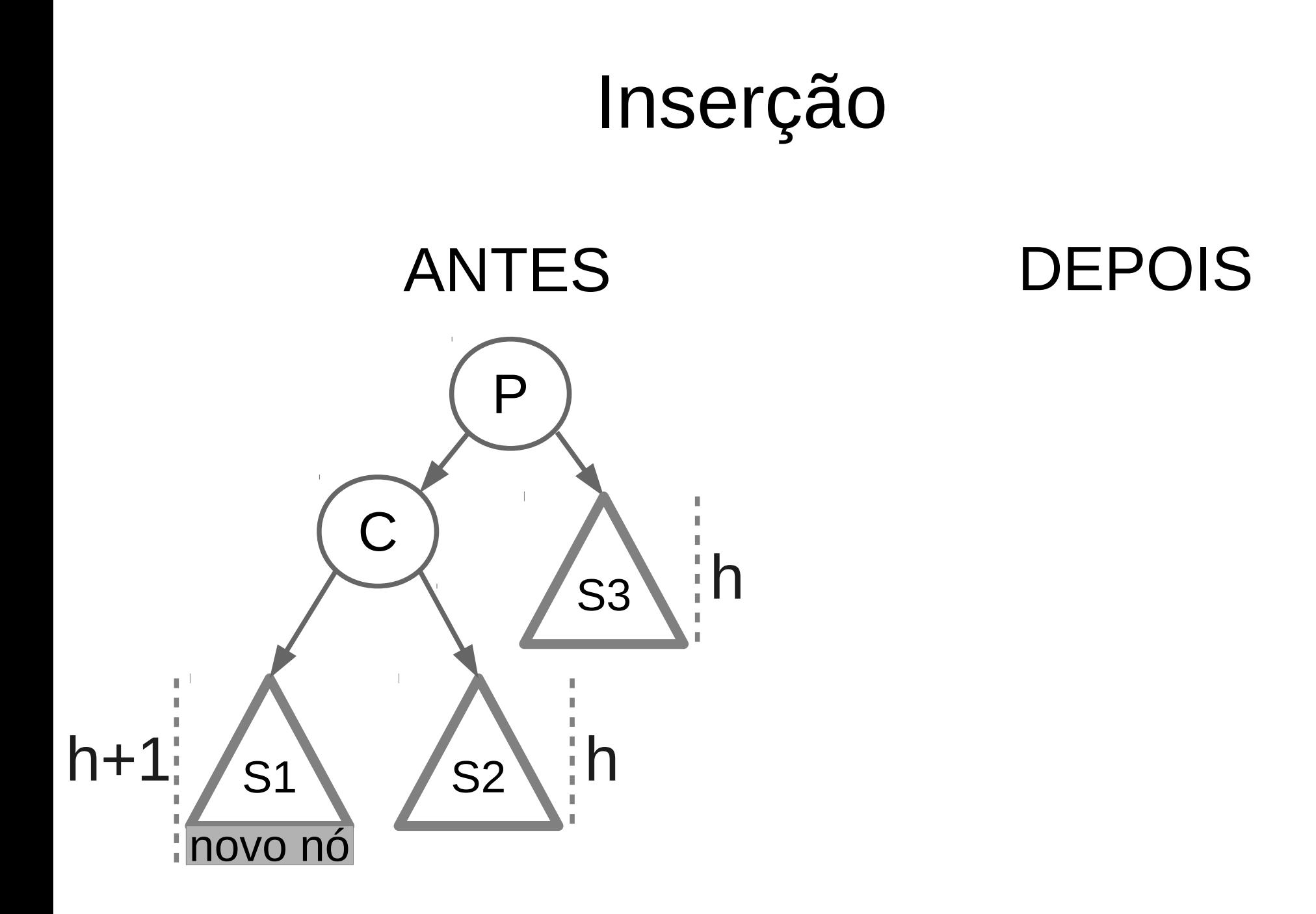
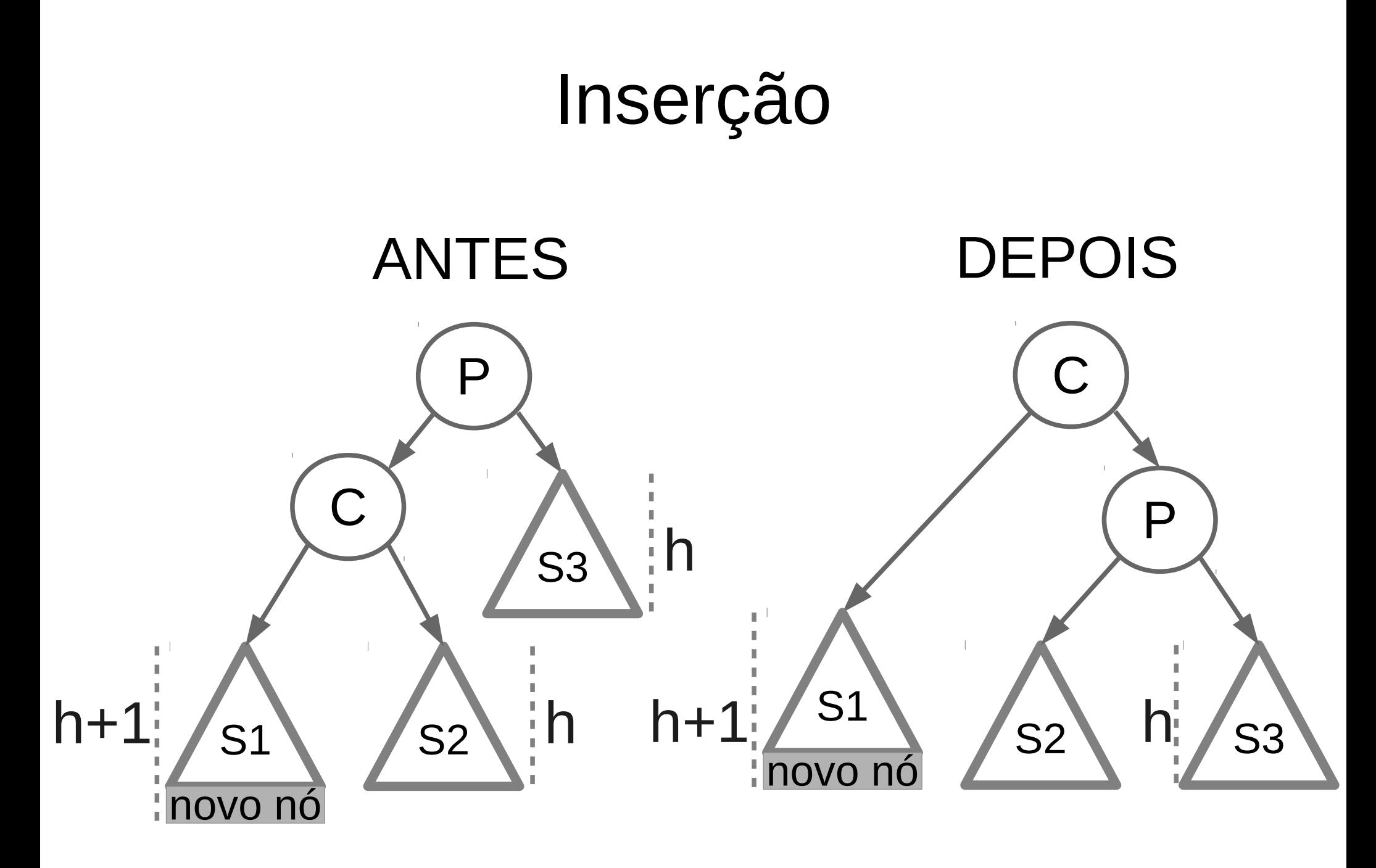

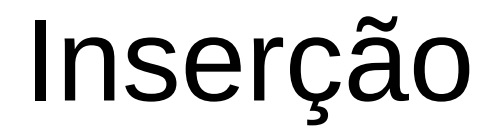

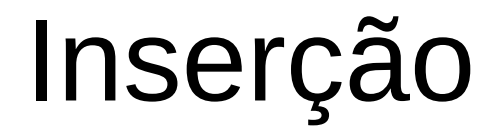

• Exemplo Caso 1

#### ANTES

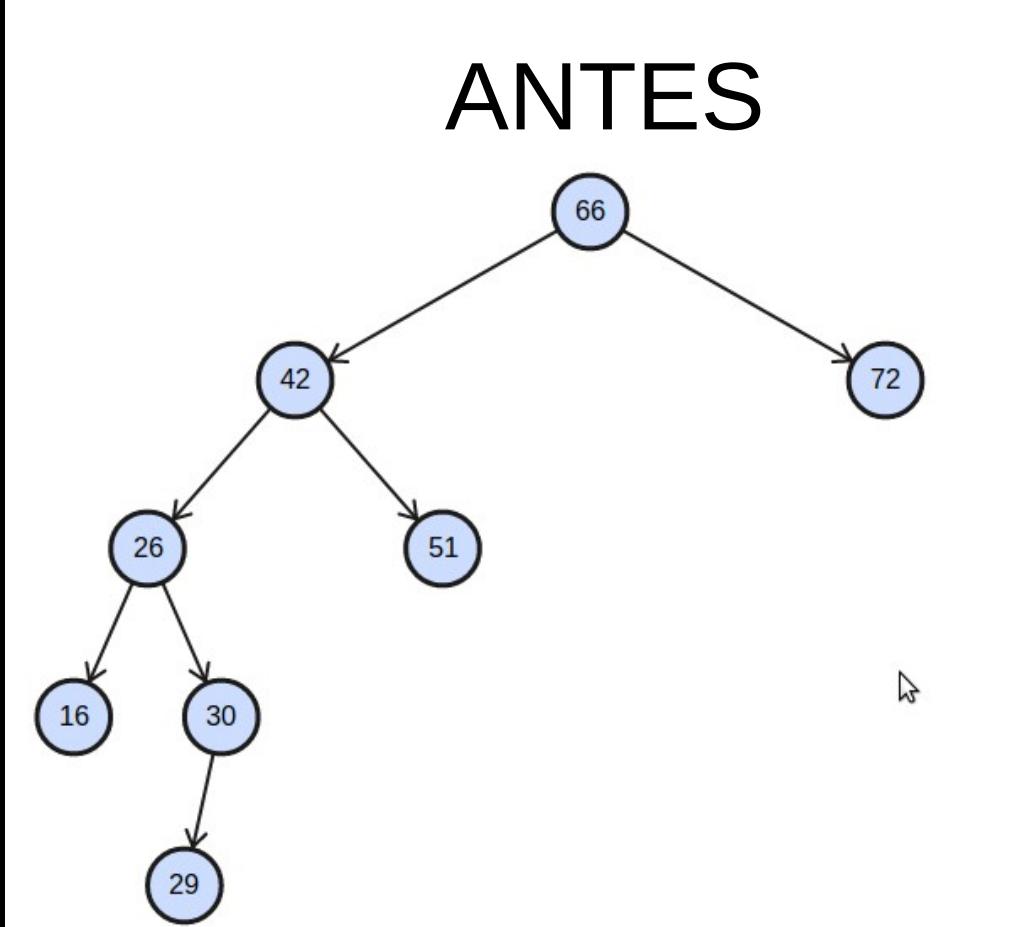

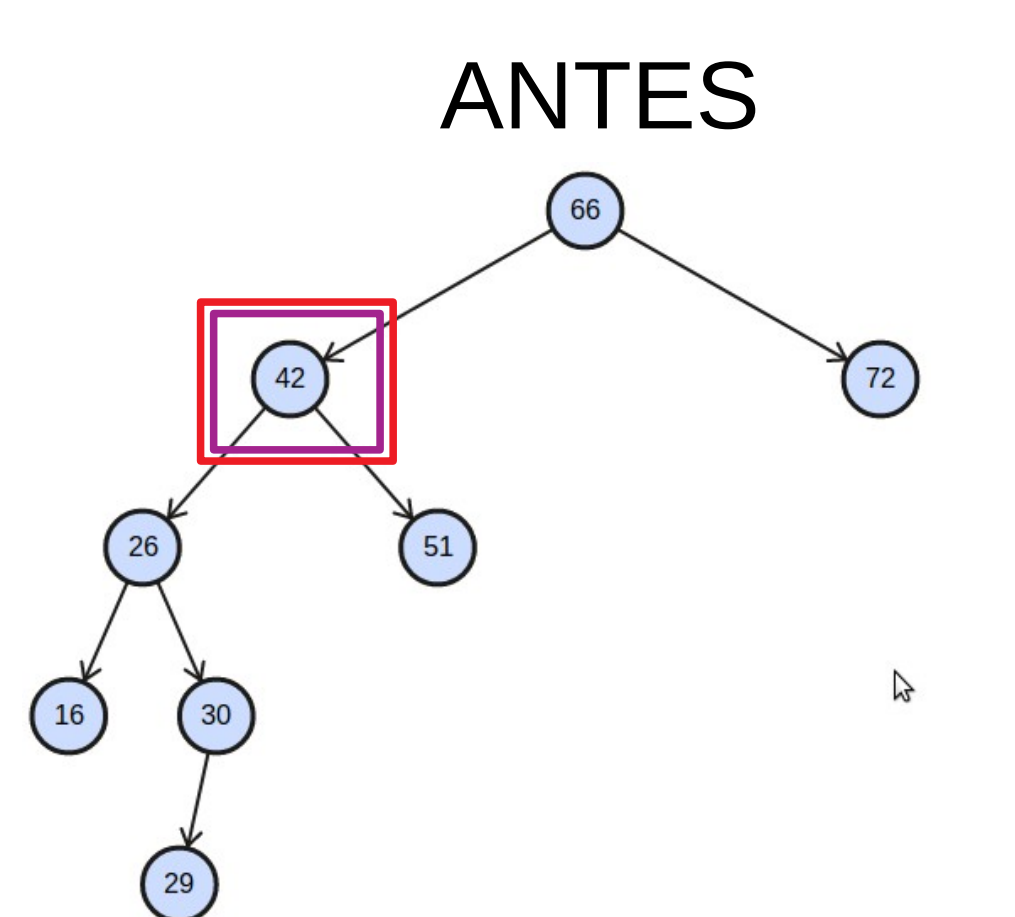

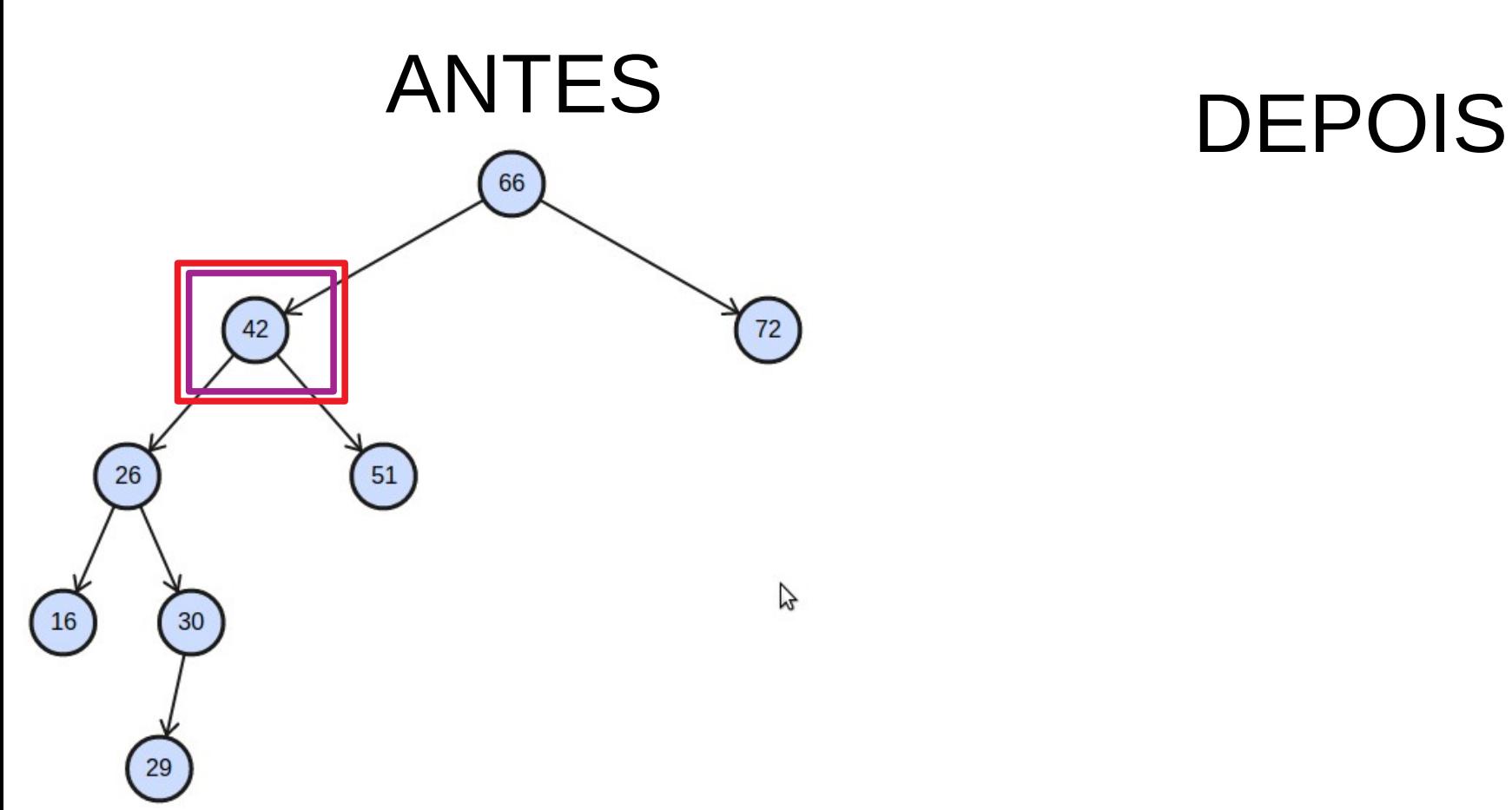

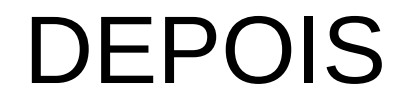

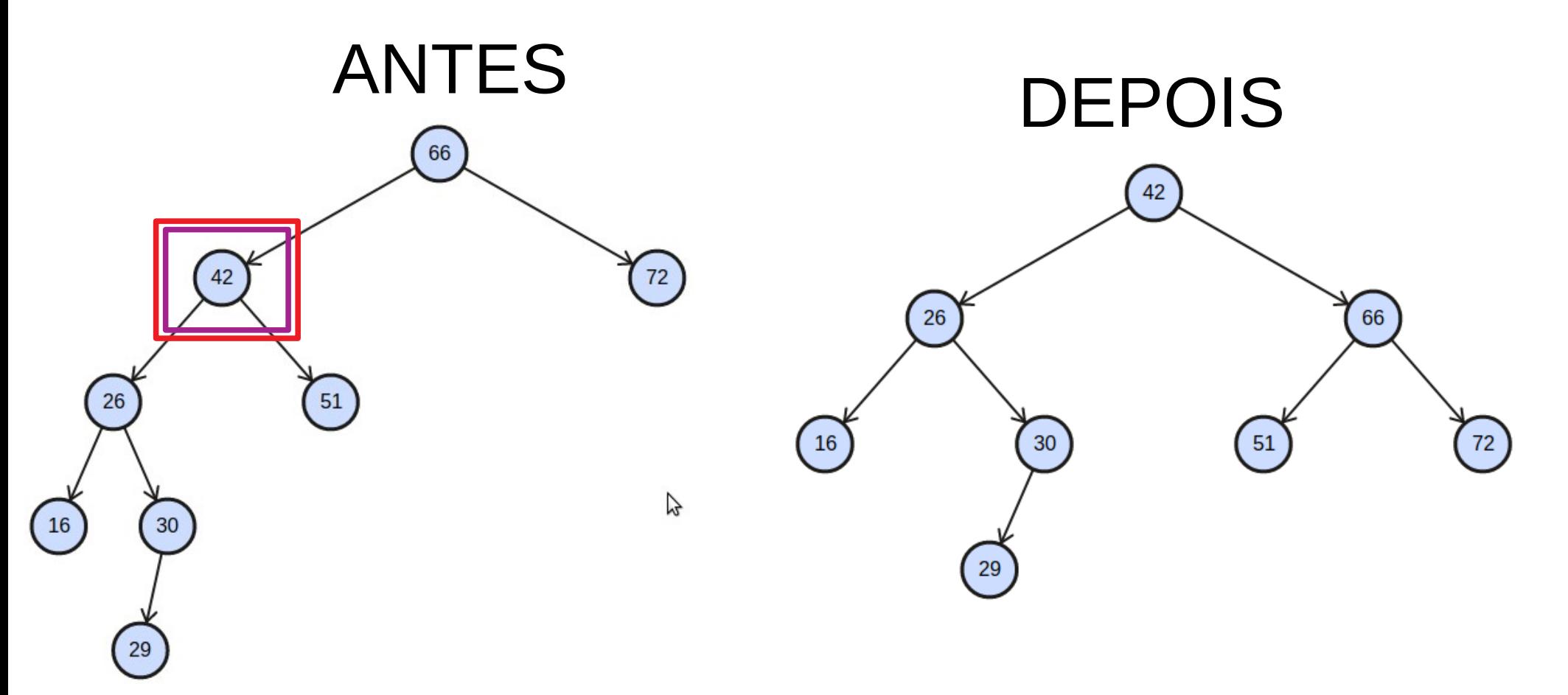

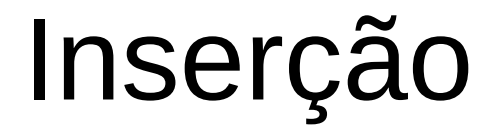

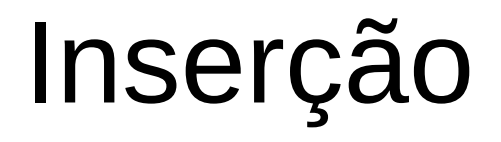

- Caso 2
	- Este caso envolve três nós: *pivot* (P), o seu filho à esquerda (C) e o filho deste à direita (G).

- $\cdot$  Caso 2
	- Este caso envolve três nós: *pivot* (P), o seu filho à esquerda (C) e o filho deste à direita (G).
	- Para este caso ocorrer, o fator de balanço à esquerda (C) do nó *pivot* (P) é maior e o novo elemento é inserido do lado direito de C.

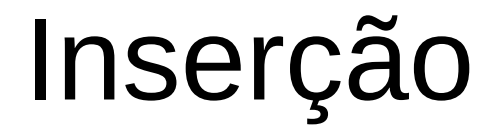

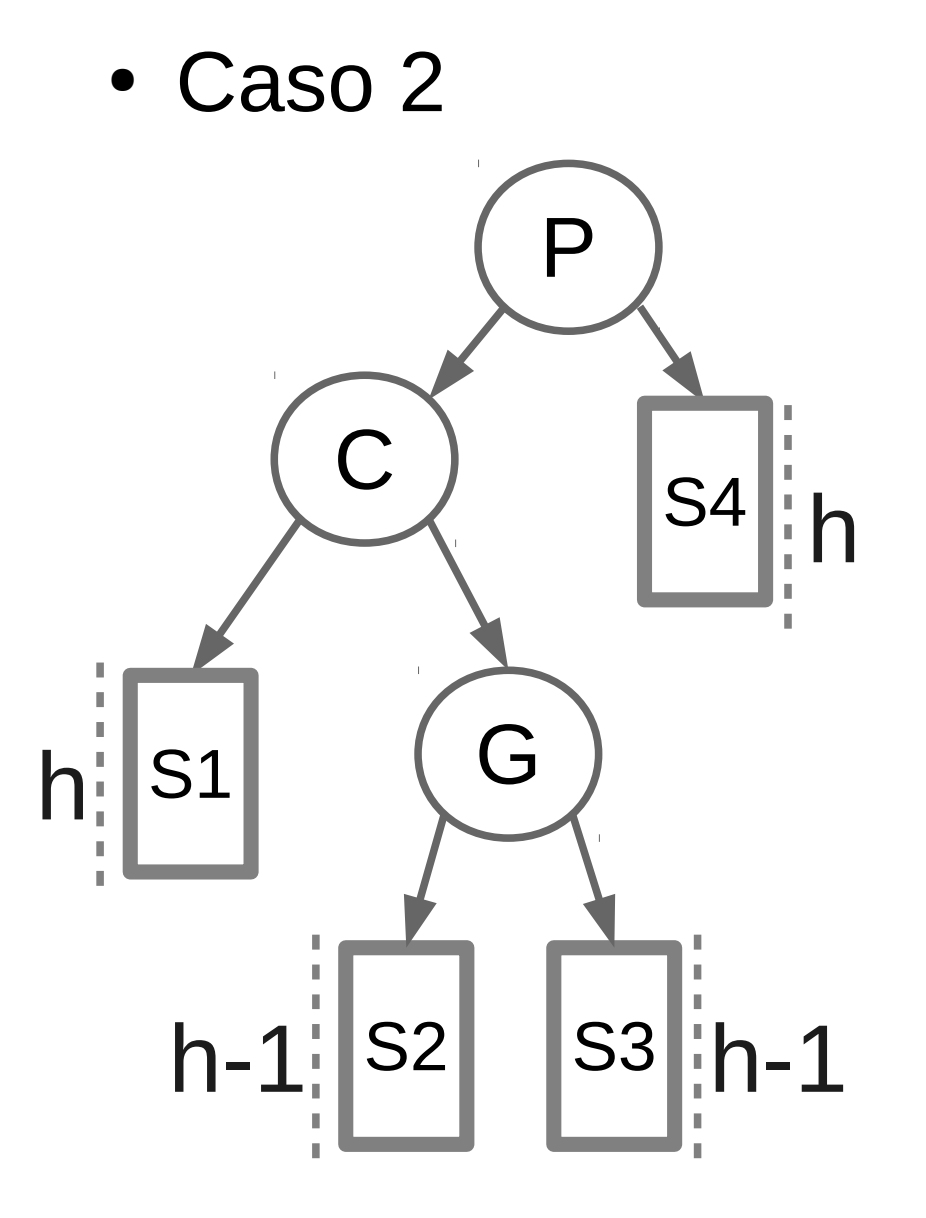

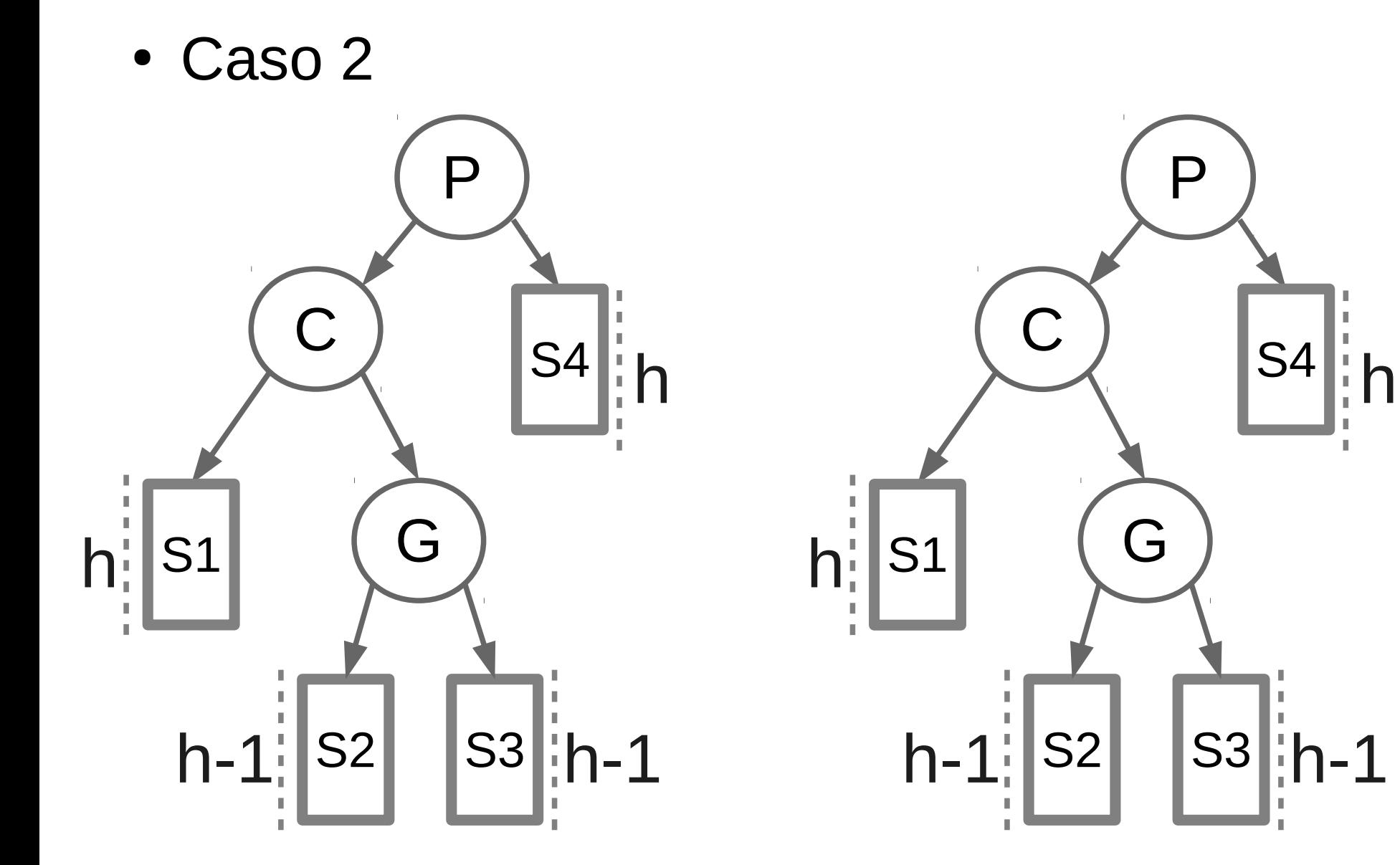

22 / 41

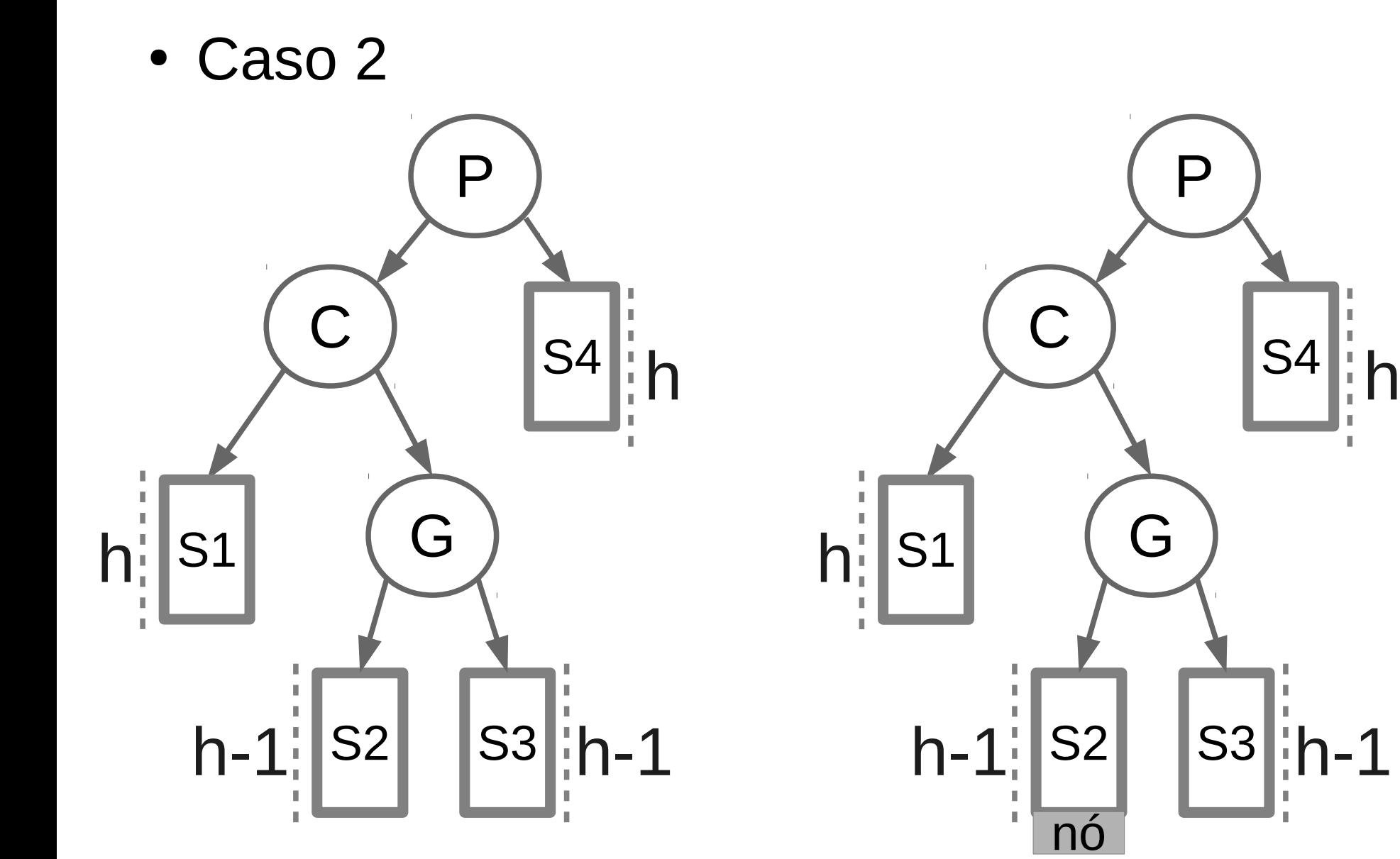

 $22/41$ 

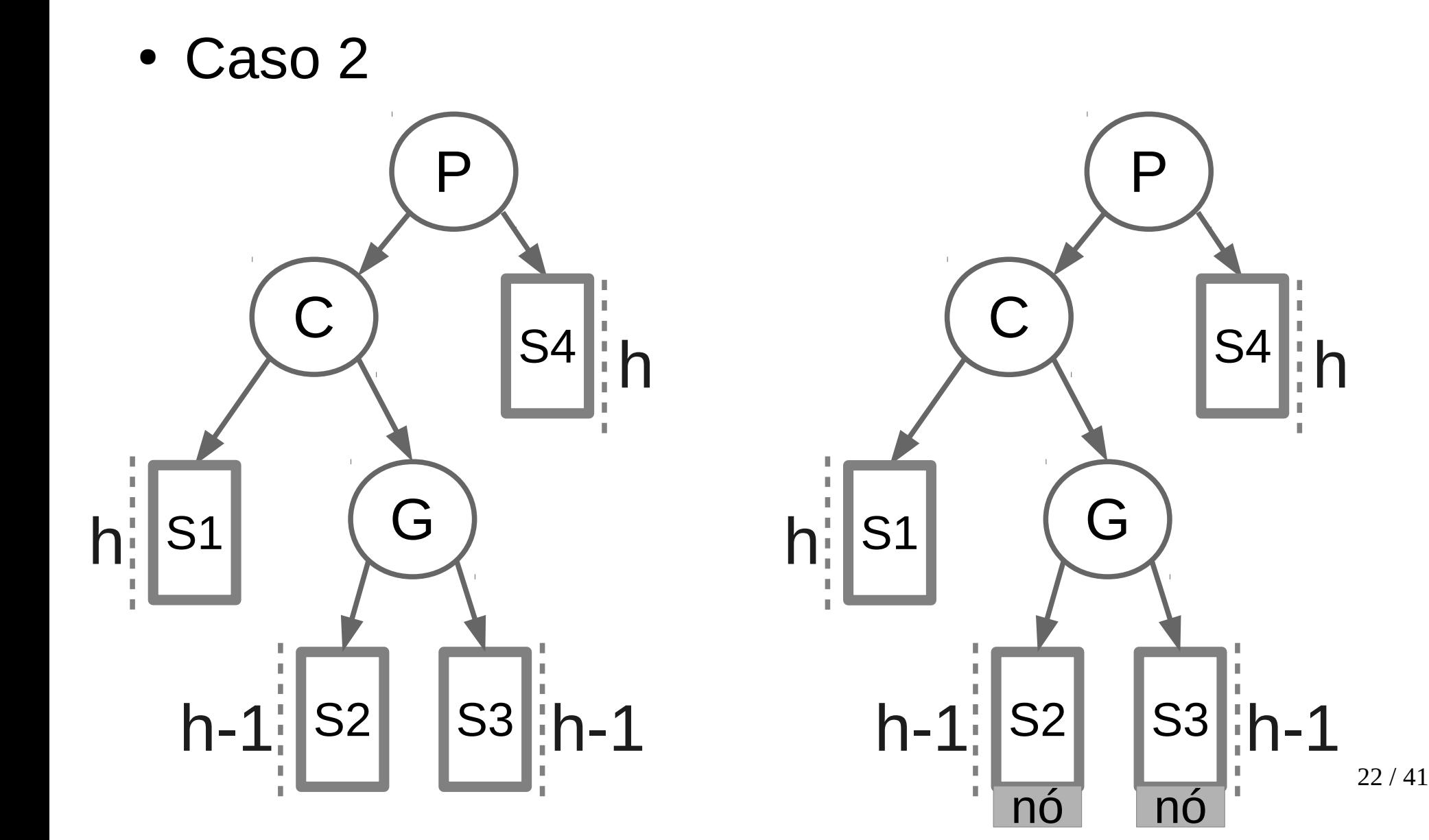

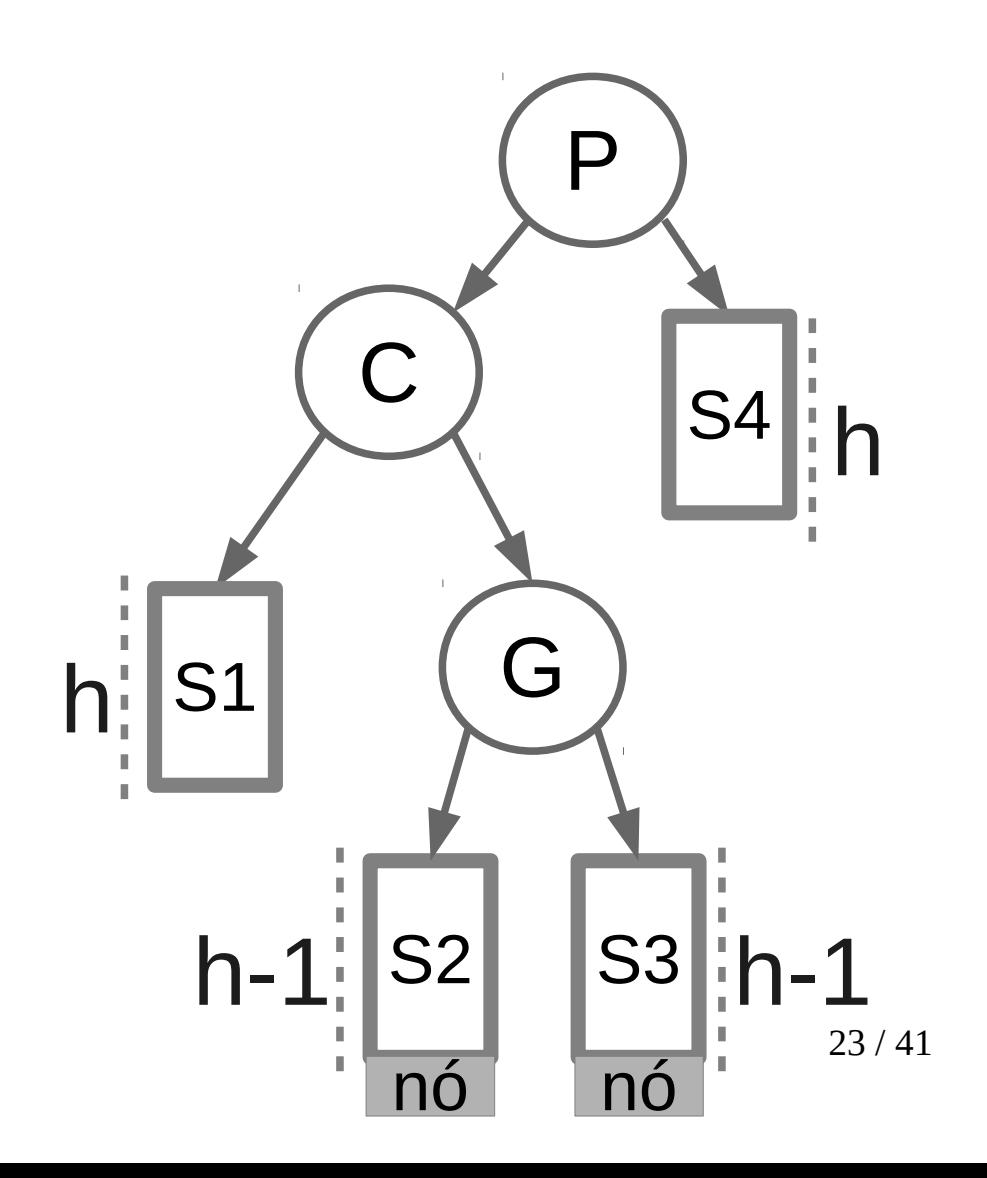

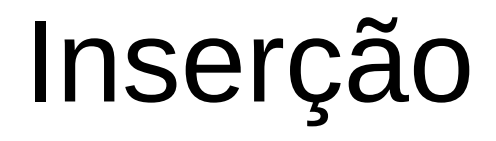

- Caso 2
	- Serão necessárias duas rotações.

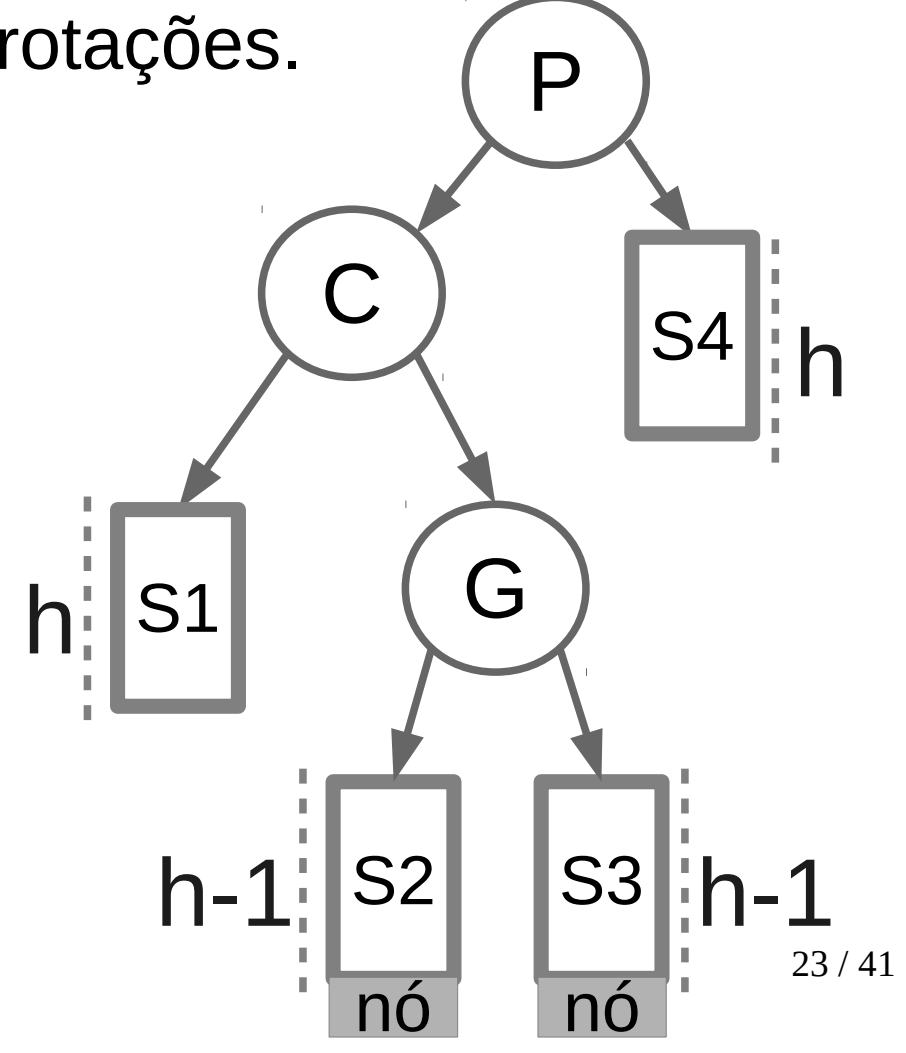

- Caso 2
	- Serão necessárias duas rotações.
	- Nó G deve ser rotacionado.

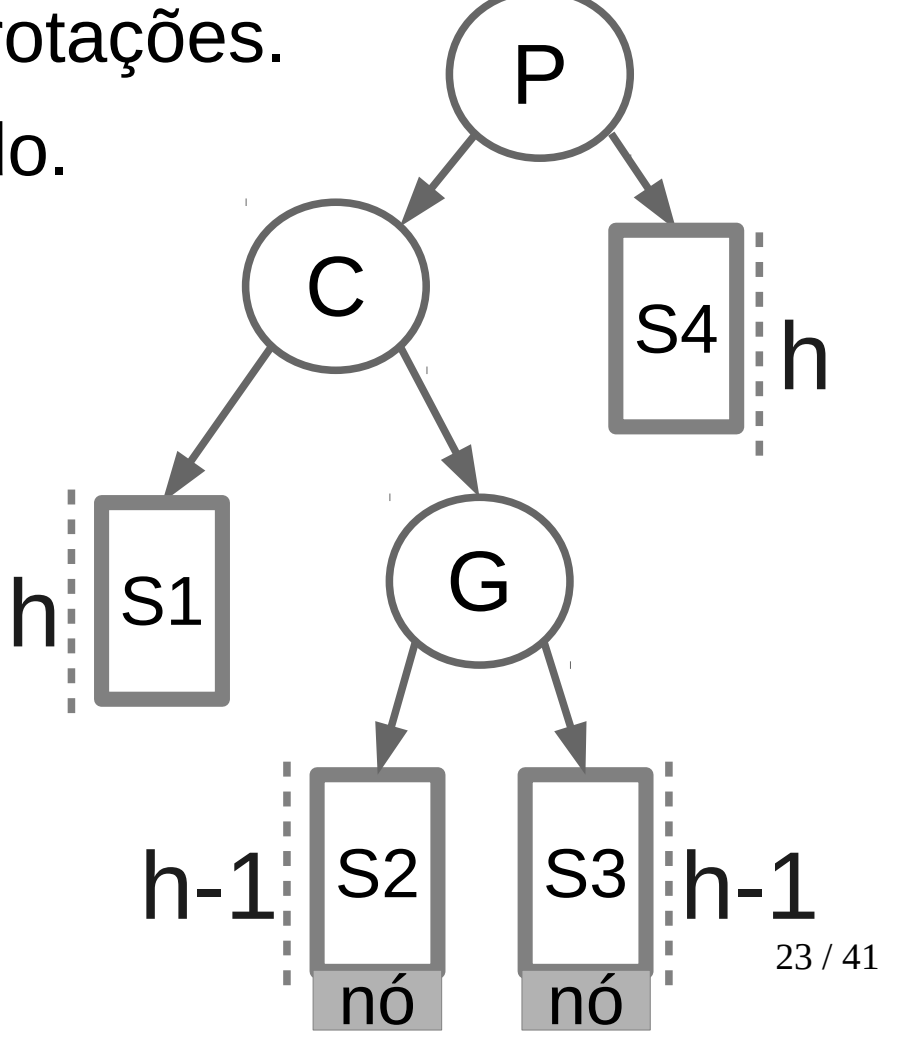

- Caso 2
	- Serão necessárias duas rotações.
	- Nó G deve ser rotacionado.

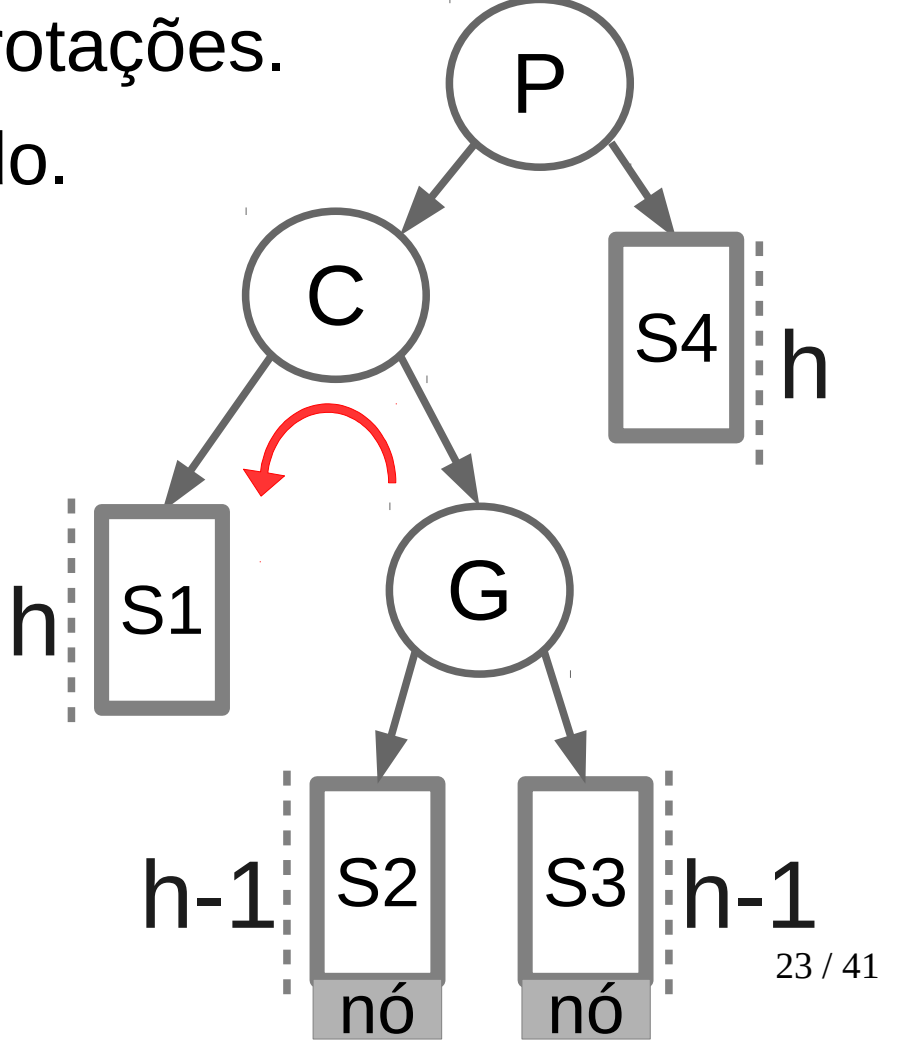

- Caso 2
	- Serão necessárias duas rotações.
	- Nó G deve ser rotacionado.
	- O nó *pivot* P será rotacionado.

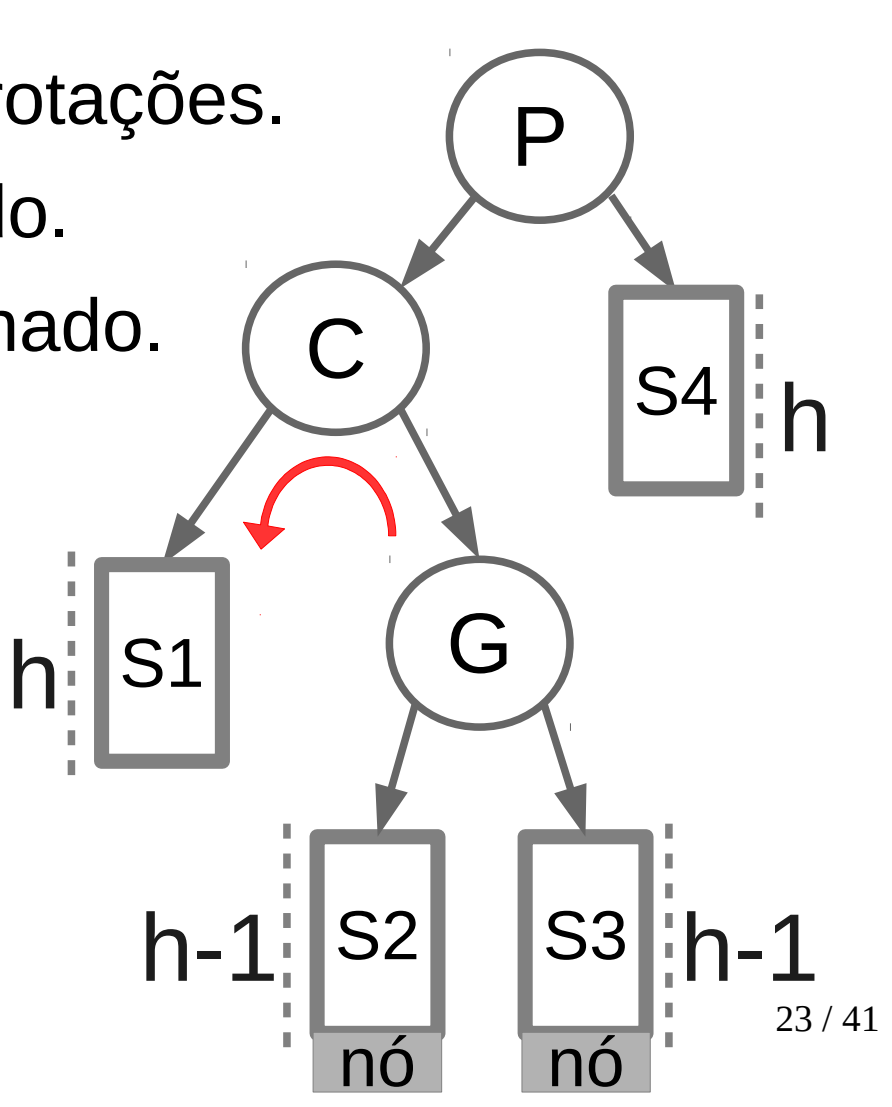

- Caso 2
	- Serão necessárias duas rotações.
	- Nó G deve ser rotacionado.
	- O nó *pivot* P será rotacionado.

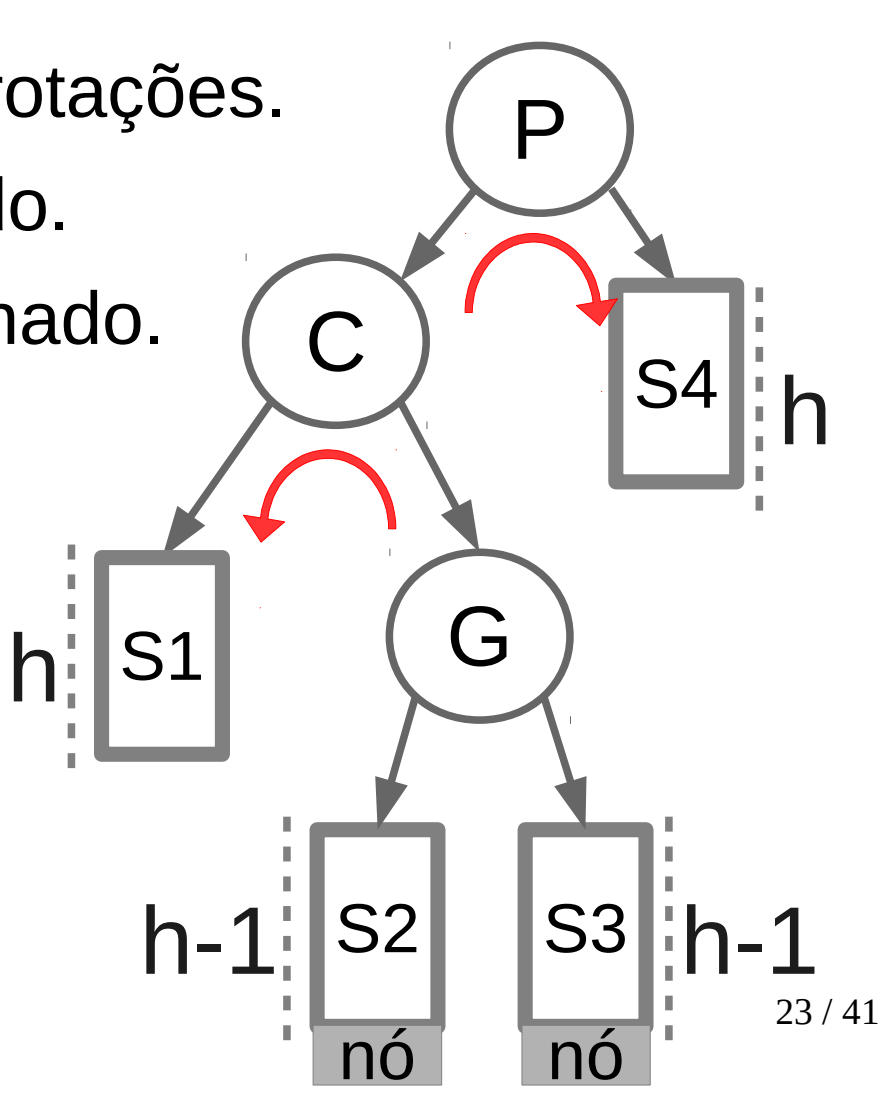

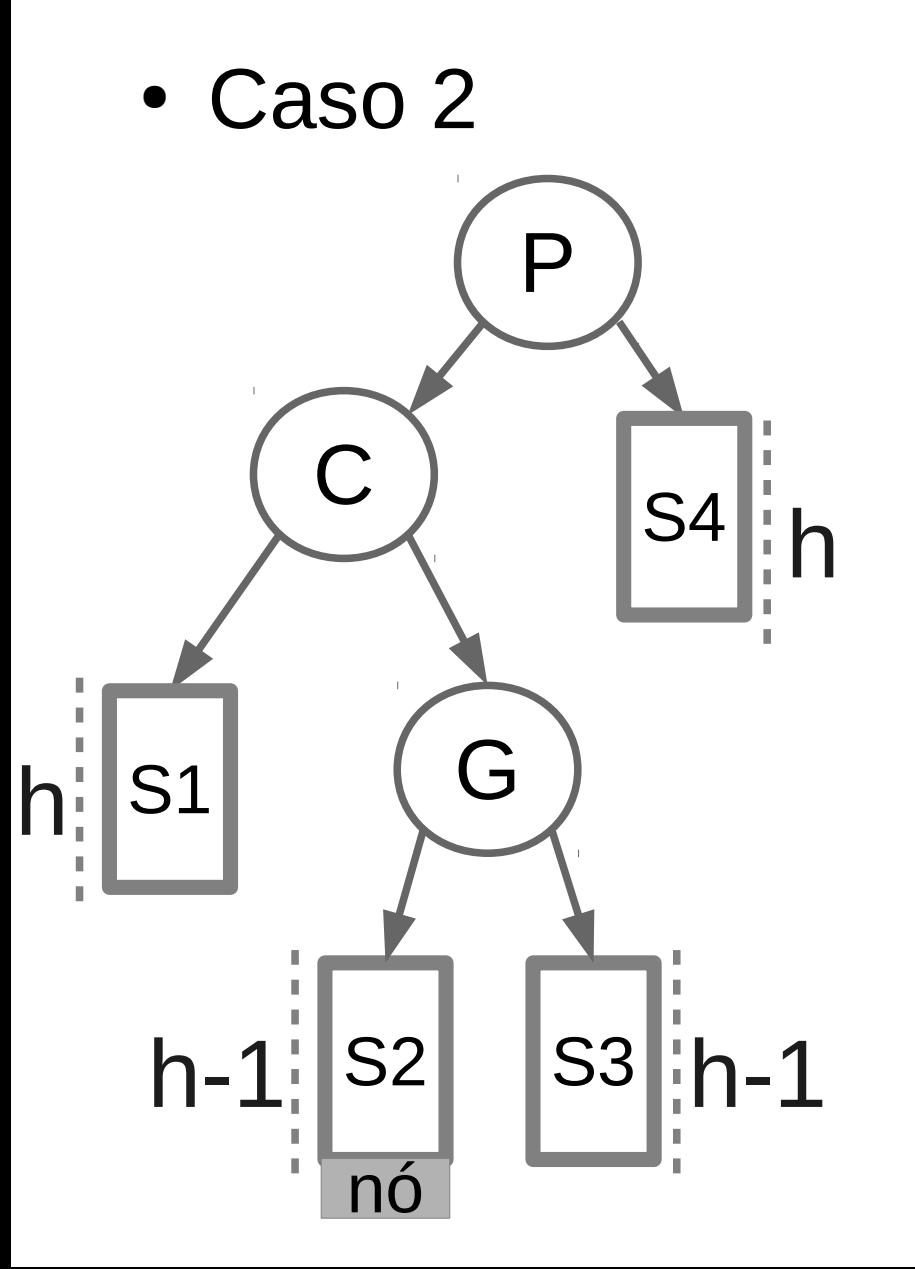

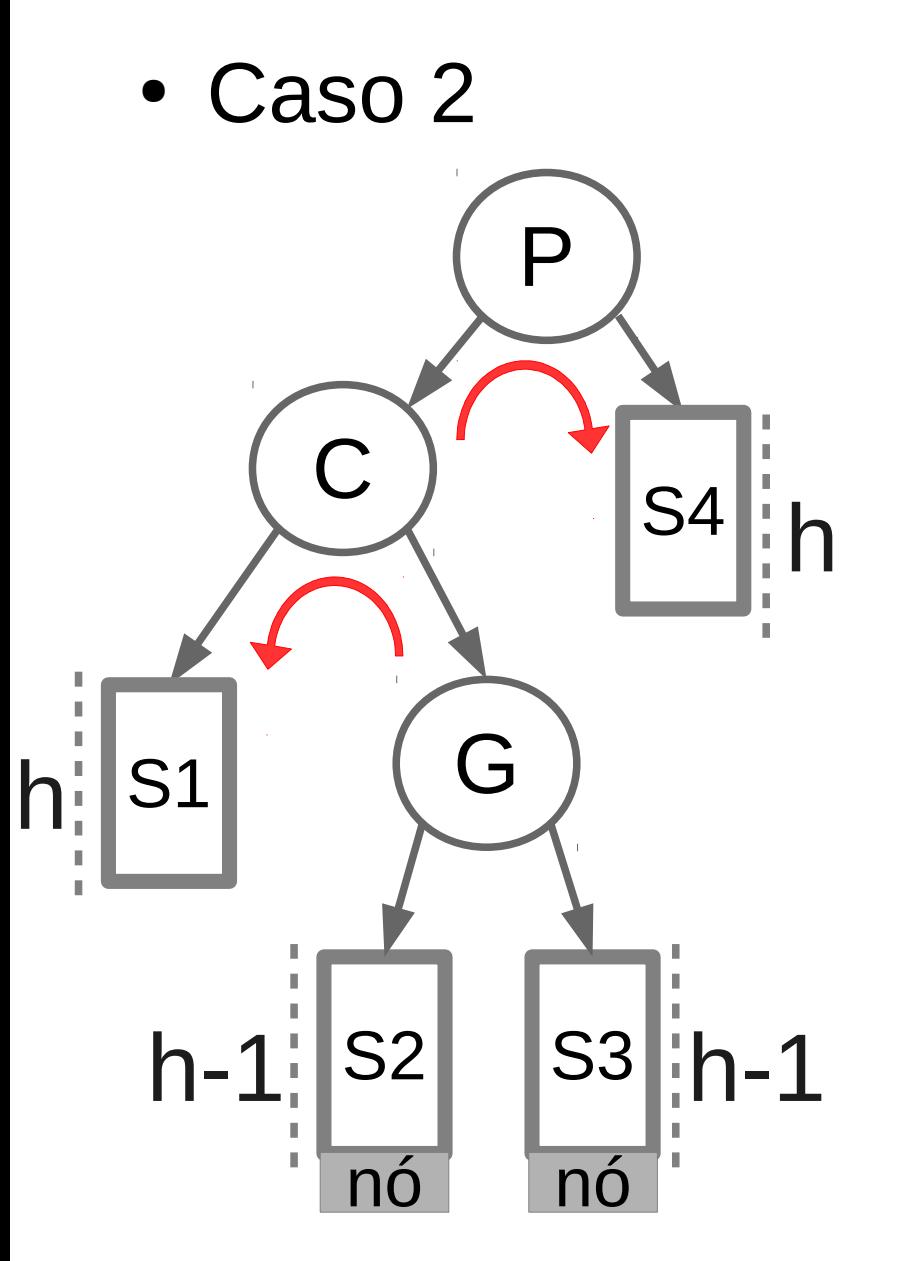

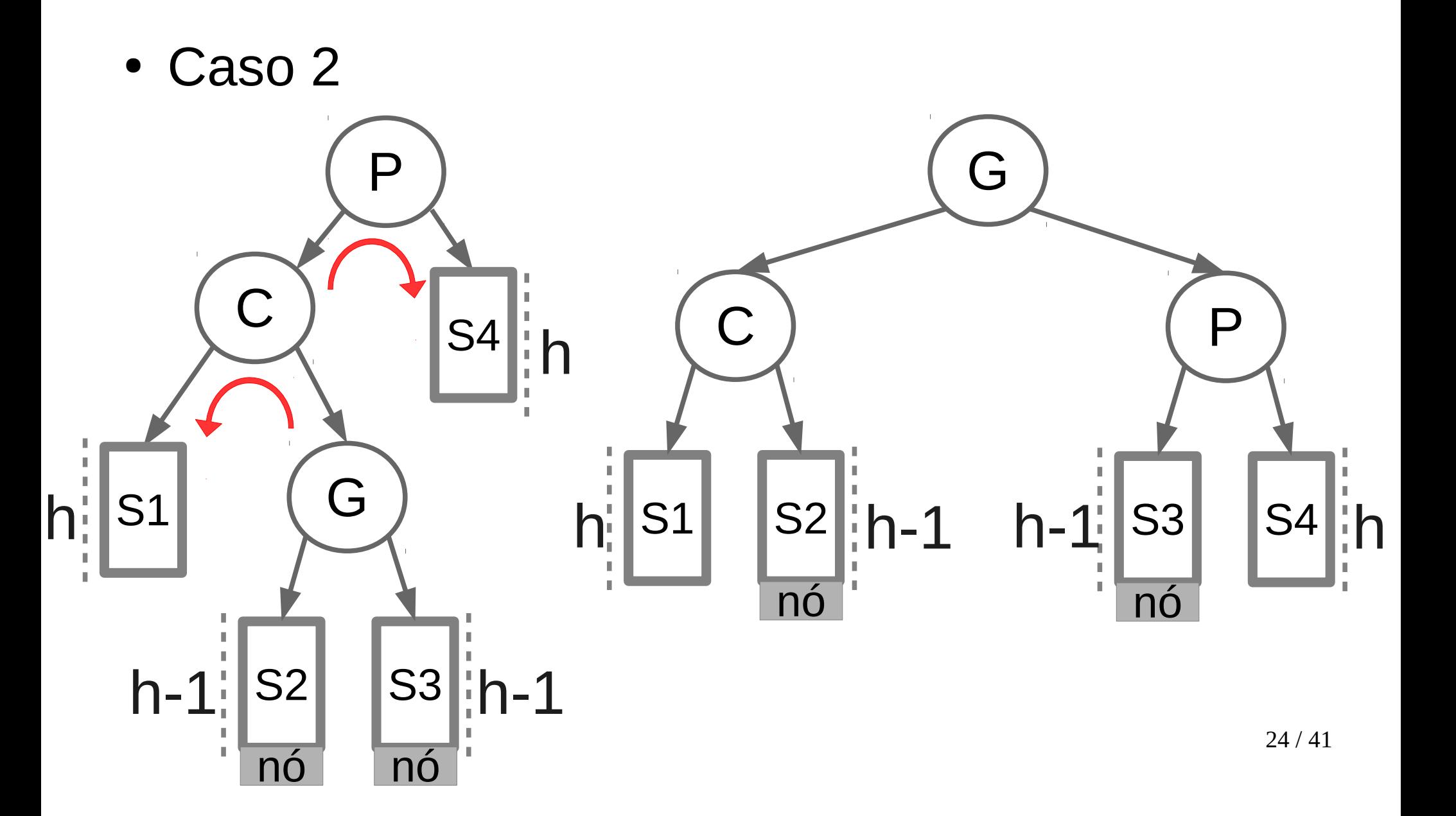

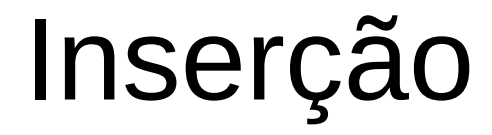

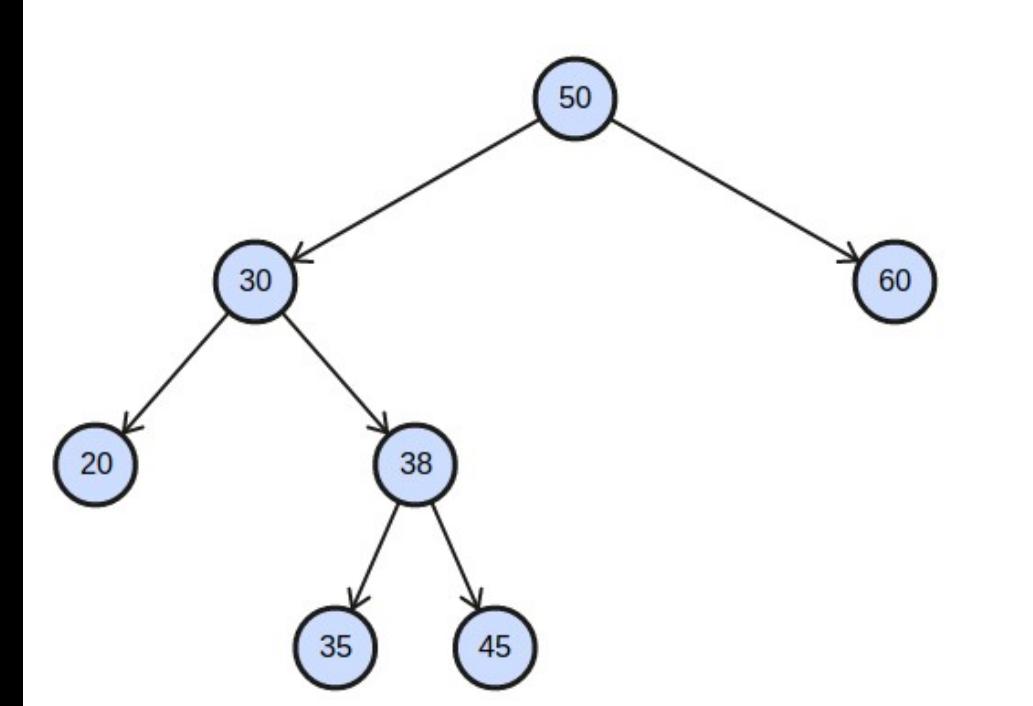

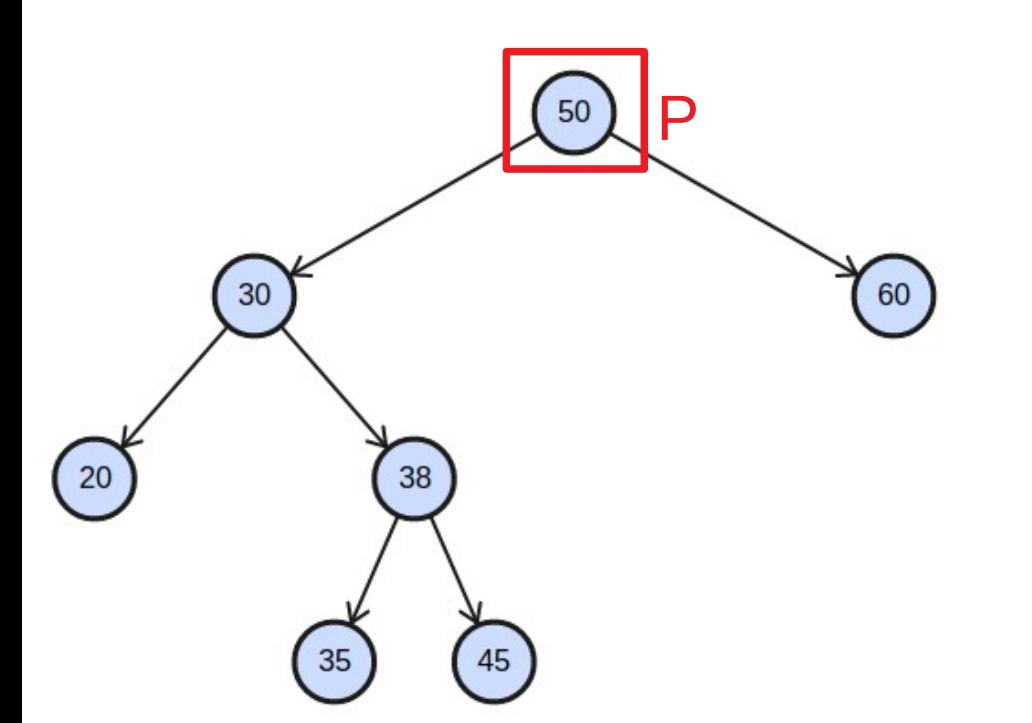

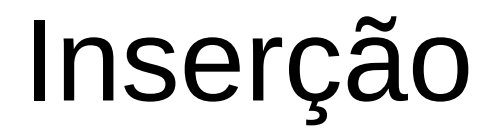

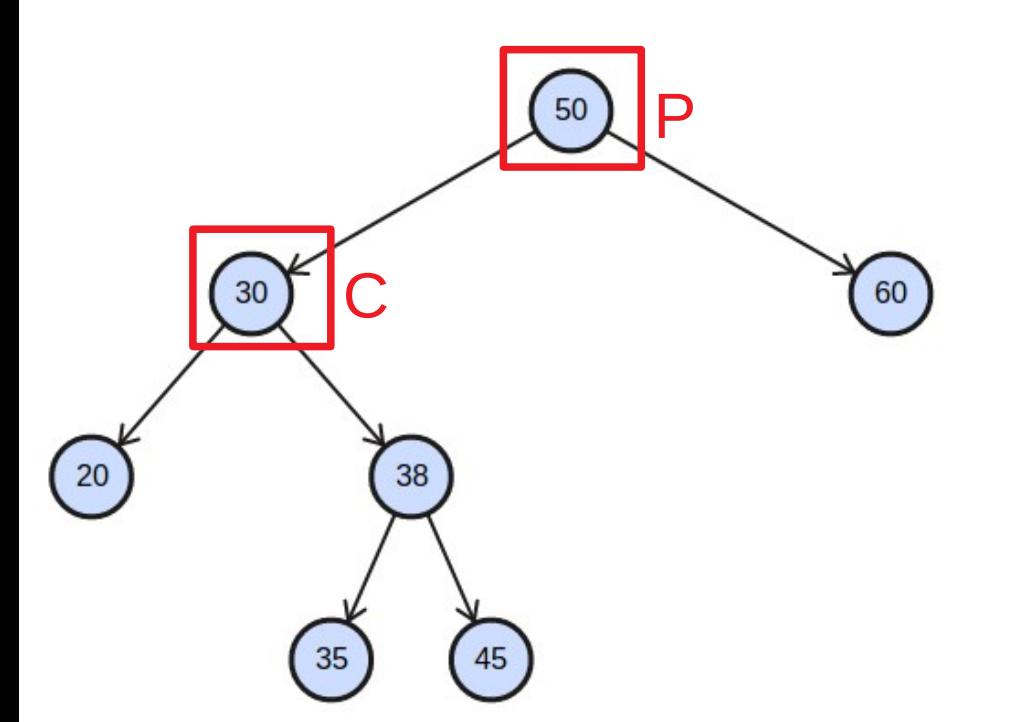

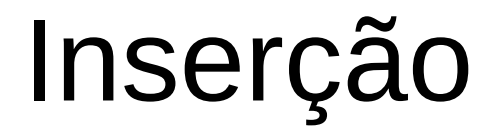

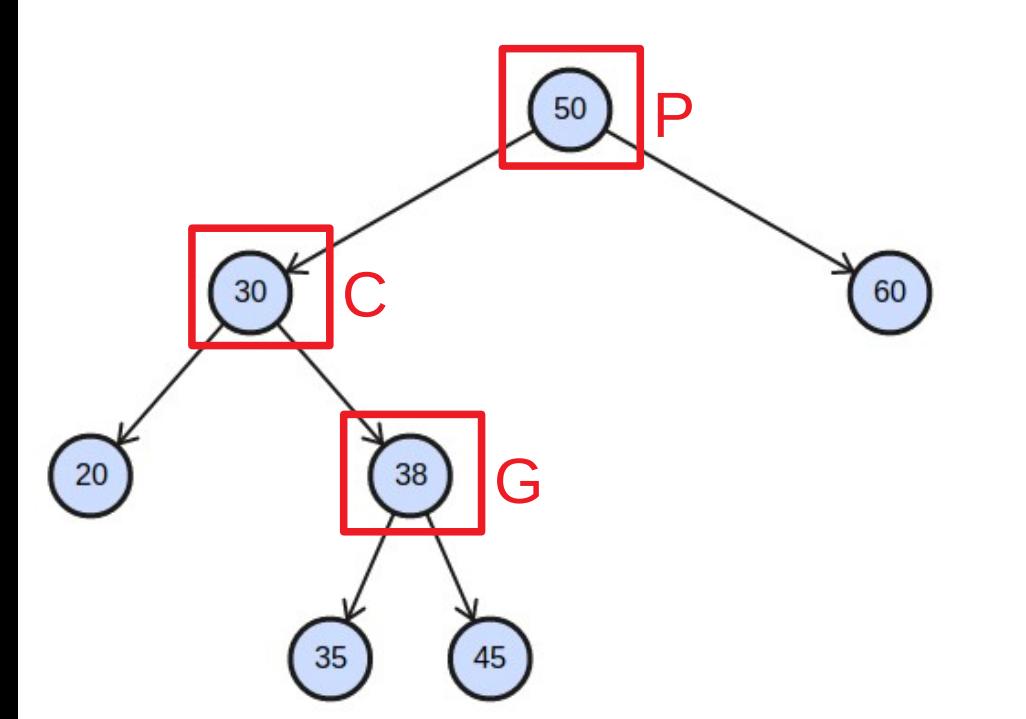

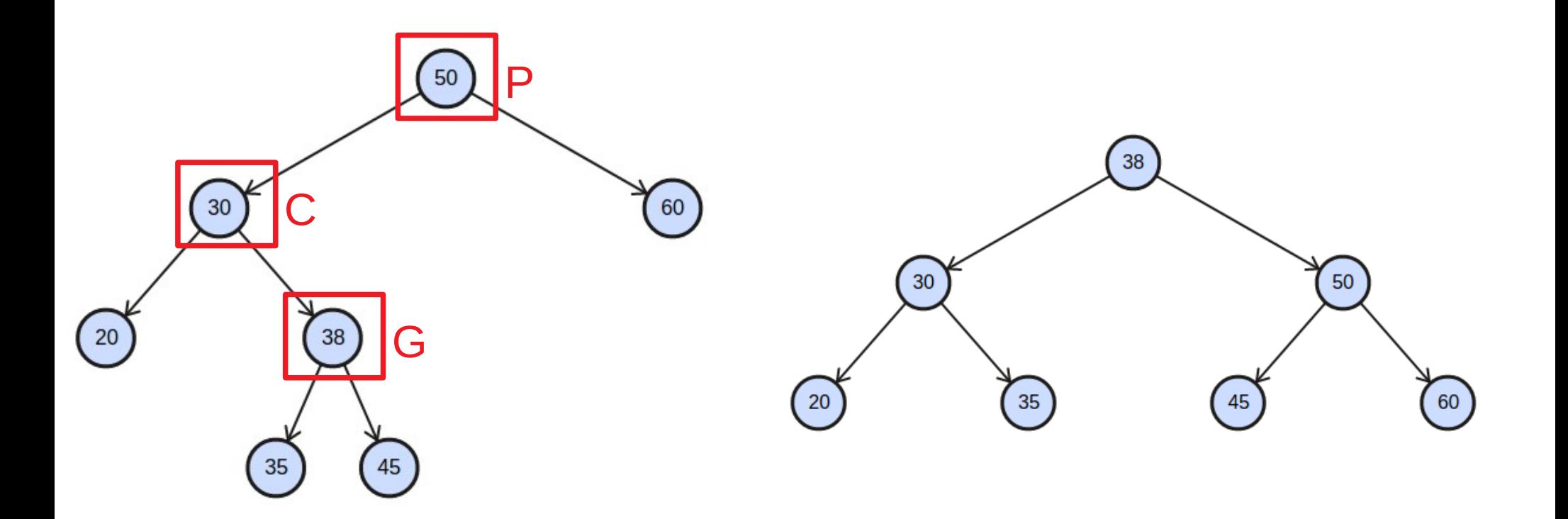

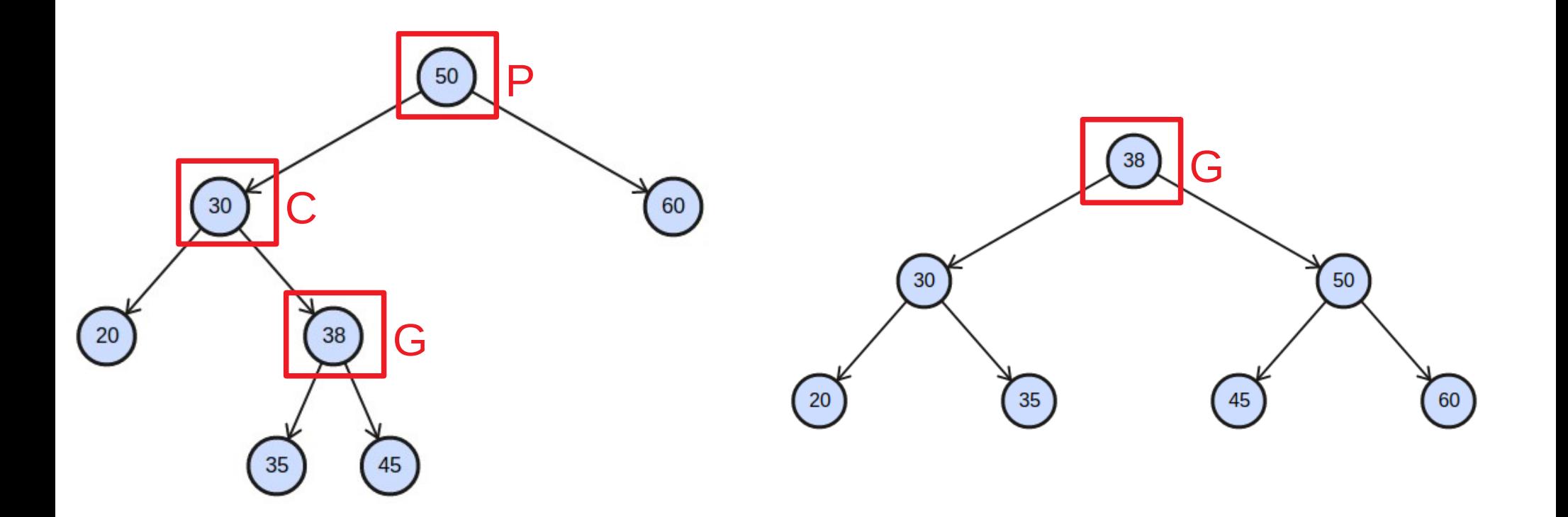

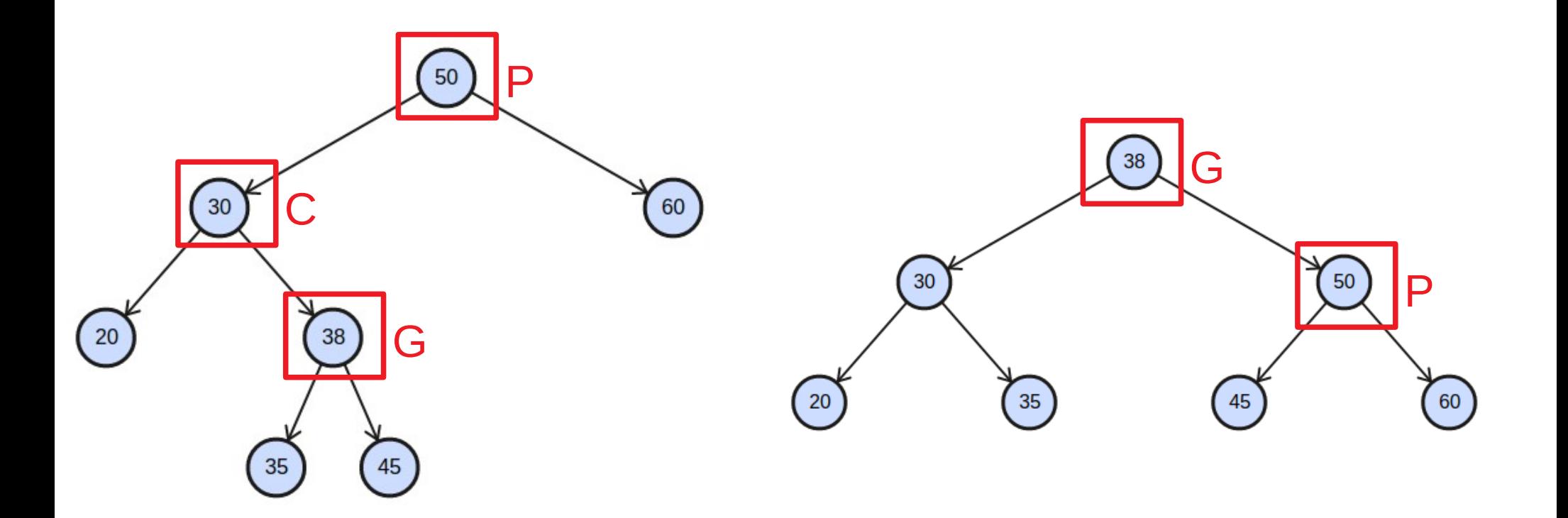

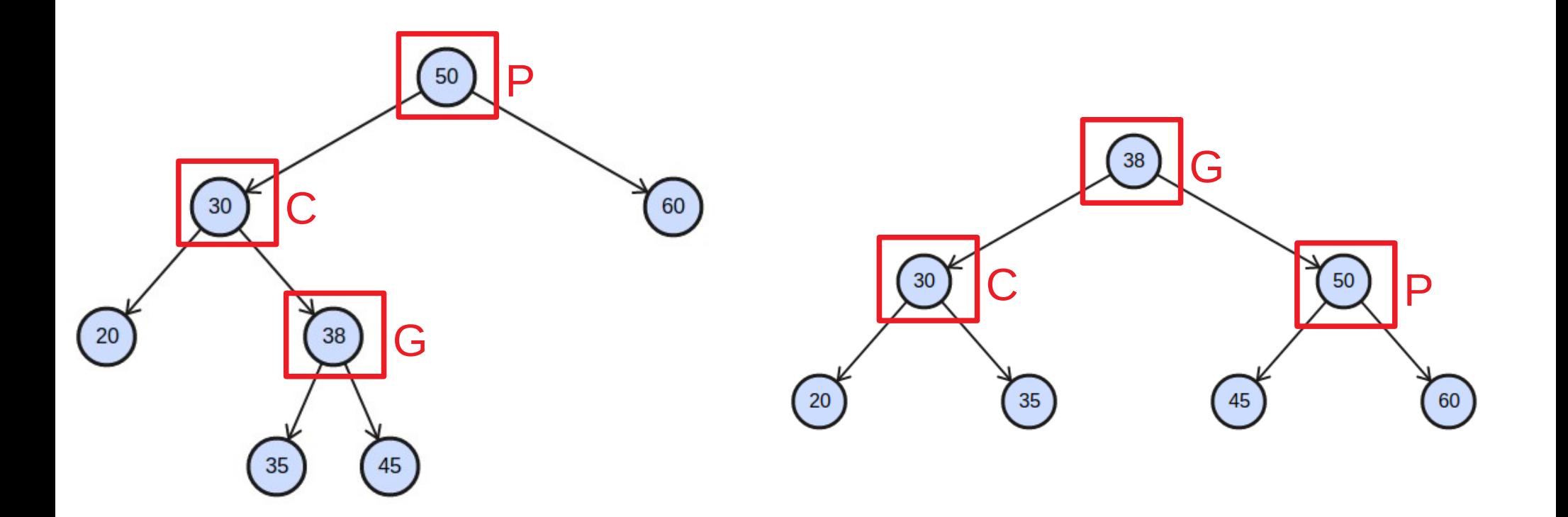

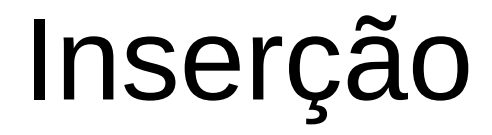

● Casos 3 e 4

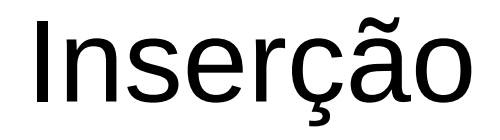

- Casos 3 e 4
	- O caso 3 é um espelho do caso 1.

- Casos 3 e 4
	- O caso 3 é um espelho do caso 1.
	- O caso 4 é um espelho do caso 2.
- $\cdot$  Casos 3 e 4
	- O caso 3 é um espelho do caso 1.
	- O caso 4 é um espelho do caso 2.
	- A diferença é que o novo elemento é inserido na subárvore à direita do nó *pivot* ou como um descendente da subárvore à direita.

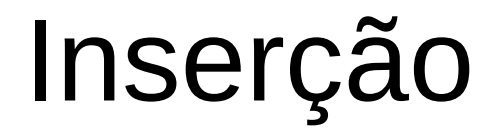

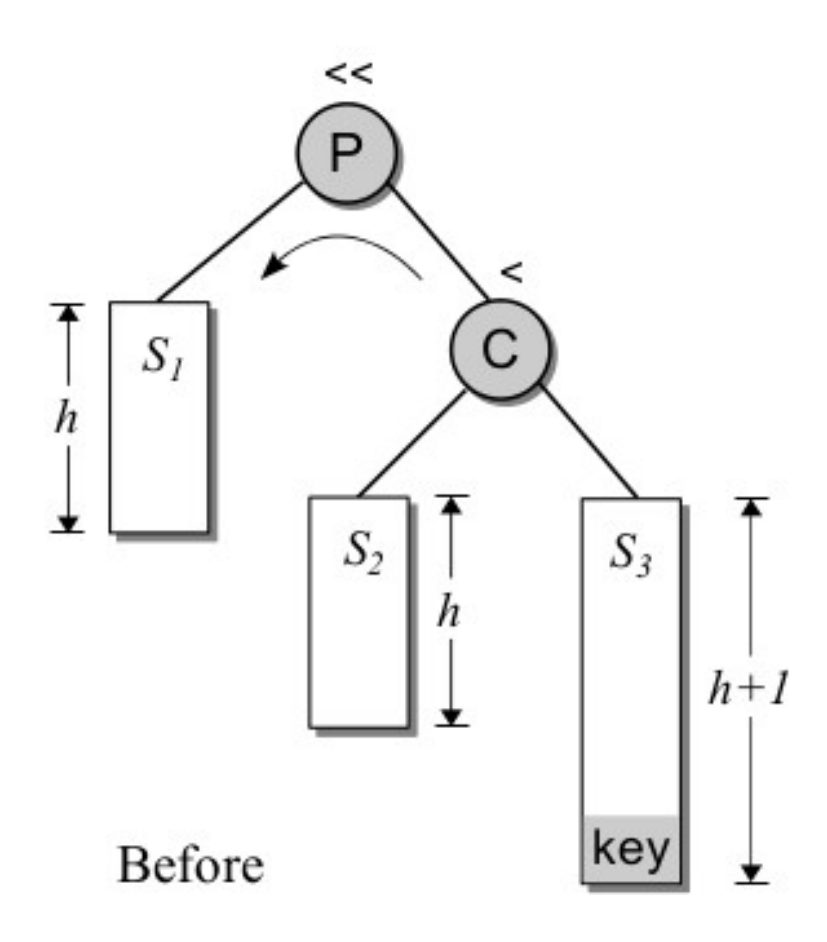

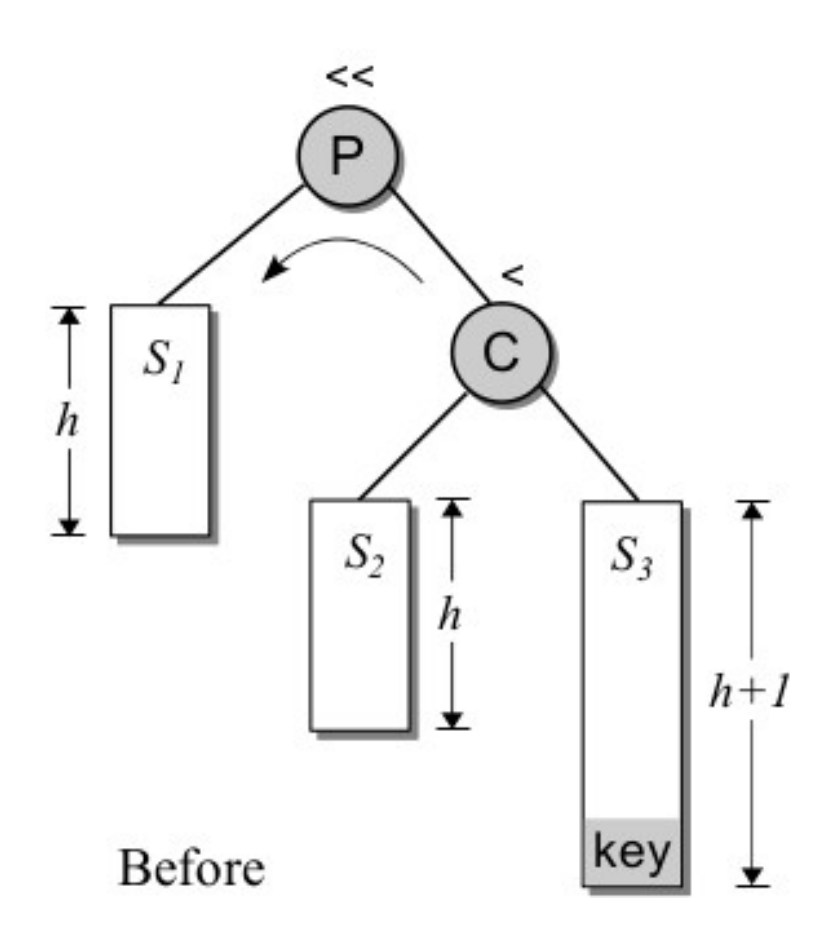

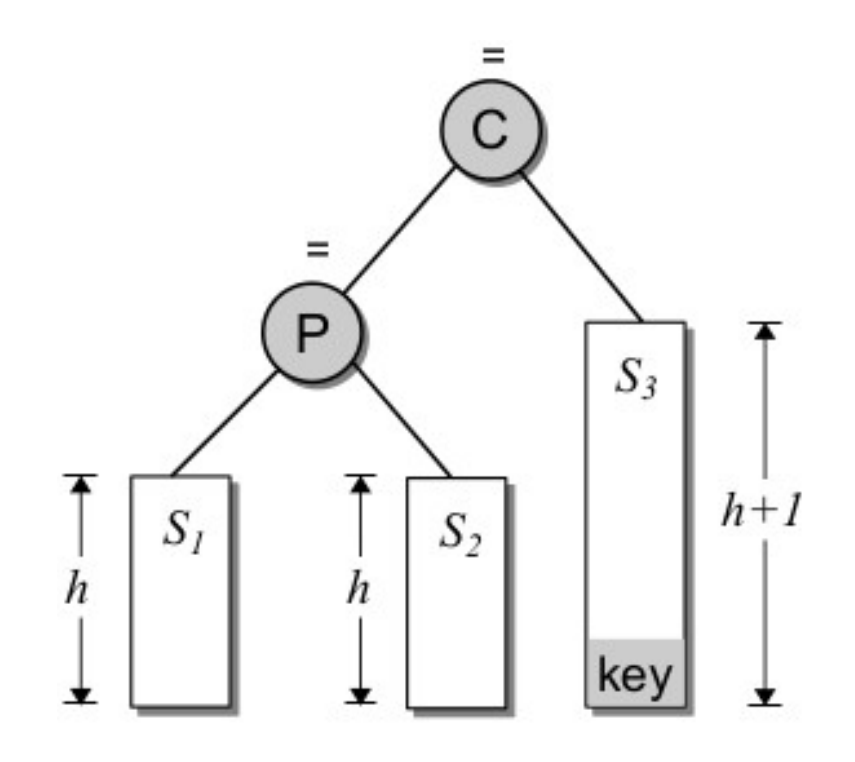

After  $27/41$ 

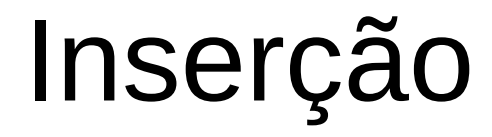

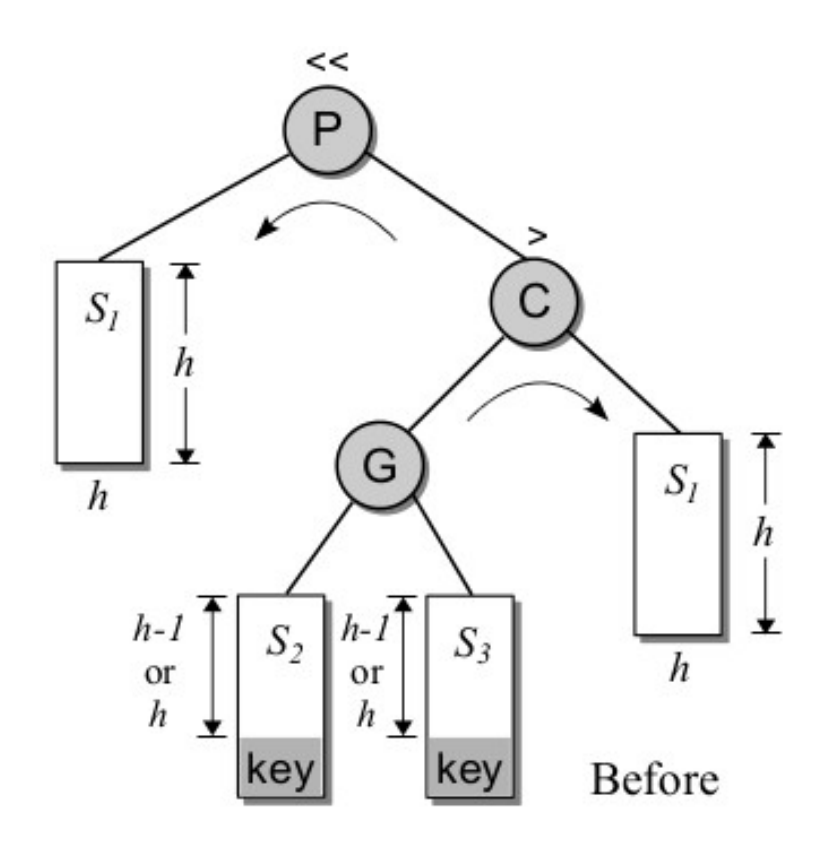

• Caso 4

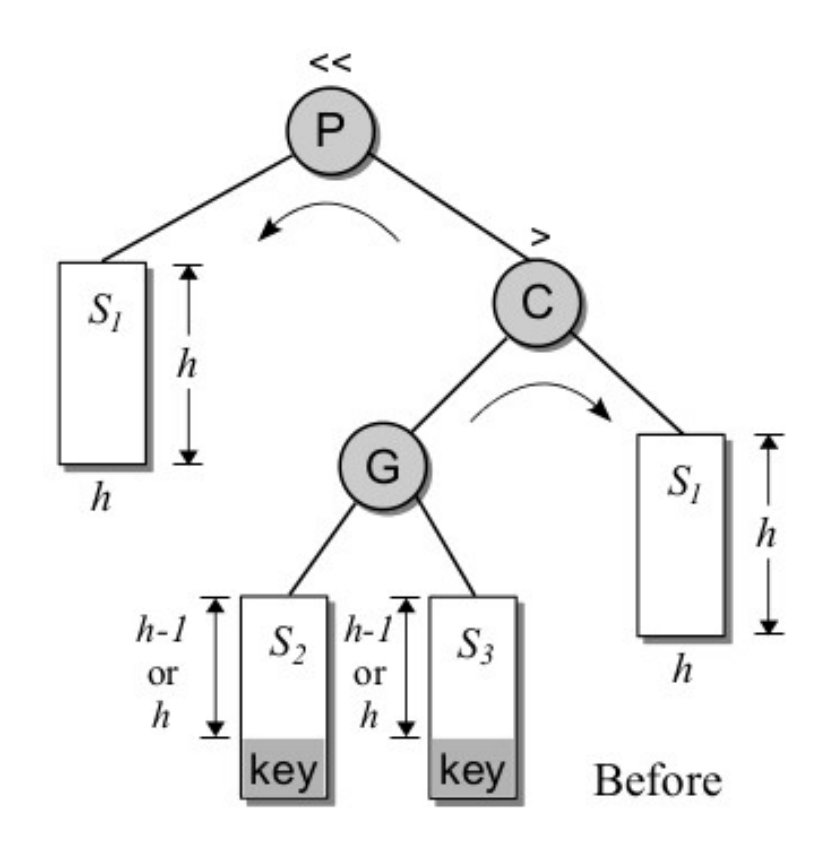

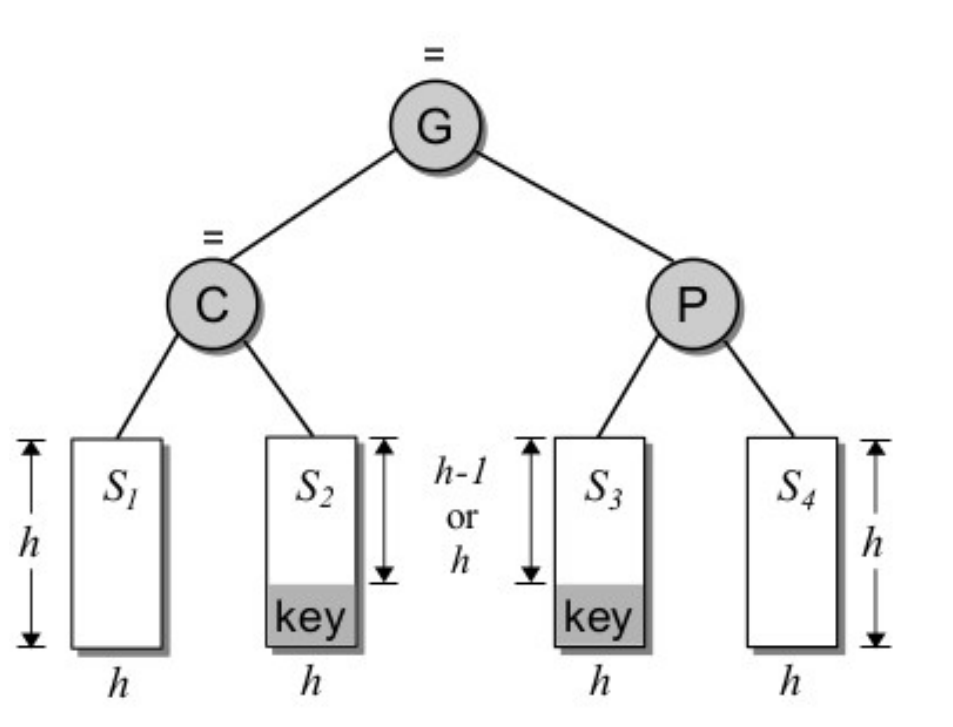

After  $28/41$ 

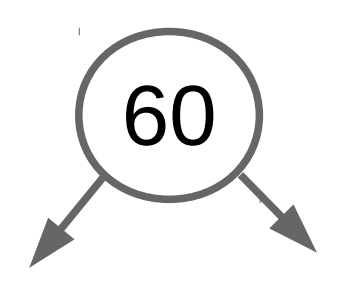

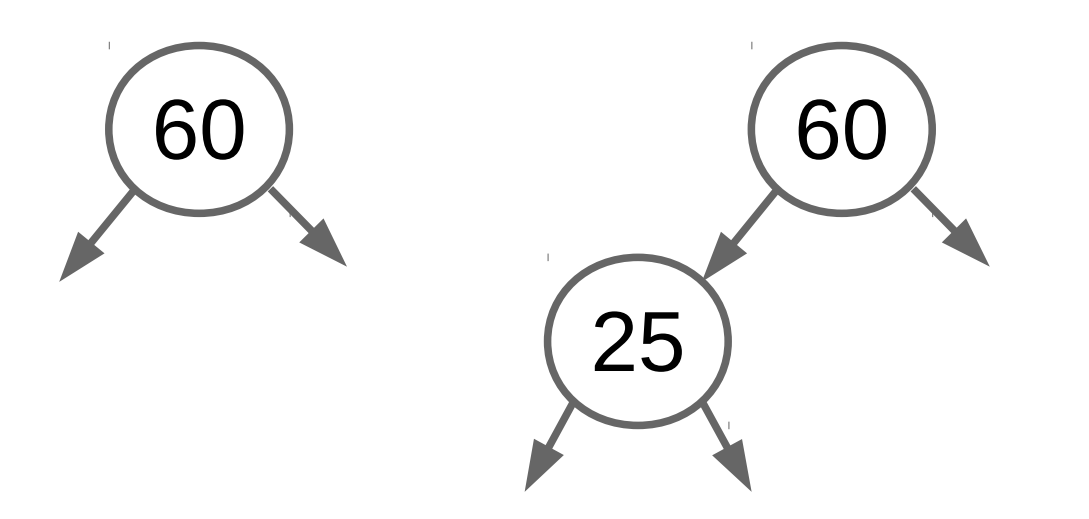

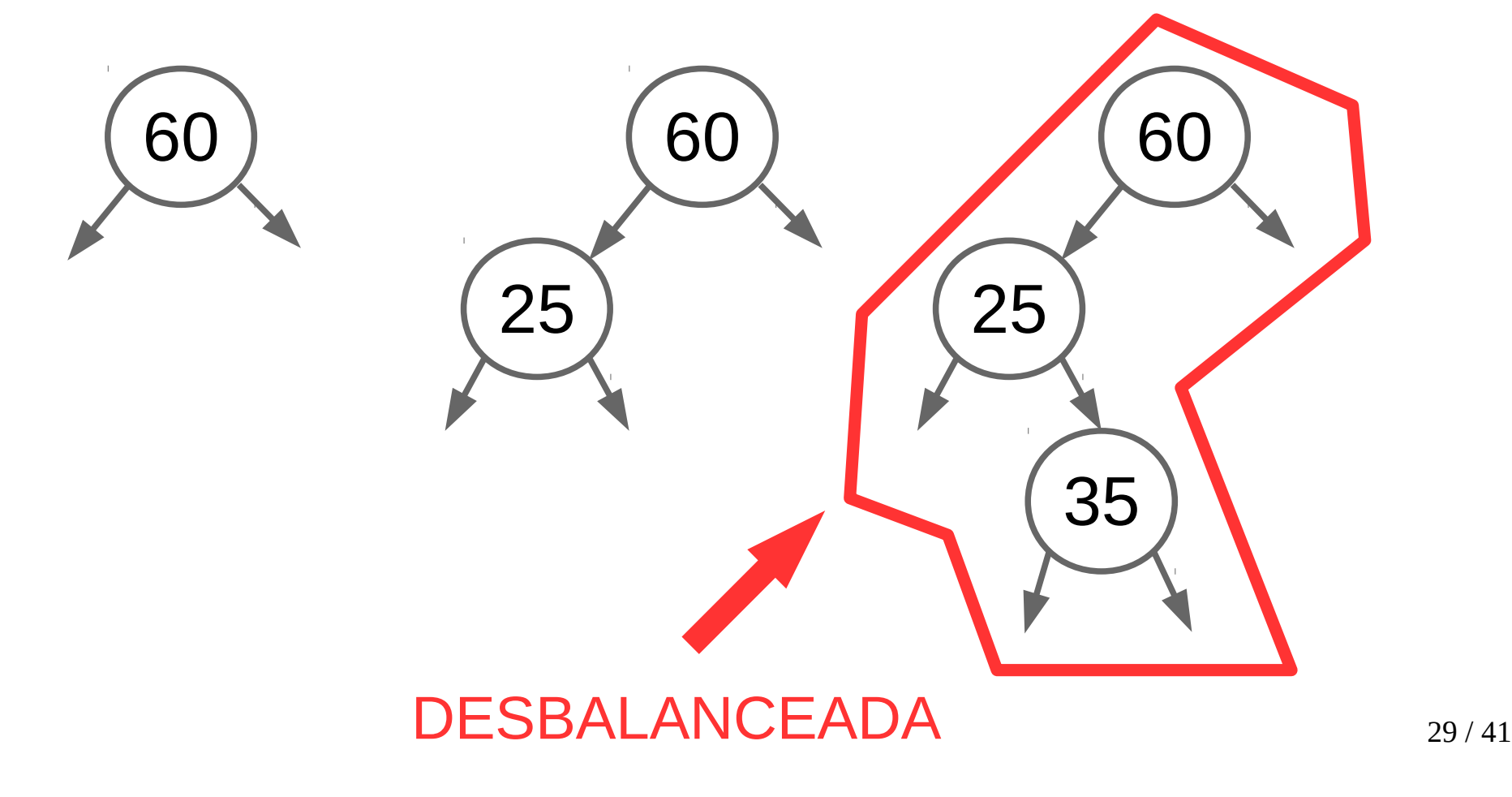

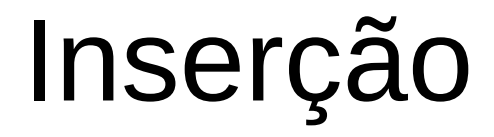

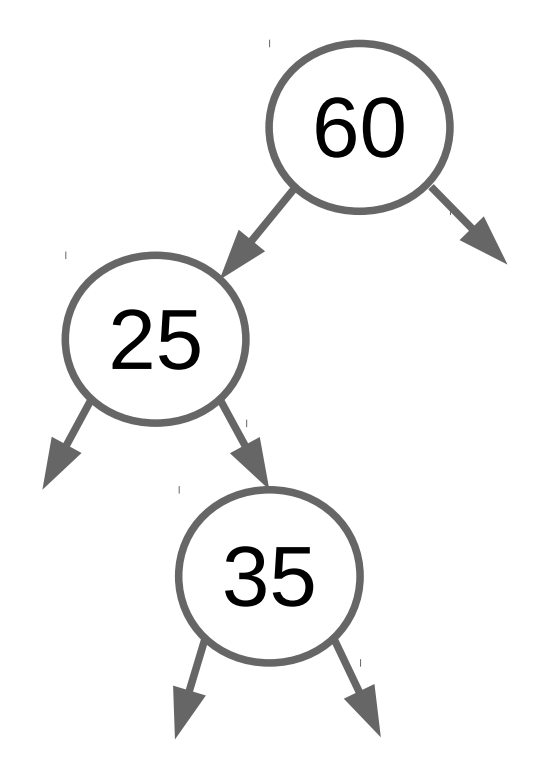

• Rotacionamento PASSO 1

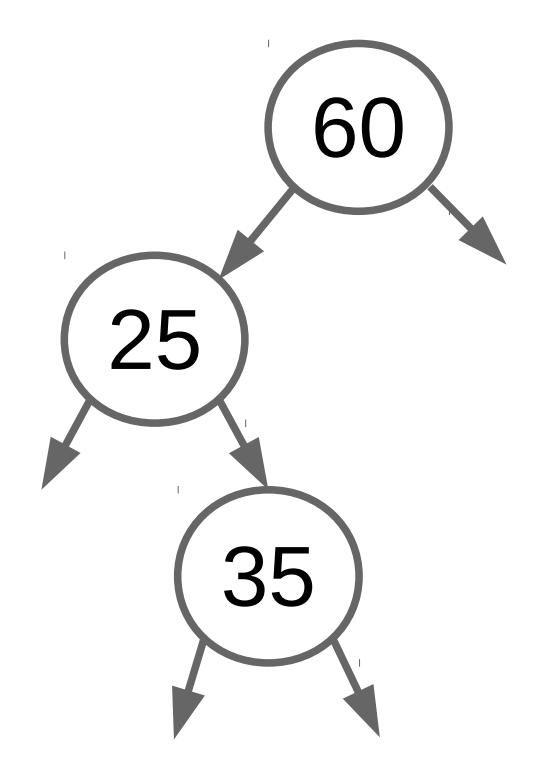

• Rotacionamento PASSO 1

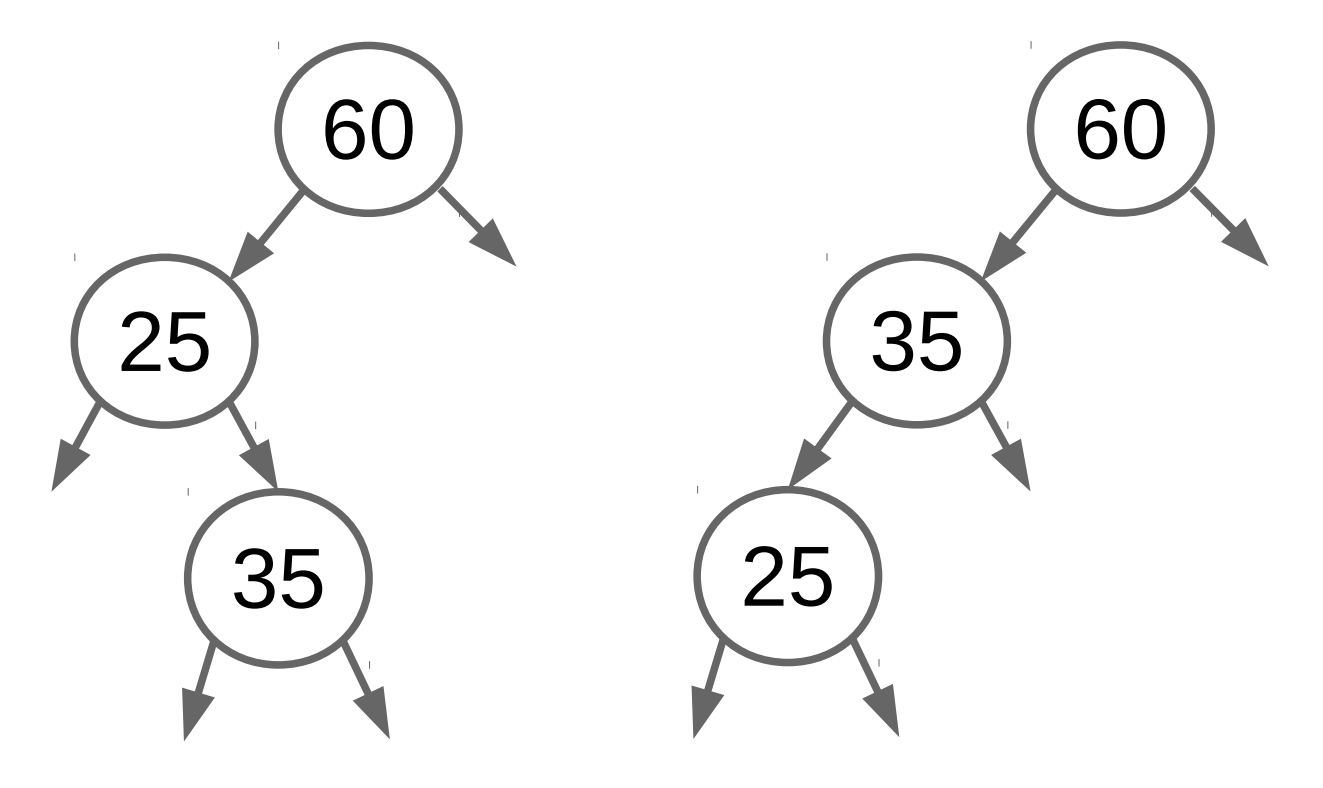

• Rotacionamento PASSO 1 PASSO 2

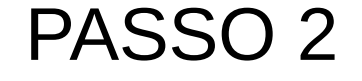

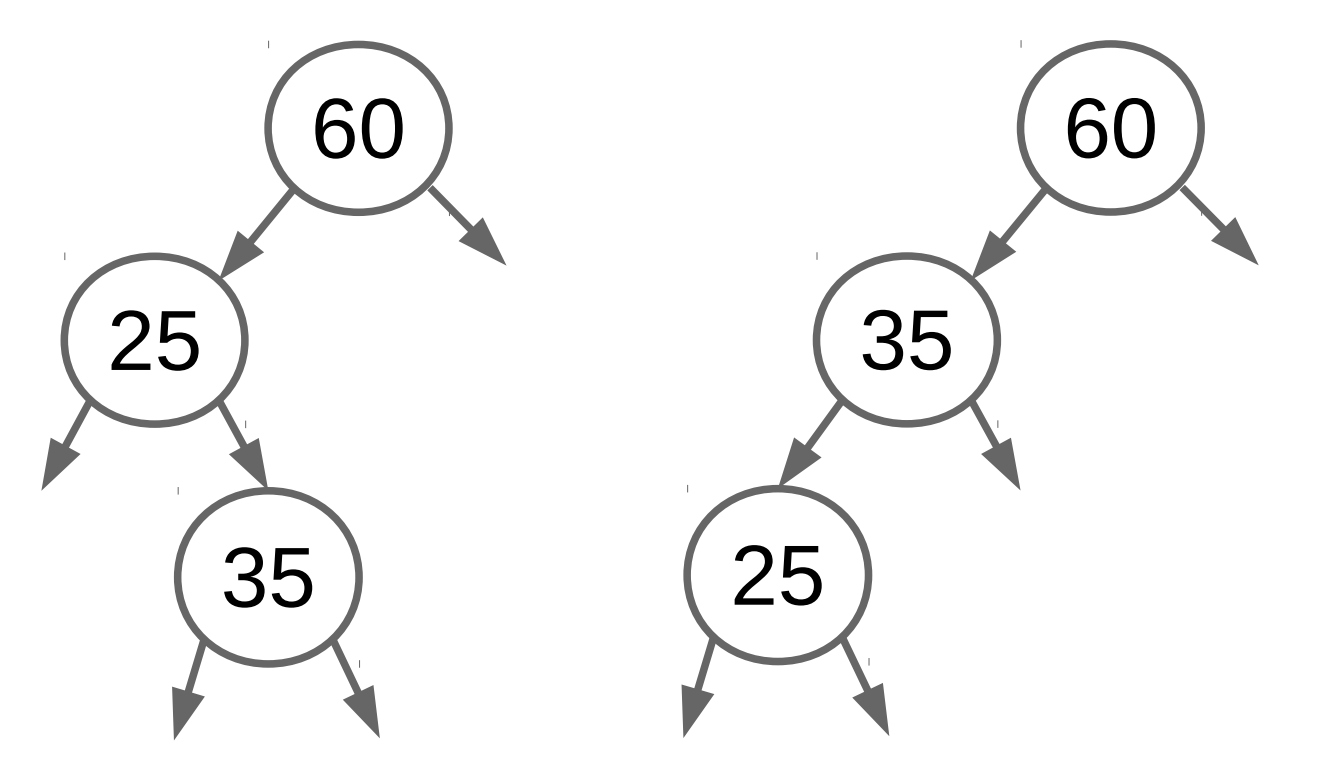

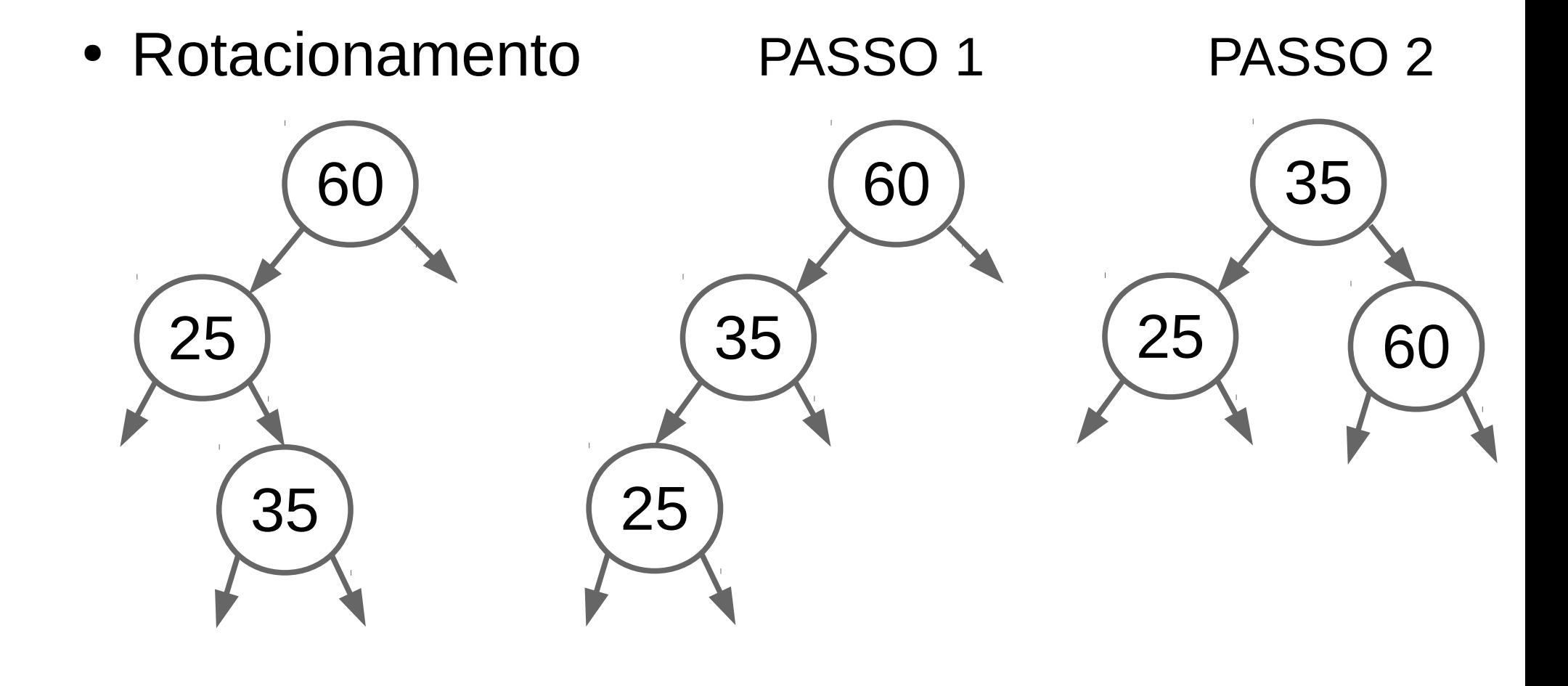

· Continuando a inserçao [..., 100, 17, 80]

· Continuando a inserçao [..., 100, 17, 80]

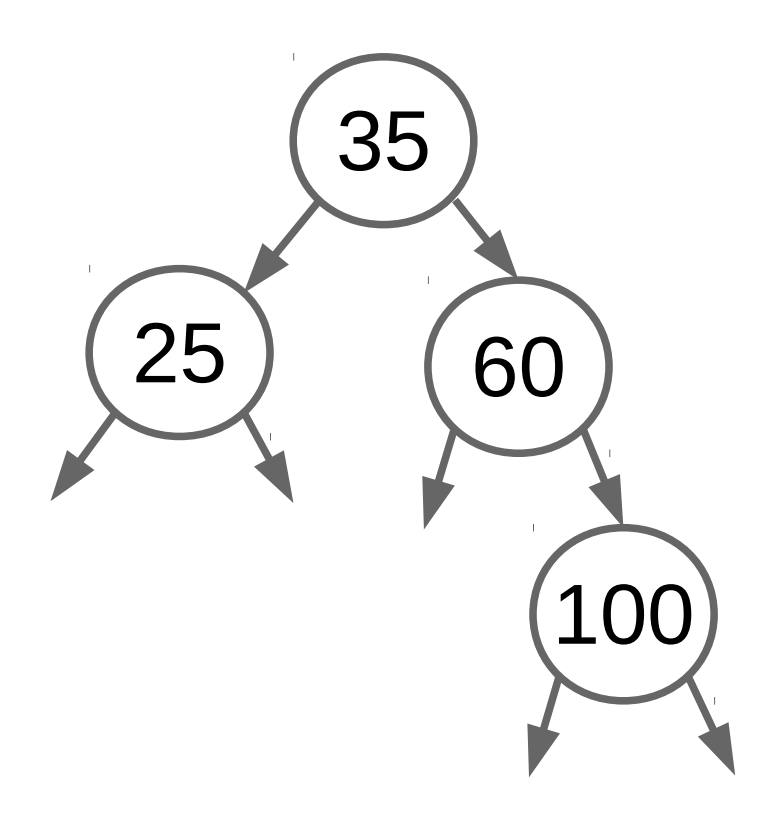

· Continuando a inserçao [..., 100, 17, 80]

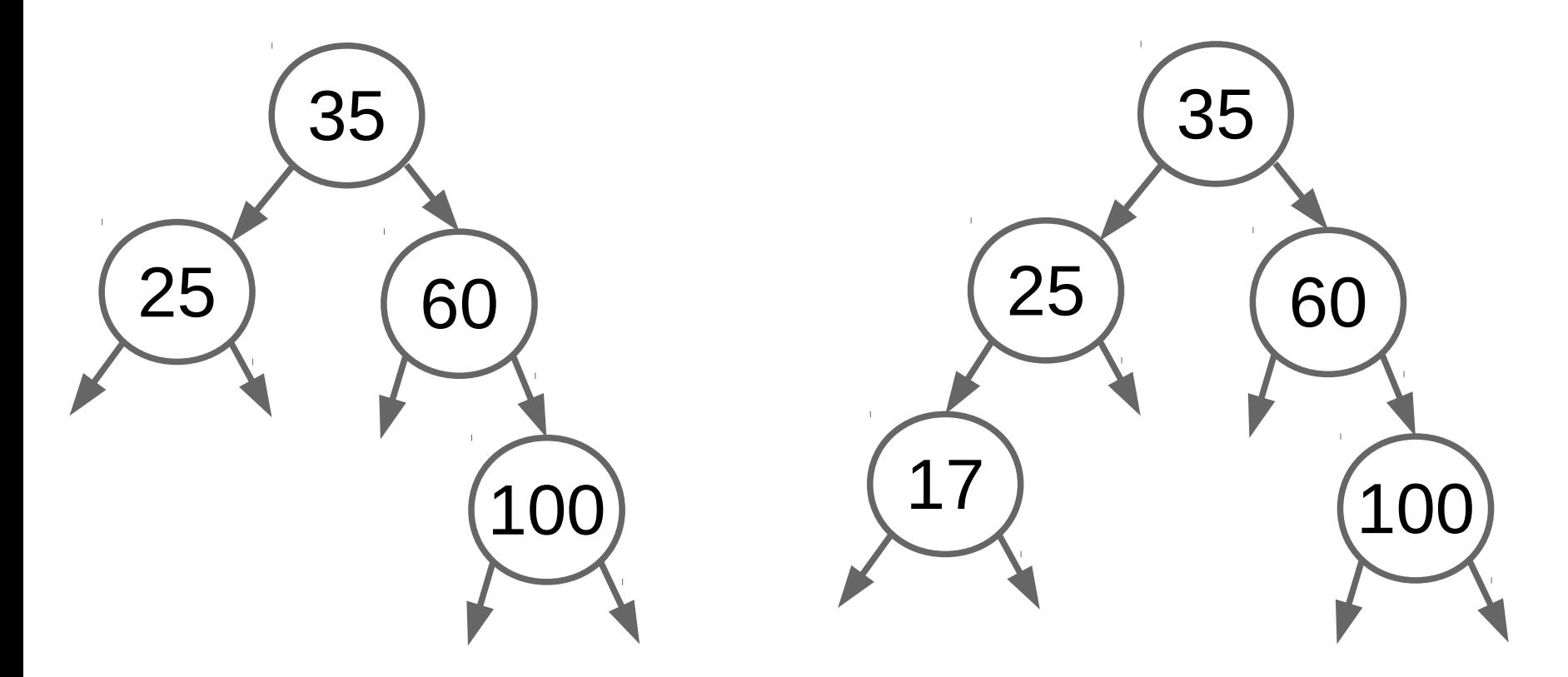

· Continuando a inserção [..., 80]

· Continuando a inserção [..., 80]

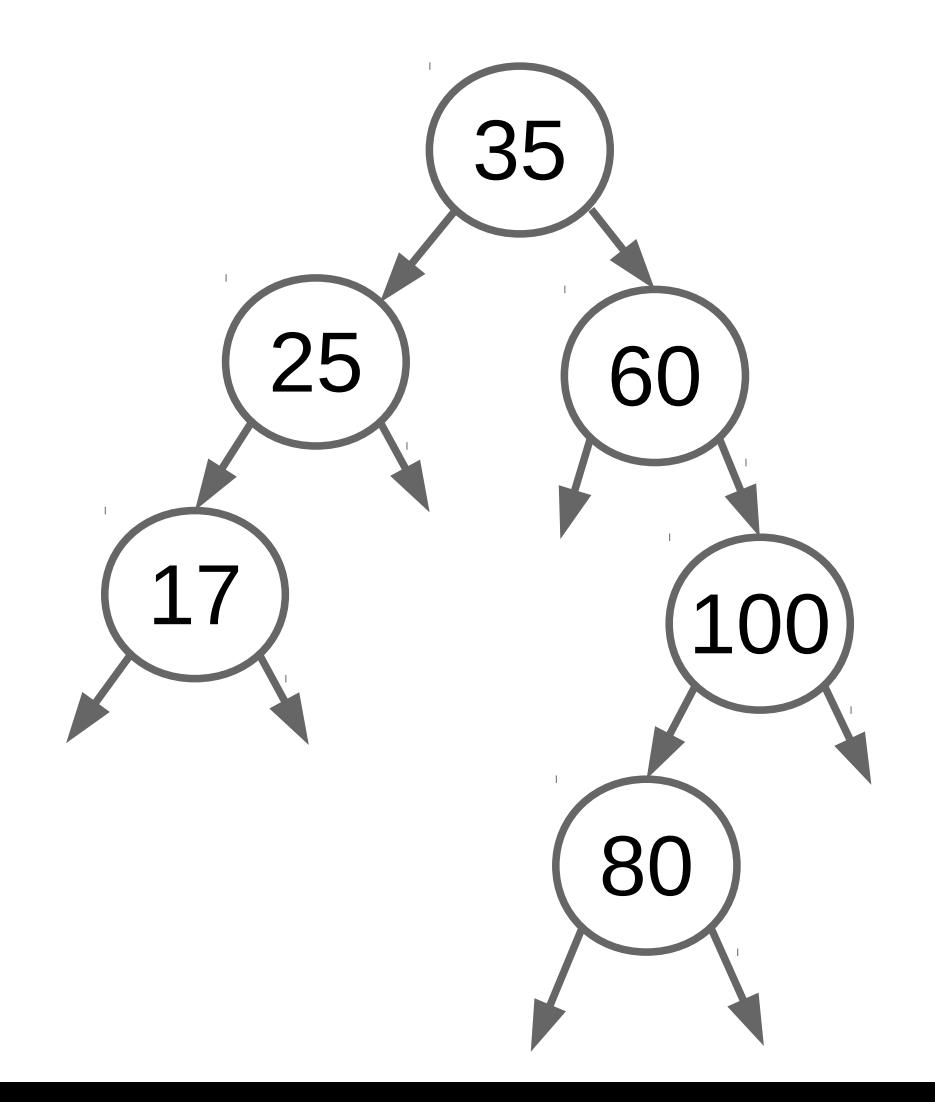

• Continuando a inserção [..., 80]

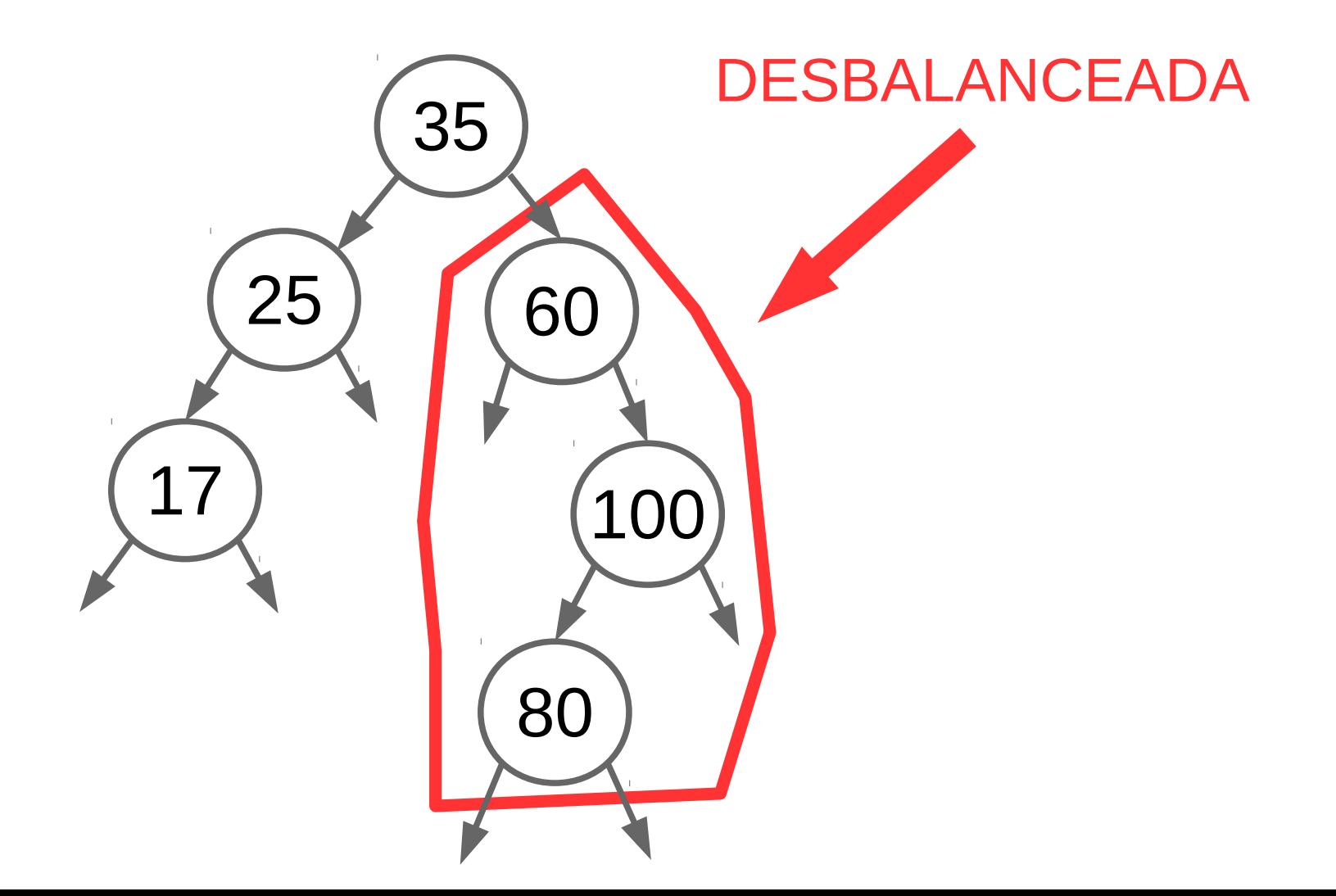

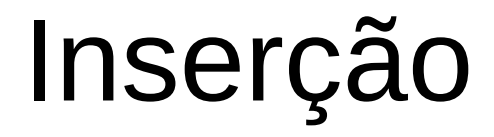

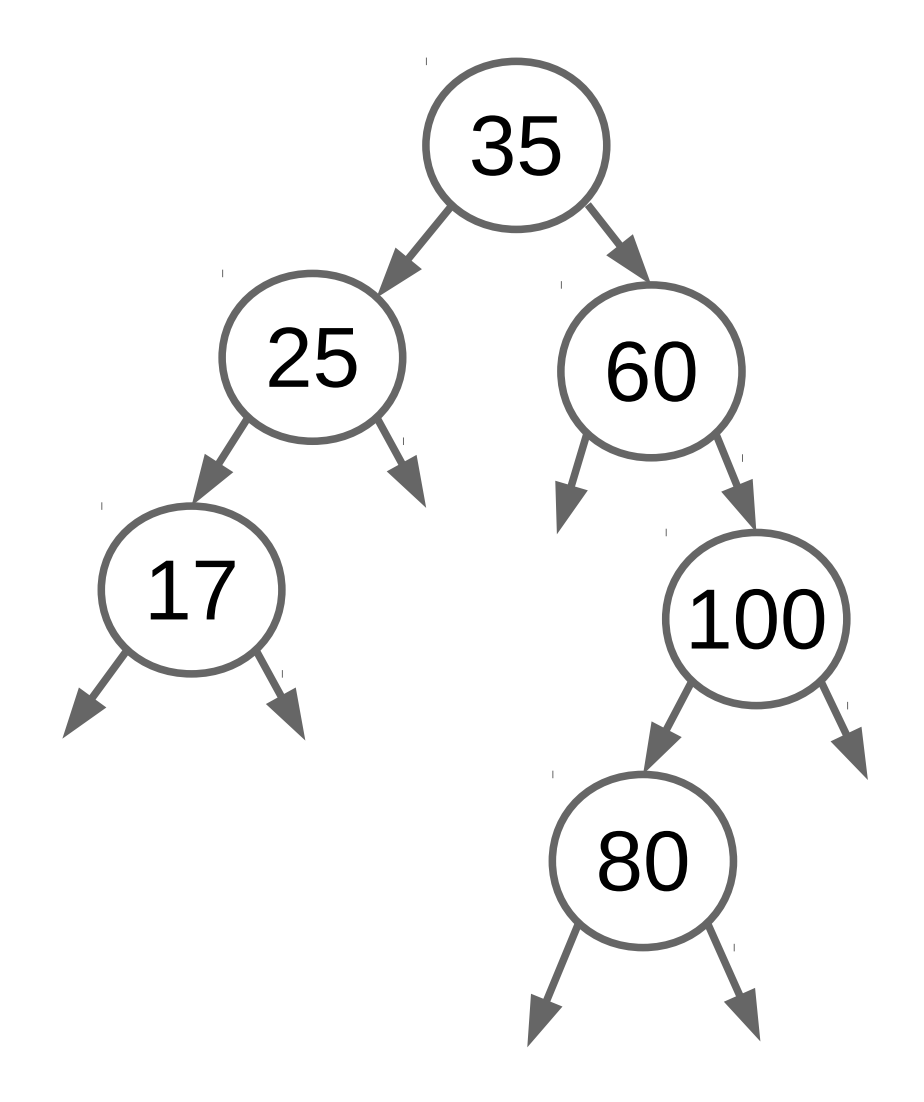

• Rotacionamento

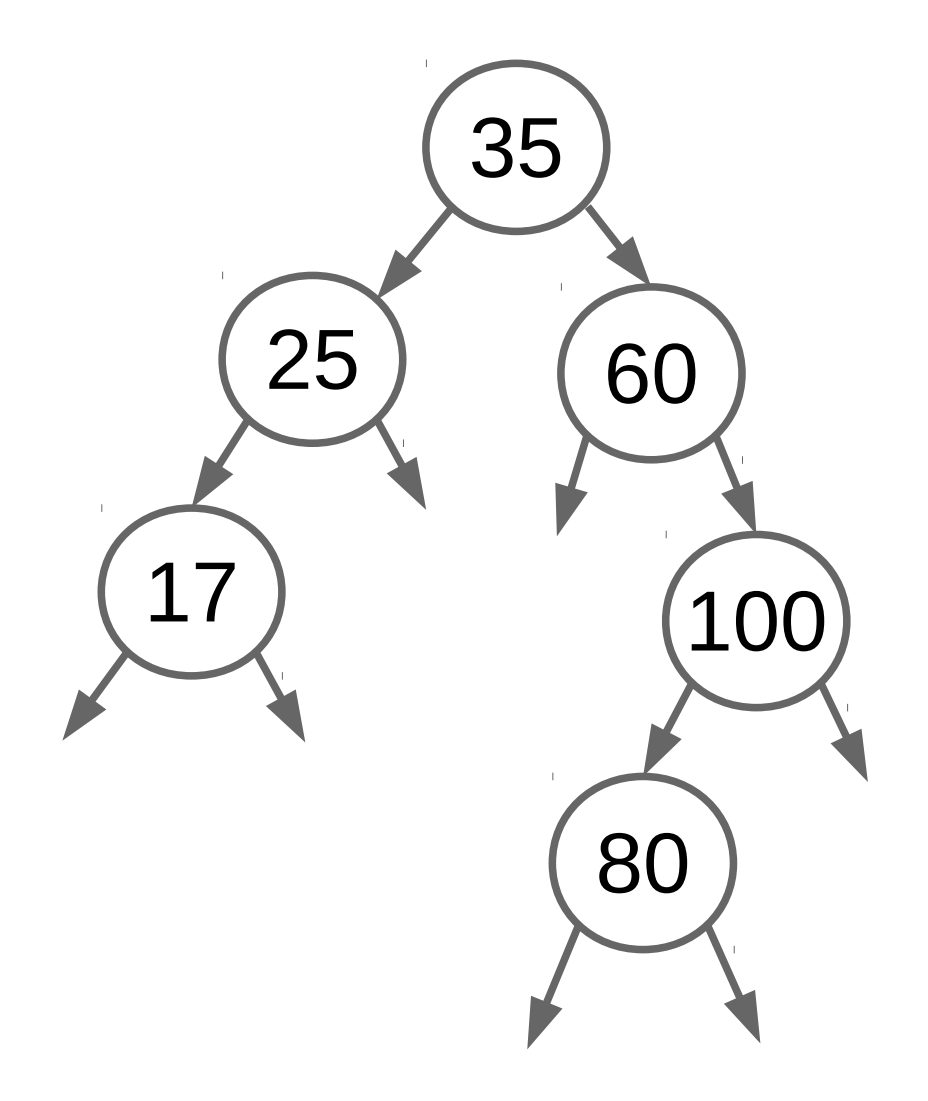

#### PASSO 1

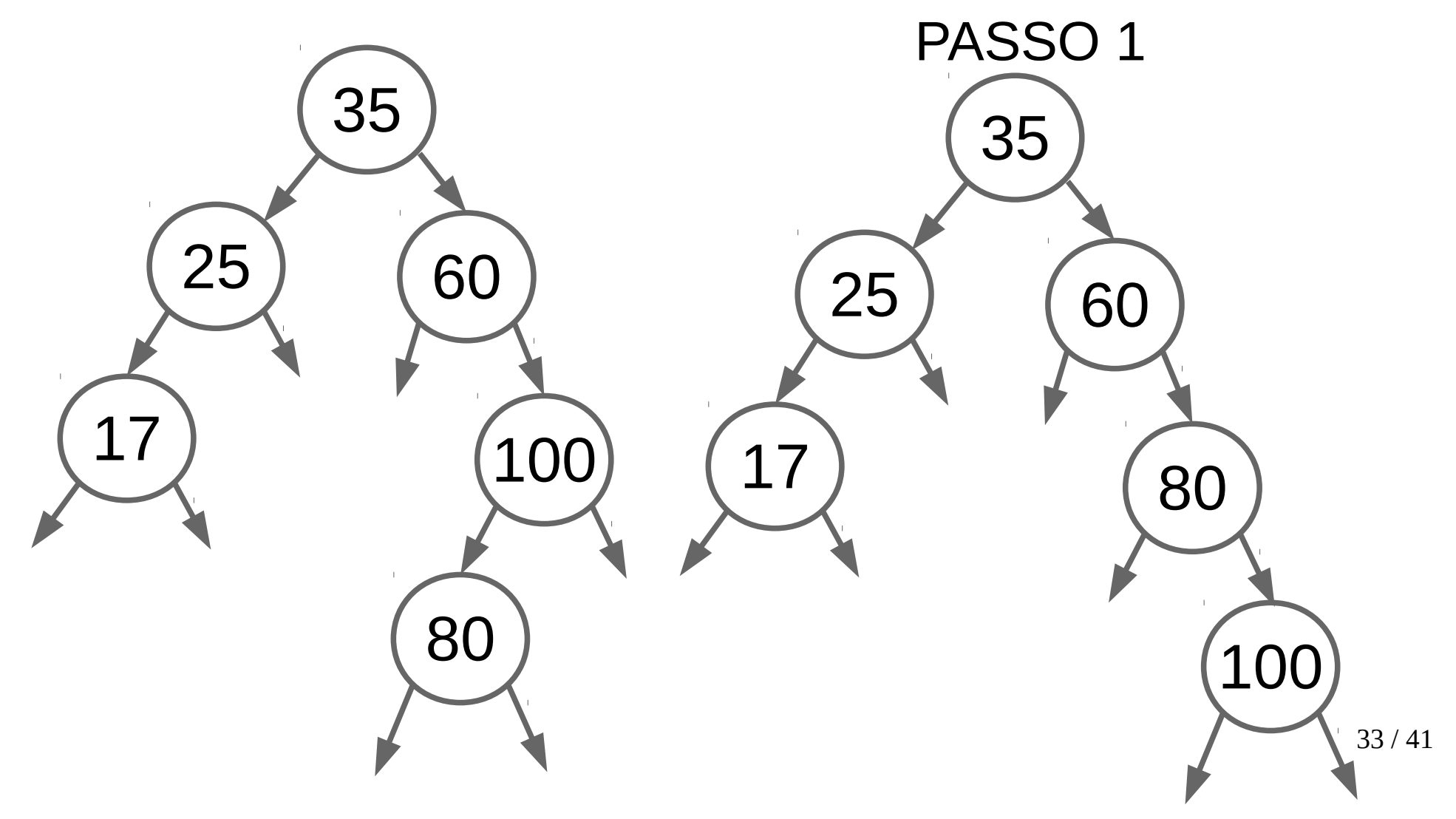

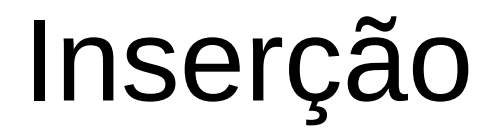

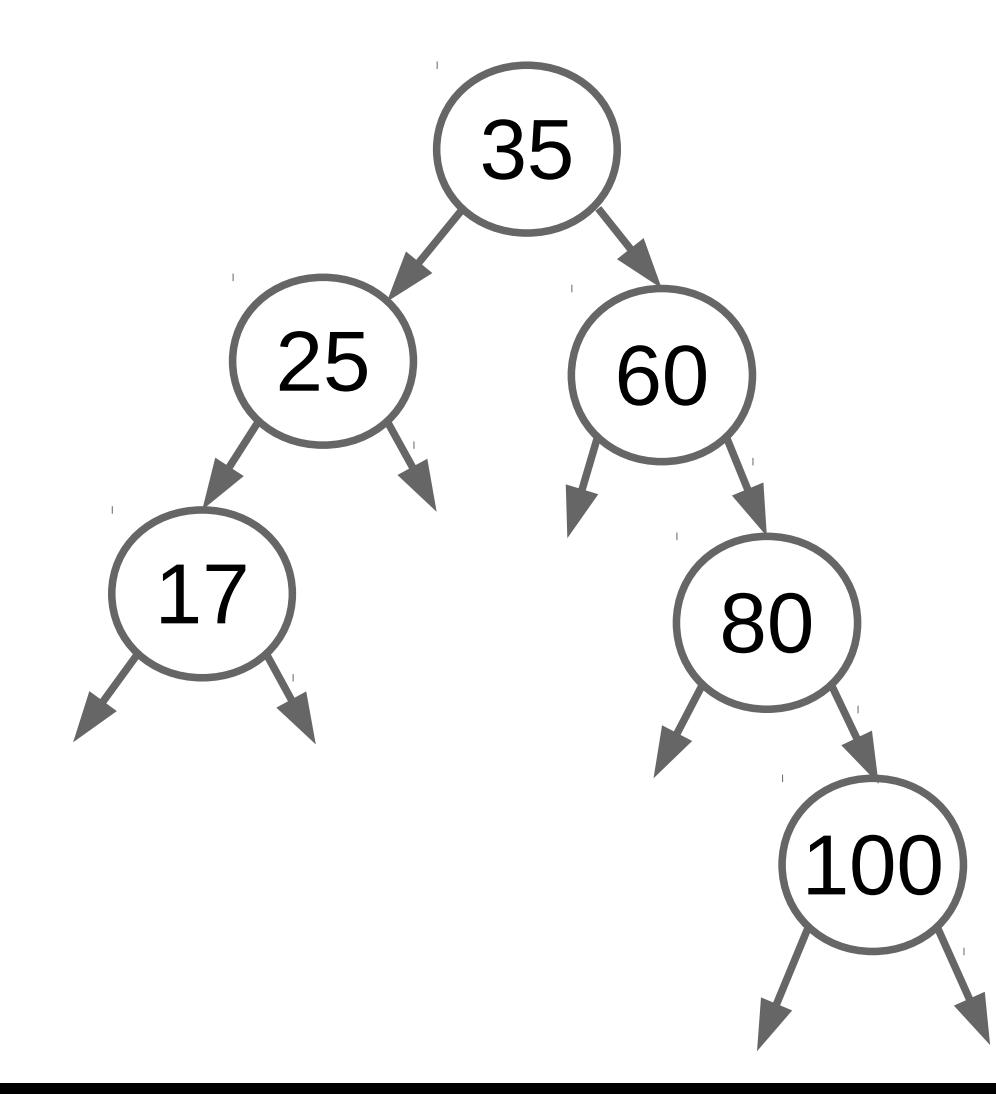

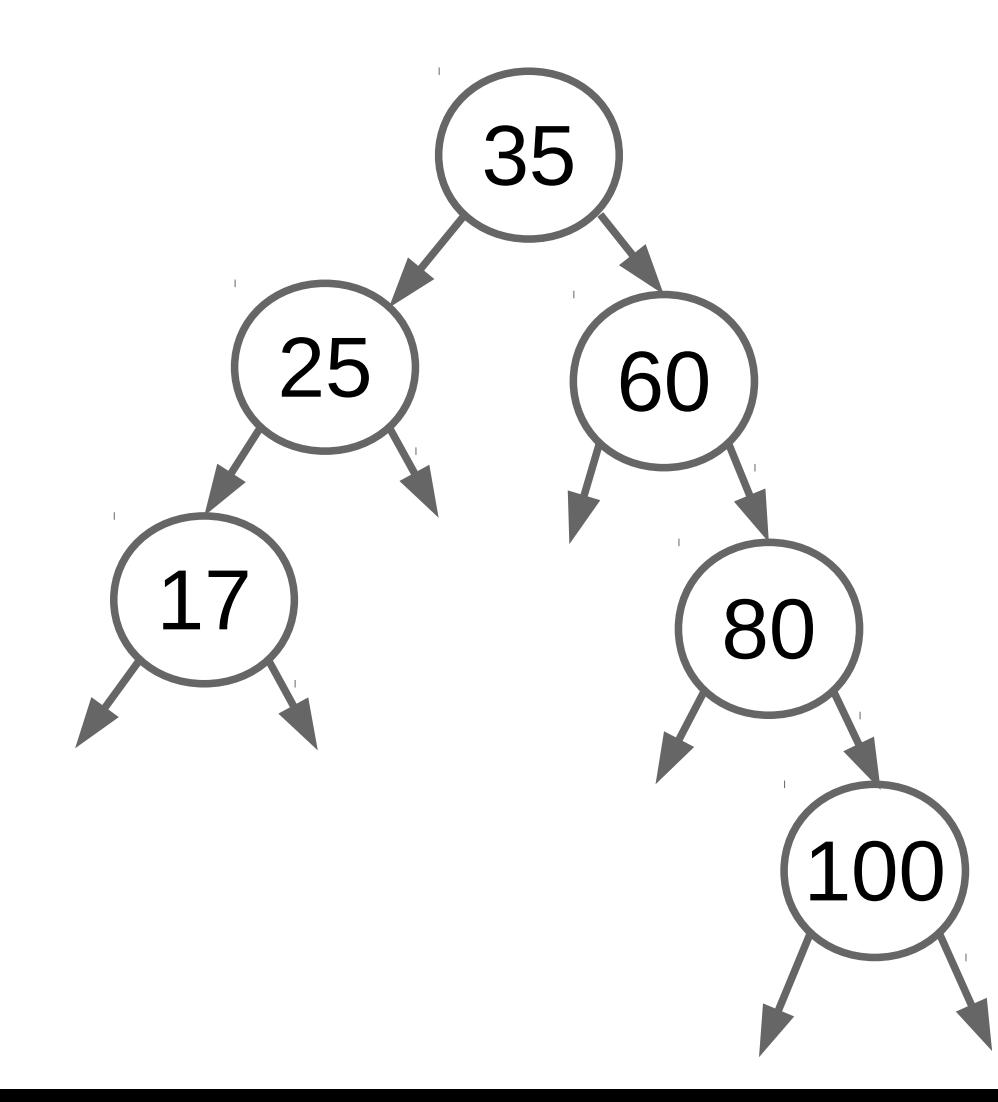

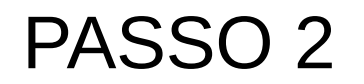

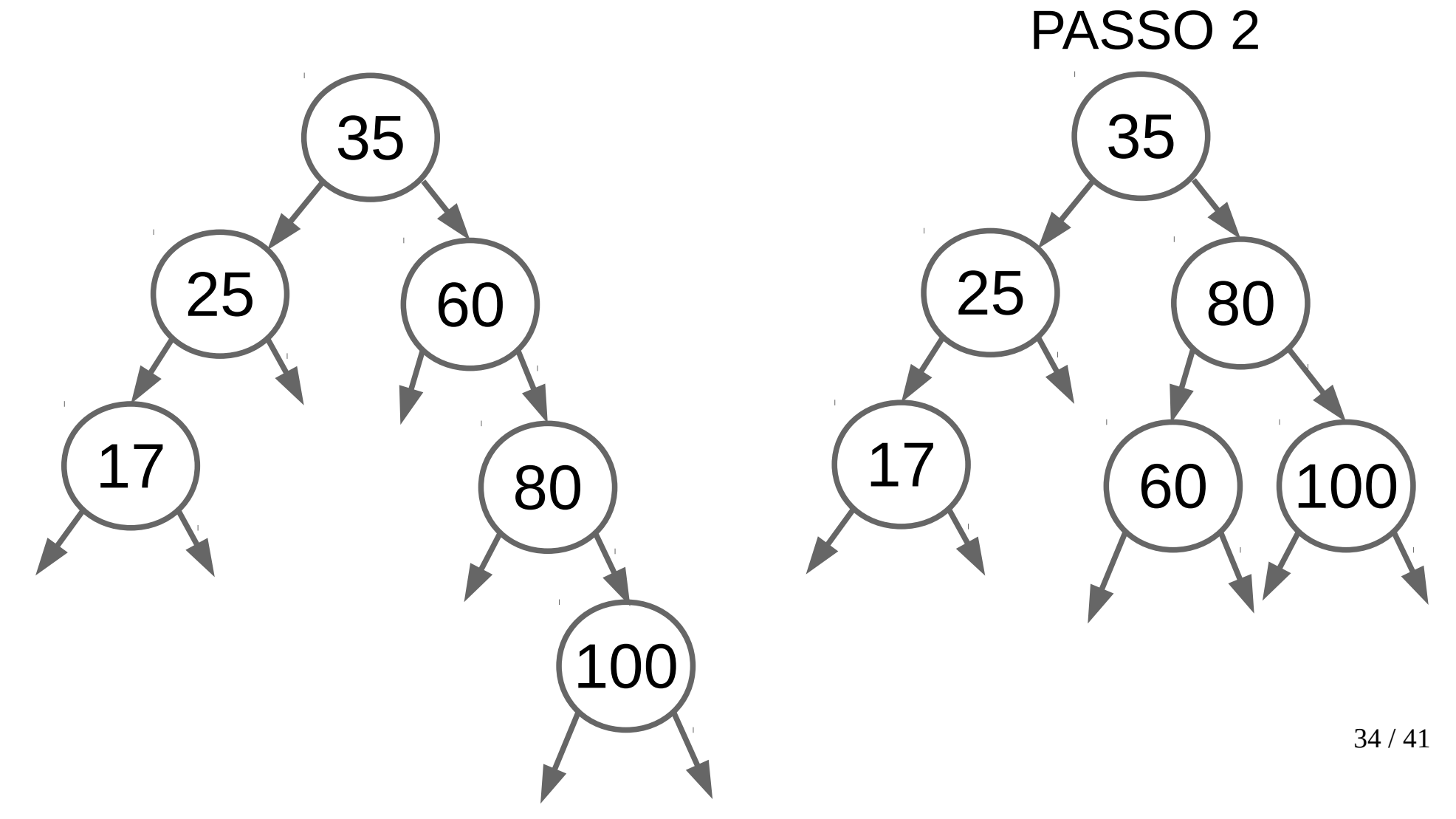

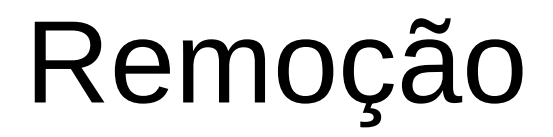

• Quando um elemento é removido de uma AVL, nós devemos garantir que a propriedade de balanceamento seja mantida.

- Quando um elemento é removido de uma AVL, nós devemos garantir que a propriedade de balanceamento seja mantida.
- Depois de remover o elemento desejado, as subárvores devem ser rebalanceadas.

• Suponha que vamos remover o nó 17 da AVL abaixo:

• Suponha que vamos remover o nó 17 da AVL abaixo:

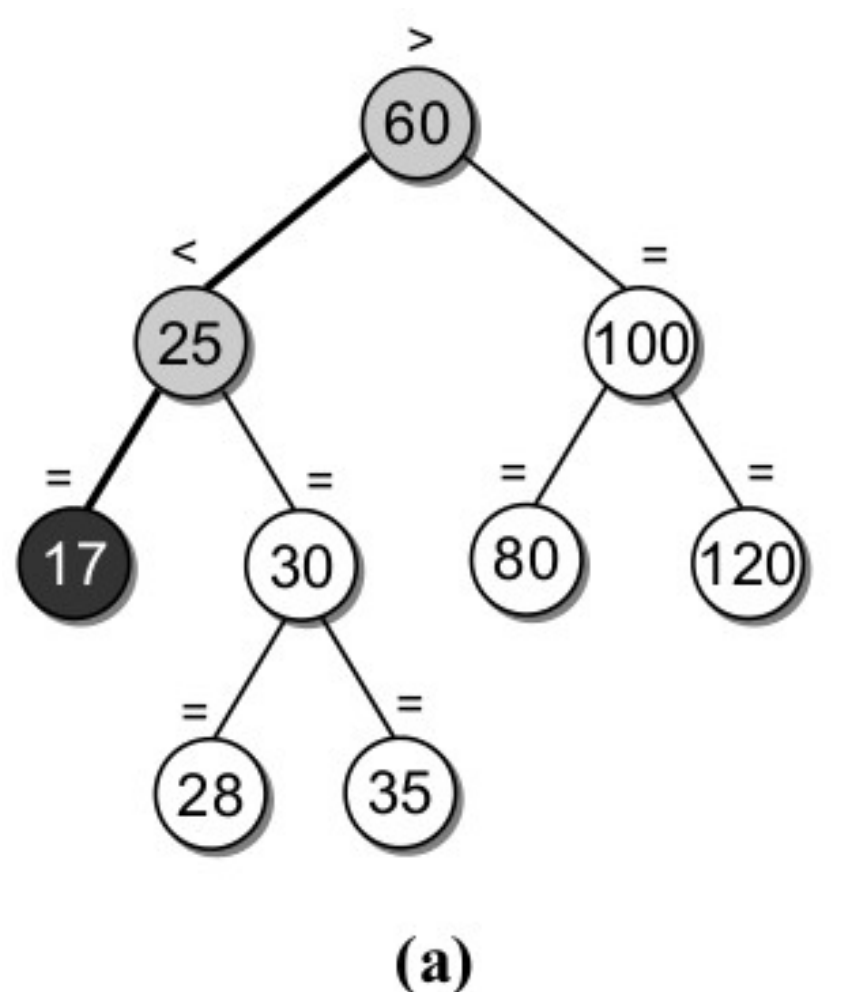
• Suponha que vamos remover o nó 17 da AVL abaixo:

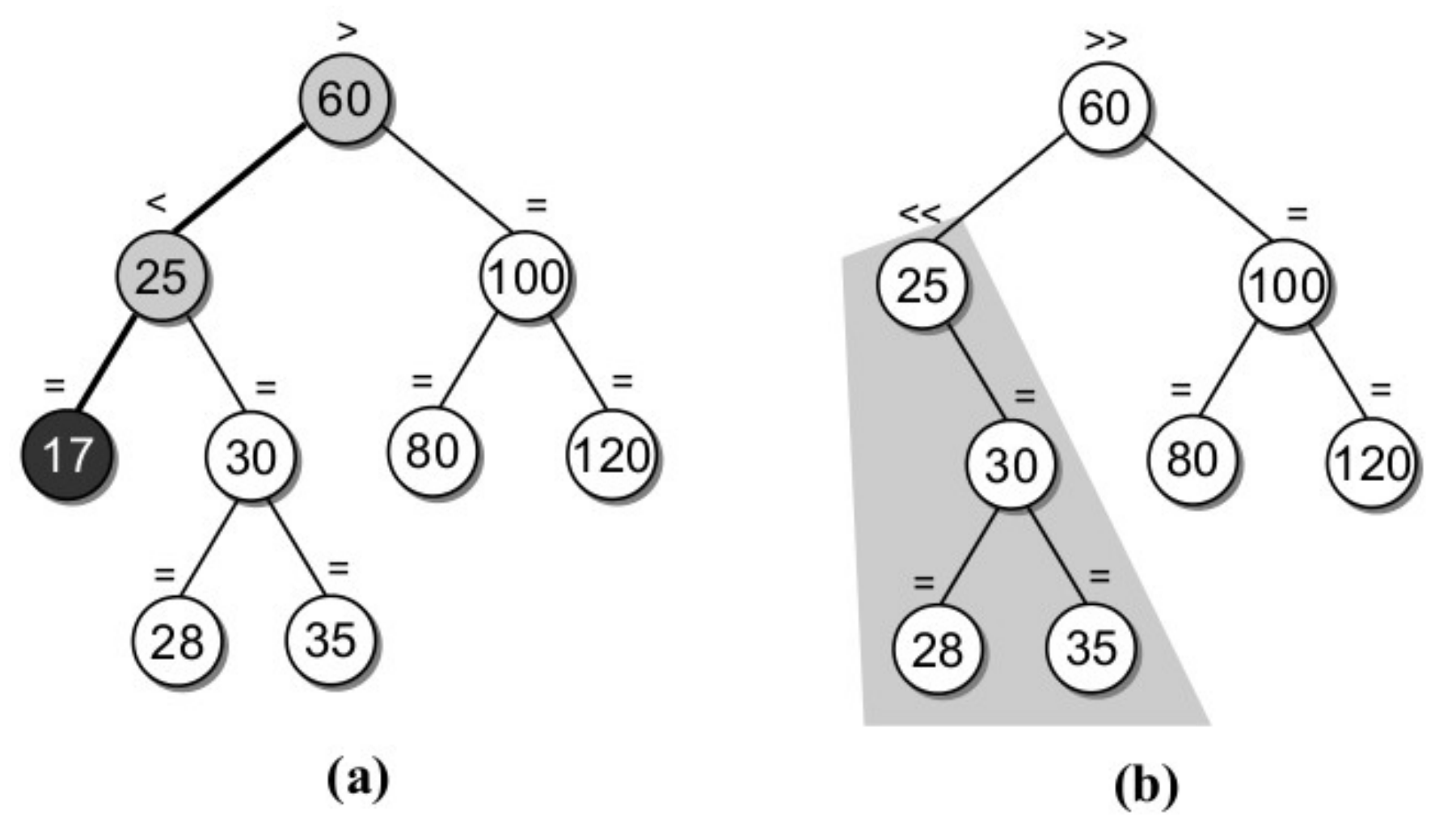

36 / 41

● Necessária uma rotação no nó pivot 25.

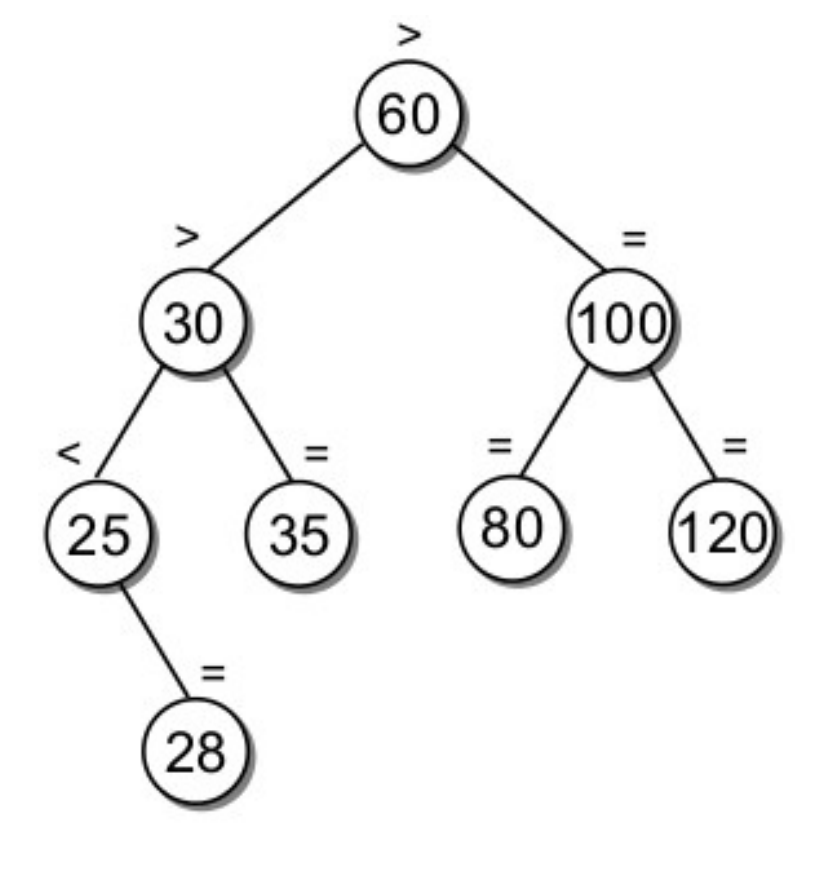

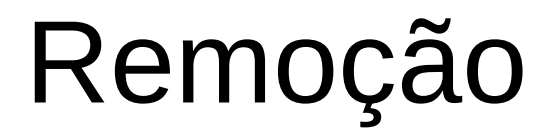

• Quando uma subárvore é rebalanceada devido a uma remoção dos seus nós, pode ser que os pais desse nó (pivot) se tornem desbalanceados.

- Quando uma subárvore é rebalanceada devido a uma remoção dos seus nós, pode ser que os pais desse nó (pivot) se tornem desbalanceados.
- Esse efeito colateral pode ir subindo na árvore.

- Quando uma subárvore é rebalanceada devido a uma remoção dos seus nós, pode ser que os pais desse nó (pivot) se tornem desbalanceados.
- Esse efeito colateral pode ir subindo na árvore.
- Se isso ocorrer, esses nós deverão ser avaliados e rebalanceados, se necessário.

#### Exercícios

- Considere o conjunto de valores abaixo e mostre a construção, de cada elemento, em uma árvore AVL.
	- Valores: [30, 63, 2, 89, 16, 24, 19, 52, 27, 9, 4, 45]
- A ordem em que os elementos são inseridos numa árvore AVL não importa, pois independente da ordem, sempre resulta na mesma árvore. O que você acha?

#### Exercícios

• Considere a árvore AVL abaixo e mostre o resultado dessa árvore após remover as chaves 1, 78 e 41.

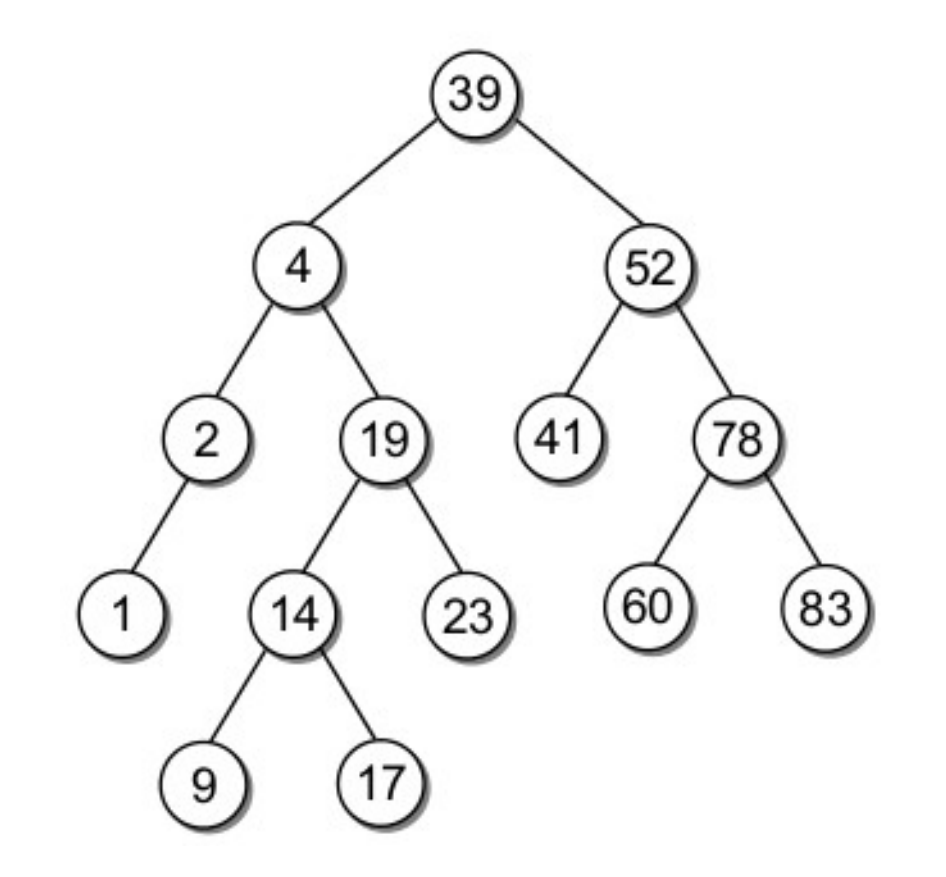

#### Exercícios

- Qual é a diferença entre ABB e AVL?
- Dada uma árvore binária T, proponha um programa em Python que determine se T é uma árvore AVL (lembrando-se das restrições de altura e de árvore de busca).
- Quantas árvores AVL existem com altura 1, 2, 3 e 4? Faça o mesmo considerando um número mínimo de nós (dica: construa todas as possíveis árvores binárias que também sejam AVL).